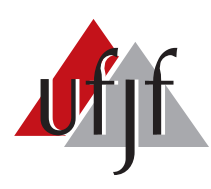

Universidade Federal de Juiz de Fora Universidade Federal de Juiz de Fora Programa de Pós-Graduação em Engenharia Elétrica

# FERNANDO HENRIQUE DE OLIVEIRA

# CONTROLE DISCRETO DE FONTE MODULAR DE CORRENTE APLICADA A MAGNETOS DE ACELERADORES DE PARTÍCULAS

Dissertação de Mestrado

Juiz de Fora 2018

### FERNANDO HENRIQUE DE OLIVEIRA

Controle discreto de fonte modular de corrente aplicada a magnetos de aceleradores de partículas

> Dissertação apresentada ao Programa de Pós-graduação em Engenharia Elétrica, área de concentração: Sistemas Eletrônicos, da Faculdade de Engenharia da Universidade Federal de Juiz de Fora como requisito parcial para obtenção do grau de Mestre.

Orientador: Prof. André Augusto Ferreira, Dr.Eng. Coorientador: Prof. Pedro Machado de Almeida, Dr.Eng.

Ficha catalográfica elaborada através do programa de geração automática da Biblioteca Universitária da UFJF, com os dados fornecidos pelo(a) autor(a)

de Oliveira, Fernando Henrique.

 Controle discreto de fonte modular de corrente aplicada a magnetos de aceleradores de partículas / Fernando Henrique de Oliveira. -- 2018.

110 f.

 Orientador: André Augusto Ferreira Coorientador: Pedro Machado de Almeida Dissertação (mestrado acadêmico) - Universidade Federal de Juiz de Fora, Faculdade de Engenharia. Programa de Pós Graduação em Engenharia Elétrica, 2018.

 1. Fonte de corrente modular. 2. aceleradores de partículas. 3. controle discreto. 4. realimentação de estados. 5. DLQR. I. Ferreira, André Augusto, orient. II. de Almeida, Pedro Machado, coorient. III. Título.

#### FERNANDO HENRIQUE DE OLIVEIRA

Controle discreto de fonte modular de corrente aplicada a magnetos de aceleradores de partículas

> Dissertação apresentada ao Programa de Pós-graduação em Engenharia Elétrica, área de concentração: Sistemas Eletrônicos. da Faculdade de Engenharia da Universidade Federal de Juiz de Fora como requisito parcial para obtenção do grau de Mestre.

Aprovada em 23 de fevereiro de 2018.

### BANCA EXAMINADORA:

 $0\n *n*\n *n*\n *n*\n *n*\n *n*\n *n*\n *n*\n *n*\n *n*\n *n*\n *n*\n *n*\n *n*\n *n*\n *n*\n *n*\n *n*\n *n*\n *n*\n *n*\n *n*\n *n*\n *n*\n *n*\n *n*\n *n*\n *n*\n <$ Prof. André Augusto Ferreira, Dr.Eng. Universidade Federal de Juiz de Fora, UFJF  $\theta$ Prof. Pedro Machado de Almeida, Dr.Eng. Universidade Federal de Juiz de Fora, UFJF  $Q_{-1}$ In  $112$ Prof. José Antenor Pomílio, Dr.Eng. Universidade Estadual de Campinas, *NNICAM*R  $\mathcal{A}$ Prof. Pedro Gomes Barbosa, D.Sg. Universidade Hedgral de Juiz de Fora. UFJF Prof. Daniel de Almeida Fernandes, Ph.D.

Universidade Federal de Juiz de Fora, UFJF

Redelle Laurde Vill Prof. Rodolfo Lacerda Valle, Dr.Eng.

Centro Federal de Educação Tecnológica de Minas Gerais, CEFET-MG

 $Dedico\, \, este\, \, trabalho\, \, \grave{a} \, minha\, \, familia$ e aos meus amigos.

#### AGRADECIMENTOS

Primeiramente gostaria de agradecer a Deus pelo dom da vida e por sempre iluminar o meu caminho. Gostaria de agradecer aos meus pais e minha irm˜a pelo apoio incondicional e carinho, sendo dedicado principalmente a eles tudo o que venho alcan- ¸cando em minha vida.

Agradeço ao professor André pela confiança, ensinamentos e apoio neste trabalho de grande importância. Agradeço ao professor Pedro Machado pela paciência, disponibilidade em ajudar e por todo o conhecimento transmitido.

Agradeço a toda equipe do LNLS pela incrível oportunidade que me deram de desenvolver meu conhecimento e trocar experiências de trabalho, em especial ao Cleber Rodrigues e Gabriel Brunheira.

Agradeço também ao professor Vinicius Montagner e ao Rodrigo, ambos da Universidade Federal de Santa Maria (UFSM), pelas orientações dadas durante o mestrado, que estão sendo de grande contribuição para o andamento do trabalho.

Agradeço aos amigos que fiz durante o mestrado e que sem eles a vivência em Juiz de Fora n˜ao seria t˜ao bacana. Gostaria de agradecer a galera do Labsolar, dentre eles: José Américo, Salatiel, Jonathan e todos os outros membros, que não posso citar nomes para não cometer a injustiça de esquecer de alguém.

Agradeço também ao Ramon, pela amizade e por estar sempre me acompanhando desde os tempos de calouro na UFV até ao mestrado.

Não poderia esquecer também daquela galera da resenha, que desde o CEFET à UFV vem só aumentando em quantidade e histórias engraçadas, que sei que por onde eu estiver, est˜ao sempre torcendo por mim.

A Capes, CNPQ, FAPEMIG, LNLS, CNPEM, Faculdade de Engenharia e à UFJF por todo o suporte oferecido para que eu pudesse realizar o meu trabalho.

"Descobrir consiste em olhar para o que  $todo$  mundo está vendo e pensar uma coisa  $diferente.$  "

Roger Von Oech

#### RESUMO

Esta dissertação apresenta uma proposta de controle discreto baseado em realimentação de estados aplicado à fonte de alimentação das cargas magnéticas do Sirius. A fonte é formada por associações em série e em paralelo de módulos de menor potência para que, em conjunto, possam atender às exigências requeridas de tensão e de corrente dos magnetos. Cada módulo é constituído de dois estágios, um de entrada e outro de saída, em que o segundo é o objeto de estudo deste trabalho. O estágio de saída é constituído por um conversor ponte completa associado a um filtro de terceira ordem. Inicialmente é feita a modelagem do estágio de saída e apresentado um modelo apropriado a uma quantidade genérica de módulos associados em série. Em seguida é feita a discretização da planta e o controle em espaço de estados. Para a alocação dos pólos do sistema em malha fechada é utilizado o Regulador Quadrático Linear Digital. Entretanto, quando módulos são associados, aumenta-se consideravelmente a ordem do sistema e torna-se inviável a medição de todos os estados da planta. Então, é proposto um observador ótimo de ordem reduzida para que este seja capaz de fornecer ao controlador os estados que não são medidos. A análise de estabilidade permitiu verificar a robustez do controle em conjunto com o observador de estados. Na associação de módulos em paralelo foram consideradas que as correntes da saída de cada módulo são parcelas do estado que corresponde à corrente das cargas magnéticas. Baseado nesta premissa e no controle feito para o arranjo de módulos em série, foi proposta uma estratégia de controle para o arranjo em paralelo. Os resultados em simulação, tanto para a configura¸c˜ao de m´odulos em s´erie quanto em paralelo, permitem verificar os desempenhos dinâmicos do controlador e observador de estados.

Palavras-chave: Fonte de corrente modular, Sirius, controle discreto, realimentação de estados, Regulador Quadrático Linear Digital, observador de estados, análise de estabilidade.

### ABSTRACT

This dissertation presents a proposal of a discrete-time state-feedback control law applied to the Sirius magnetic source power supply. In order to meet the magnets' required voltage and current levels the source is formed by series and parallel association of modular converters. Each module is made up of two stages, input and output, in which the later is addressed this work. The output stage is constituted by a full bridge converter associated with a third-order filter. Initially a mathematical model is obtained for a single module. This model is later extended to represent the connection of several modules in series. Then the plant is discretized and state feedback law is designed to control the system. The optimal technique Digital Linear Quadratic Regulator was used to place the closed-loop poles. However, when modules are associated, due the order of the system it becomes impracticable to measure all the states. Then an optimal reduced order observer is proposed to provide to controller the states that are not measured. An stability analysis is performed in order to verify the controller robustness. For the association of modules in parallel was considered that the output currents of each module are the parcels of the state corresponding to the current of the magnetic loads. Based on this premise and in the previously control design for the series modules association, is proposed a control topology for the parallel arrangement. Simulation results were obtained, for the both configuration of modules series and parallel, and the performances of the controller and state-observer were verified.

Keywords: Modular, discrete control, feedback of states, Digital Linear Quadratic Regulator, state-observer, stability analysis.

# LISTA DE ILUSTRAÇÕES

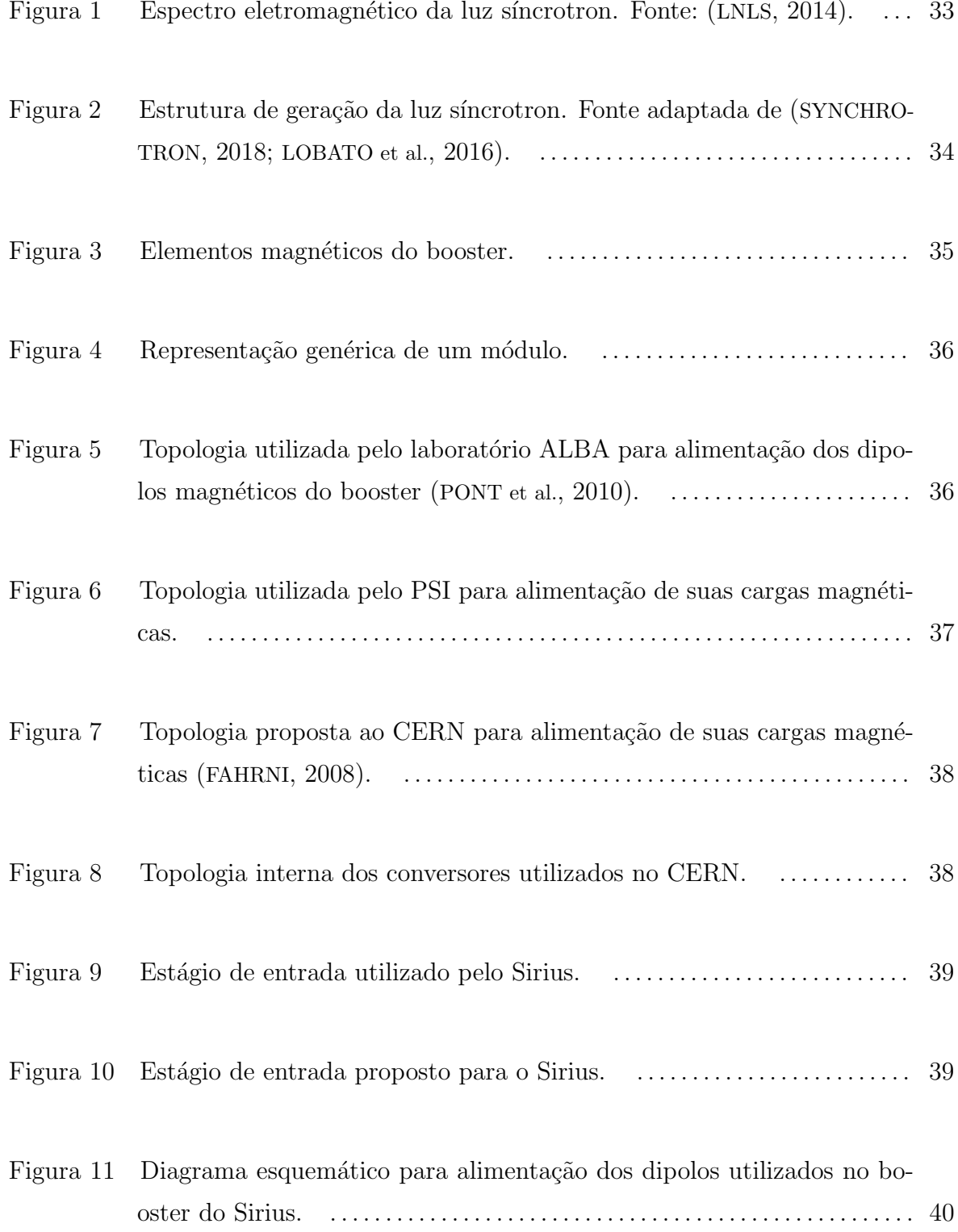

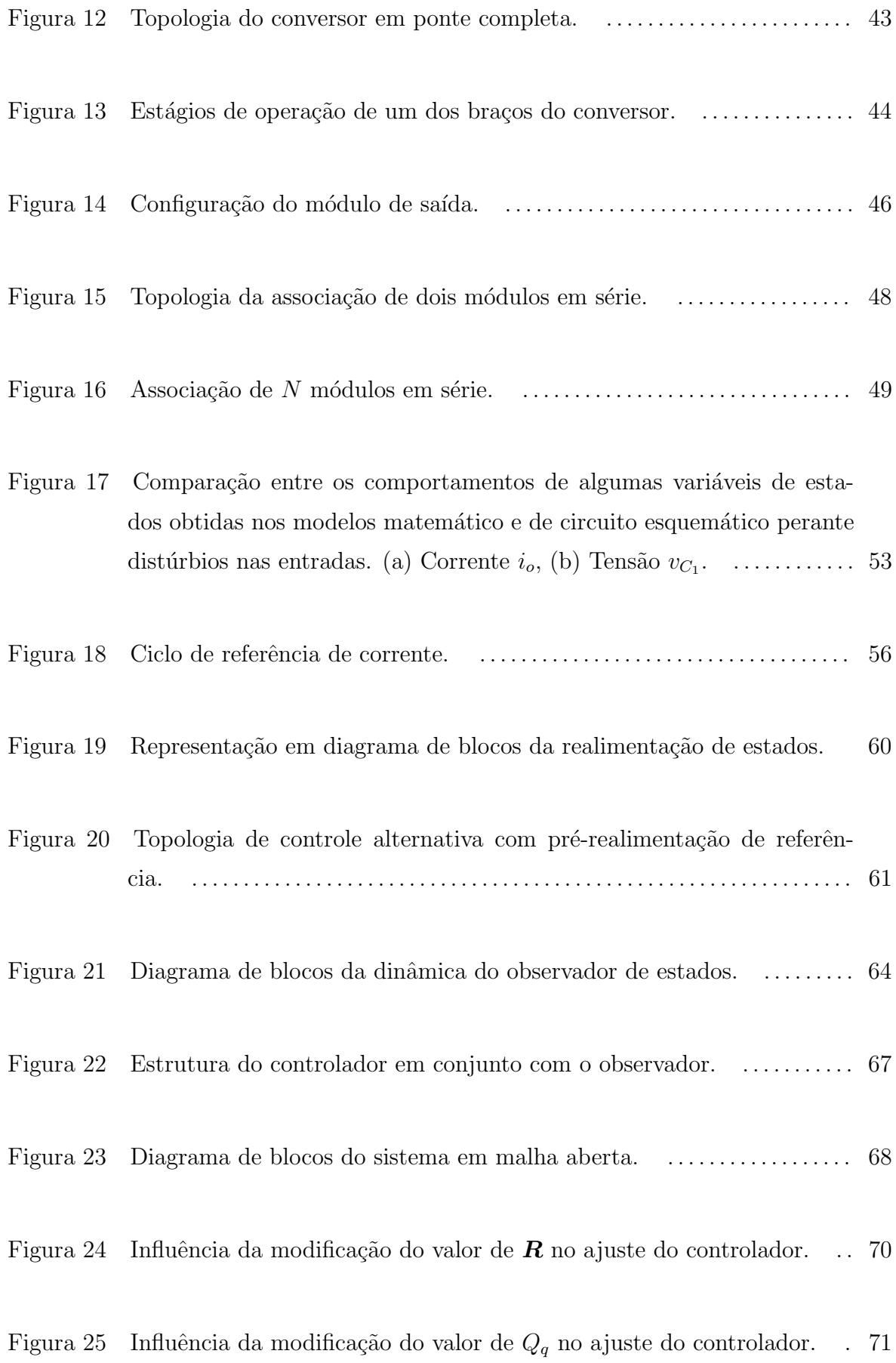

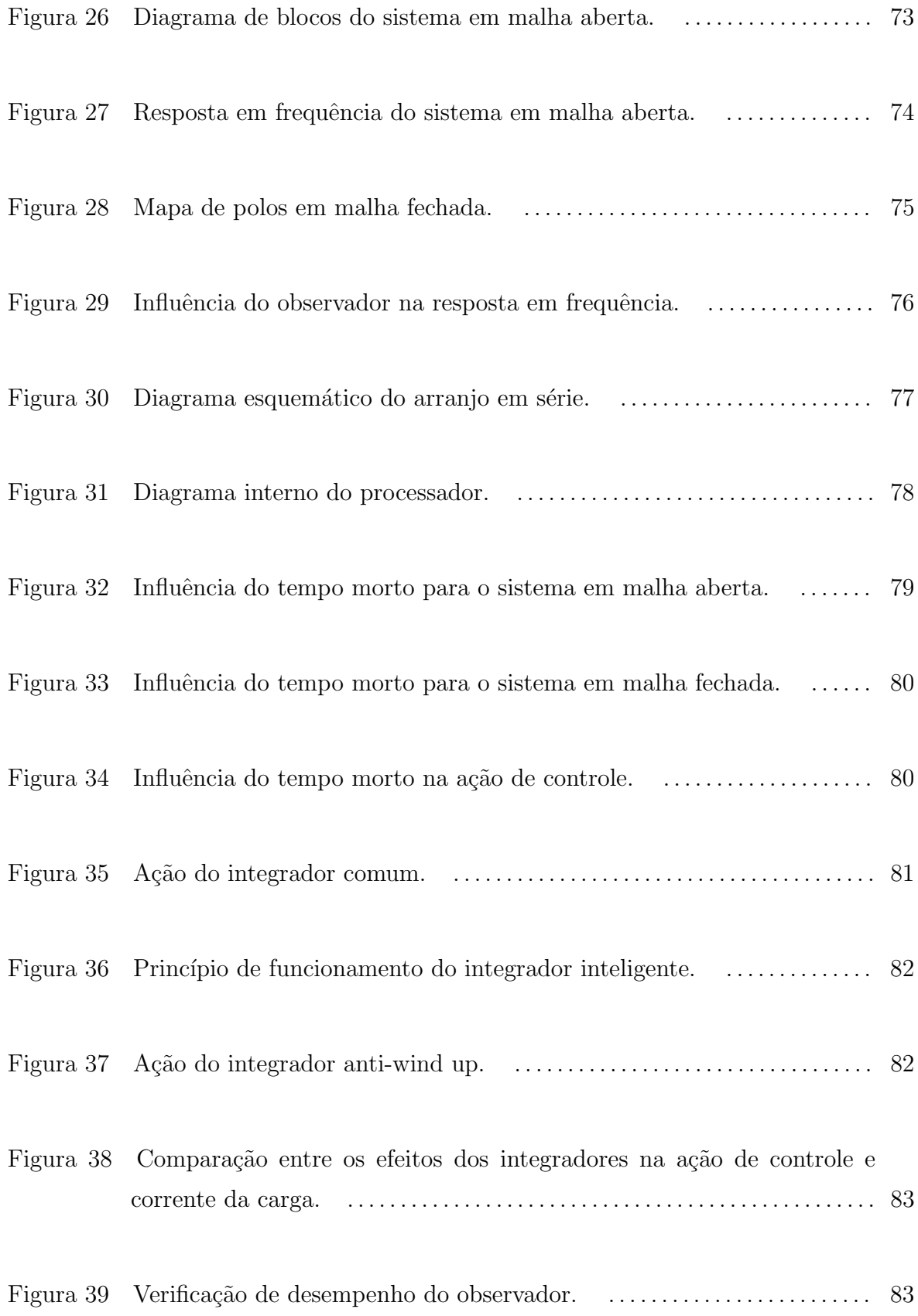

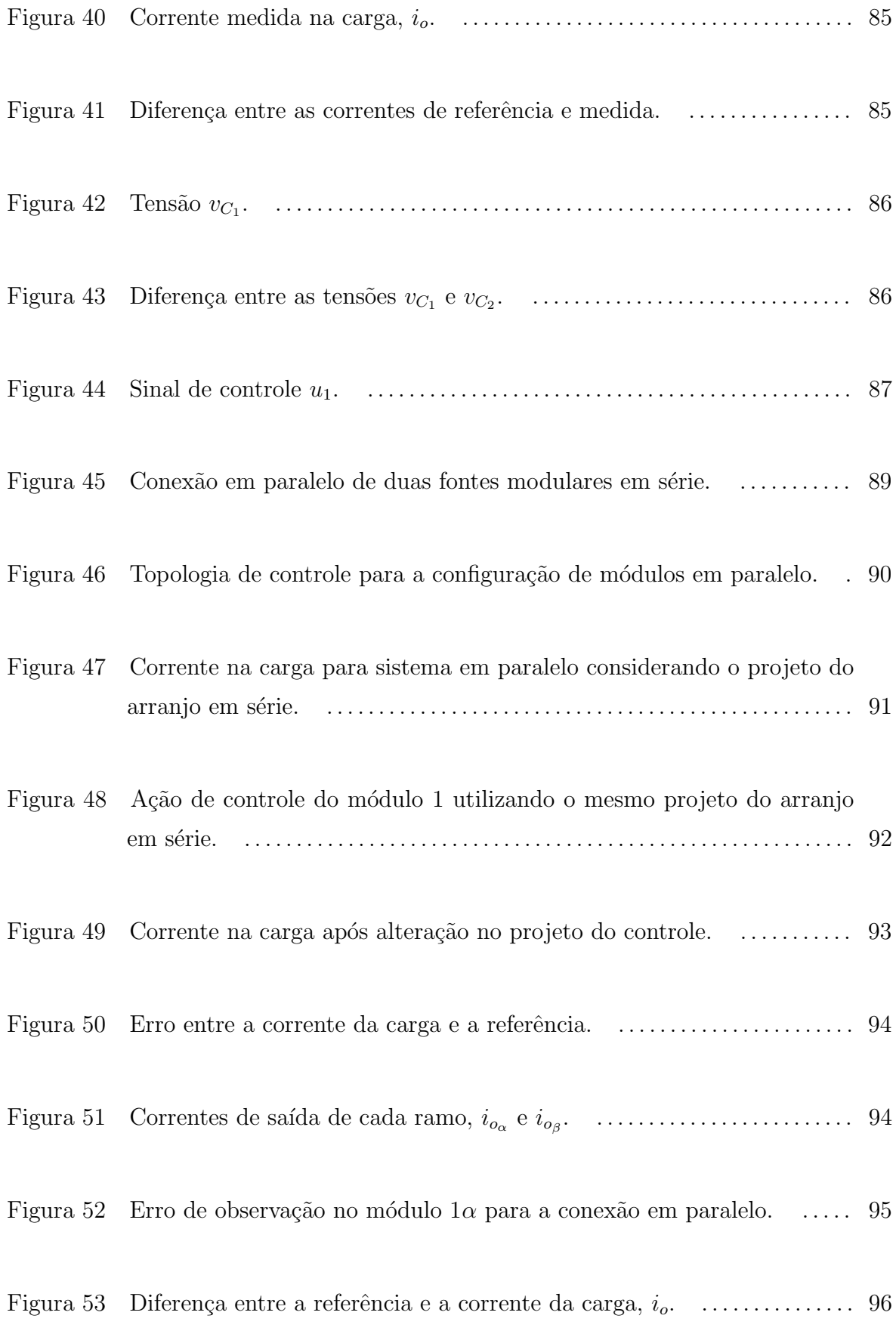

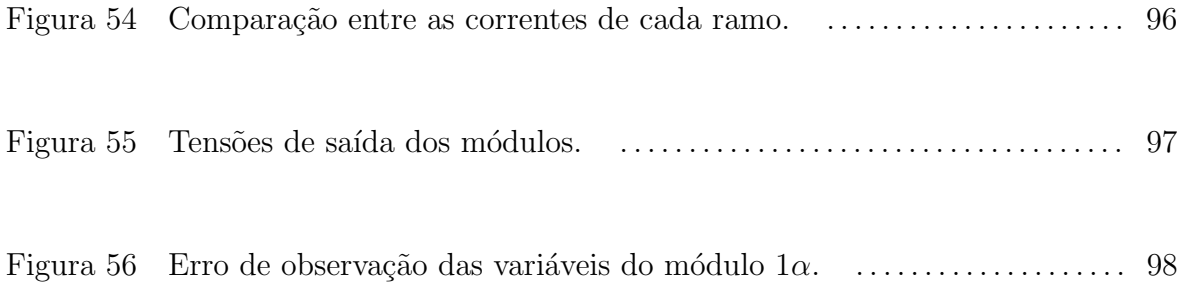

# LISTA DE TABELAS

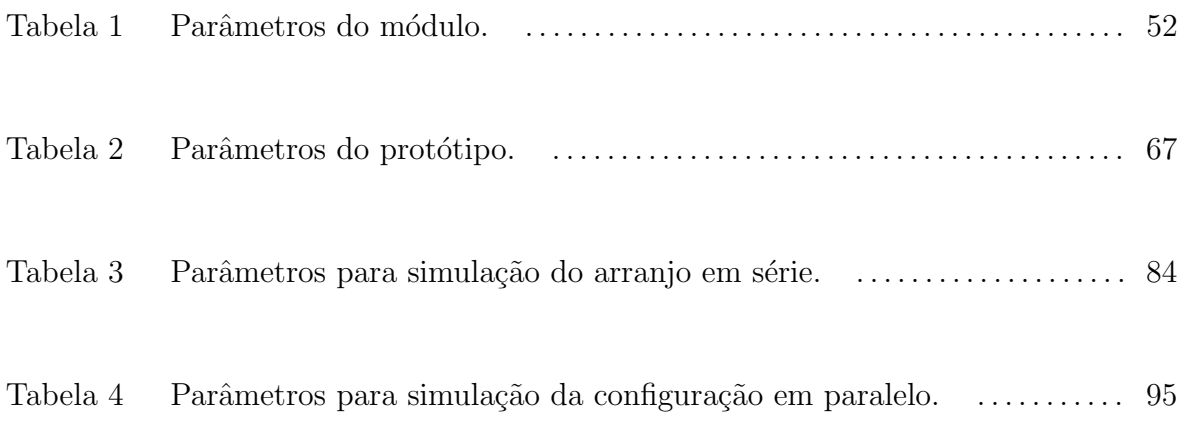

## LISTA DE ABREVIATURAS E SIGLAS

- $A/D$  analógico/digital
- CERN Organização Européia para a Pesquisa Nuclear (do francês, Conseil Européen  $pour la Recherche Nucleaire)$
- CNPEM Centro Nacional de Pesquisa em Energia e Materiais
- DLQR Regulador Quadrático Linear Digital (do inglês, *Digital Linear Quadratic Re*gulator )
- IGBT transistor bipolar com gatilho isolado (do inglês, *Insulated Gate Bipolar Tran*sistor )
- LINAC Acelerador Linear
- LNLS Laboratório Nacional de Luz Síncrotron
- MF margem de fase
- MG margem de ganho
- ppm partes por milh˜ao
- PSI Paul Scherrer Institute

**PWM** modulação por largura de pulso (do inglês, *Pulse Width Modulation*)

UFJF Universidade Federal de Juiz de Fora

SSRF Shanghai Synchrotron Radiation Facility

VSC NPC (do inglês, Voltage Source Converter with Neutral Point-Clamped)

ZOH Zero Order Hold

# LISTA DE SÍMBOLOS

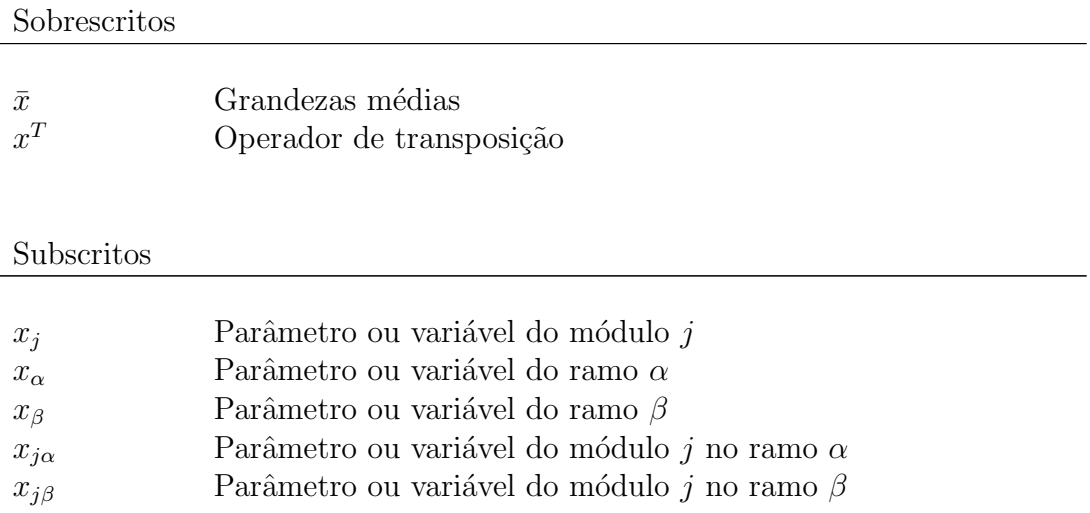

Conversor ponte completa

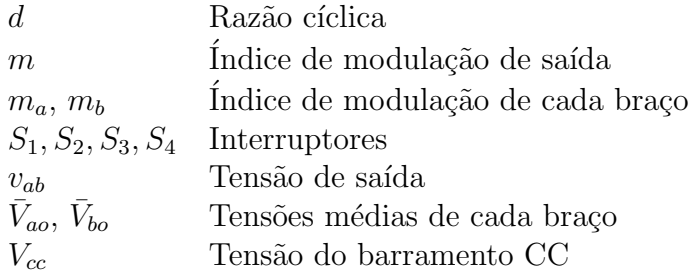

# Variáveis de estado gerais

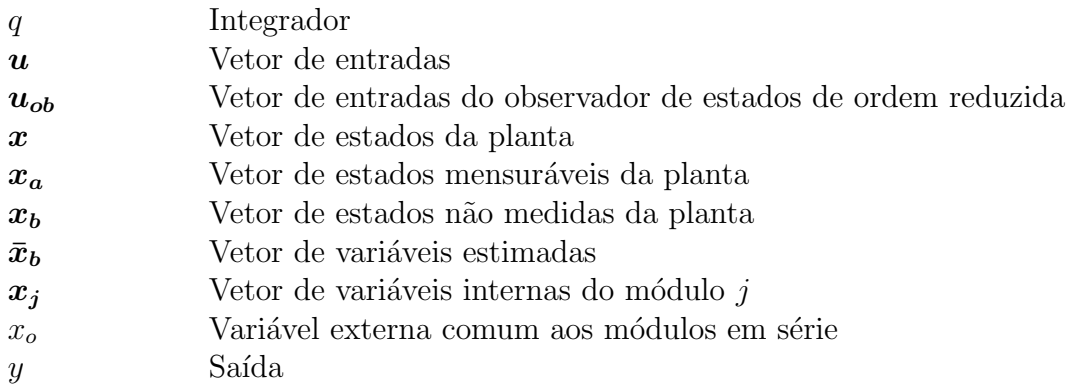

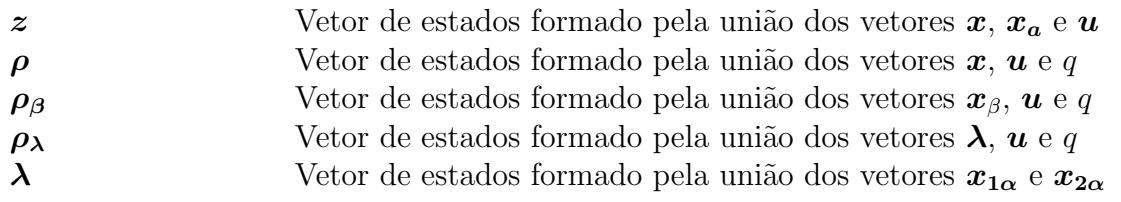

Variáveis

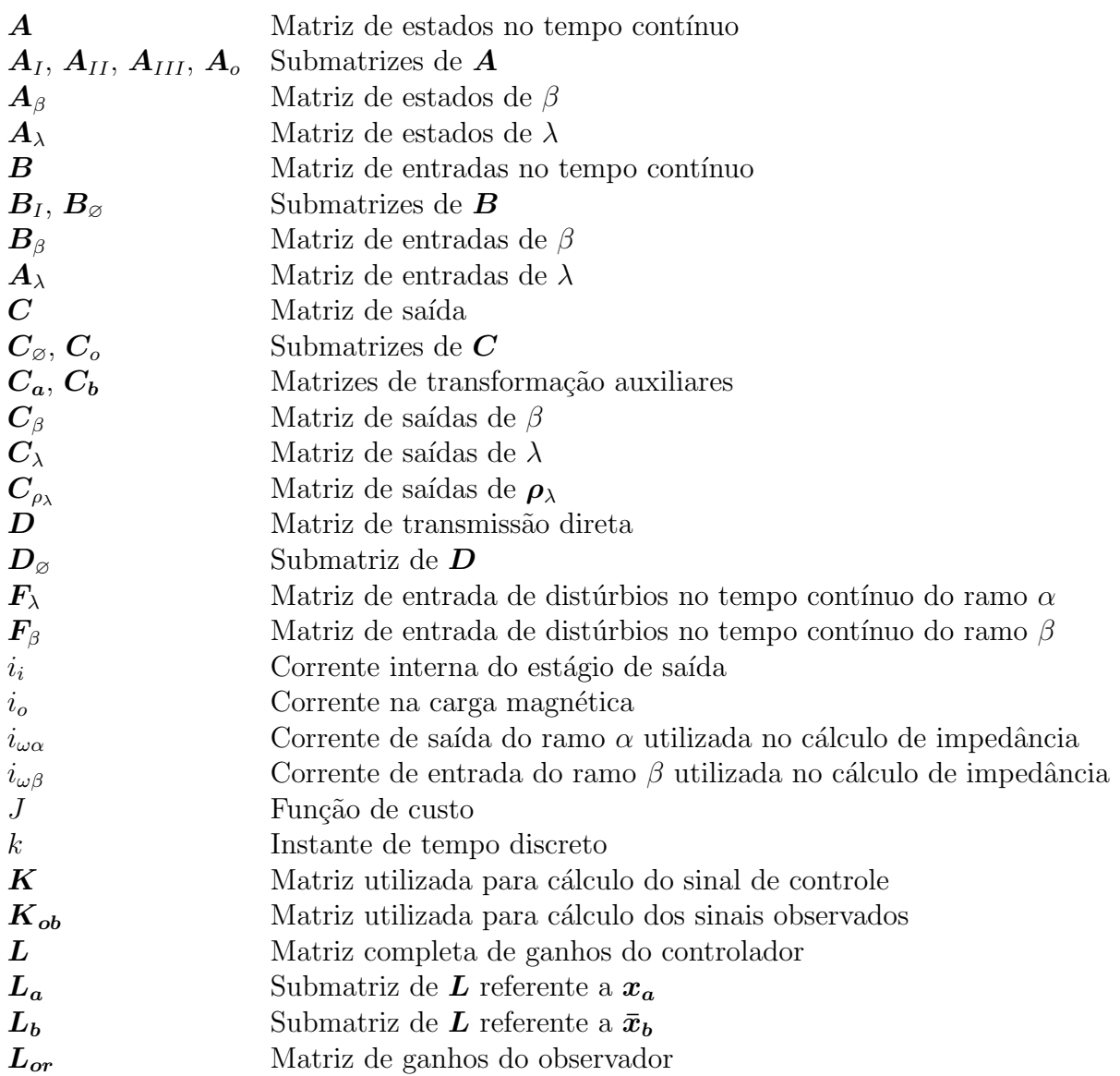

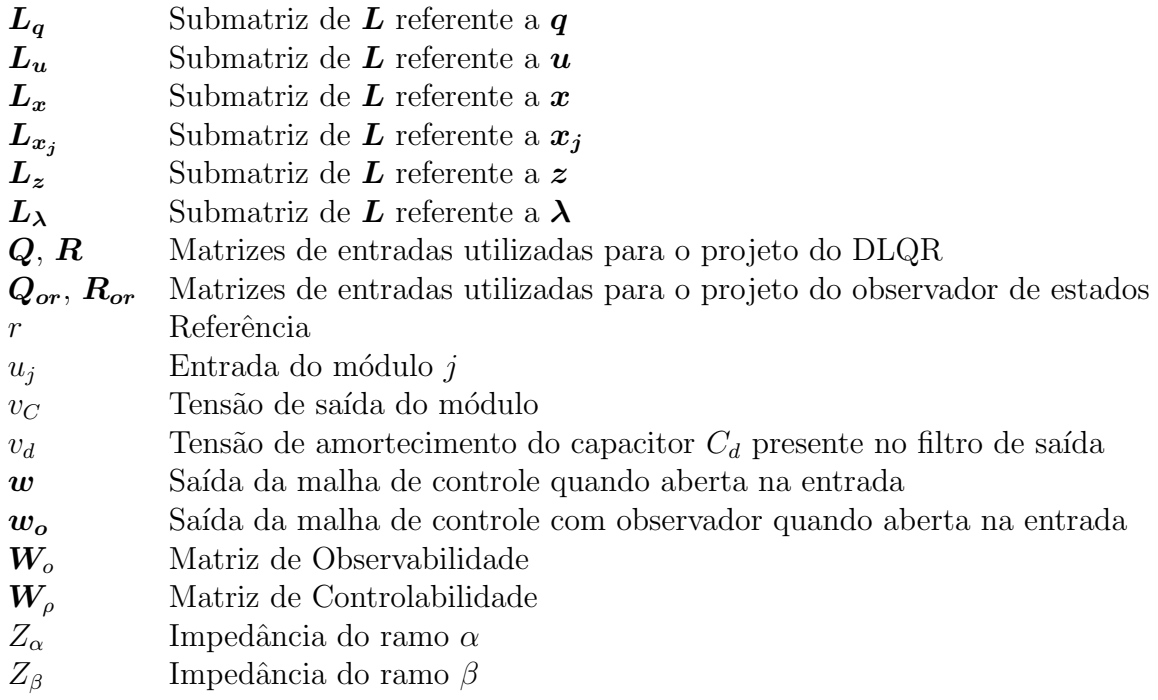

# Grandezas médias, eficazes e constantes

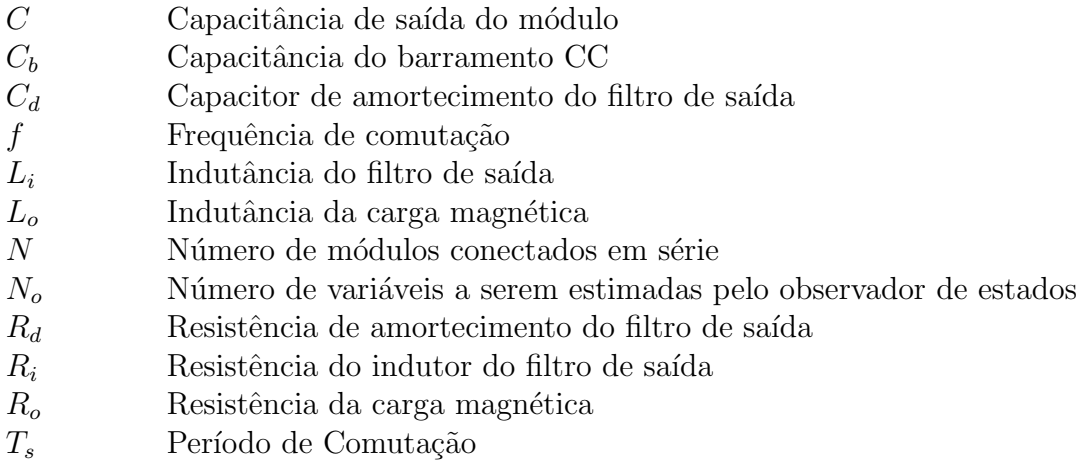

# Símbolos

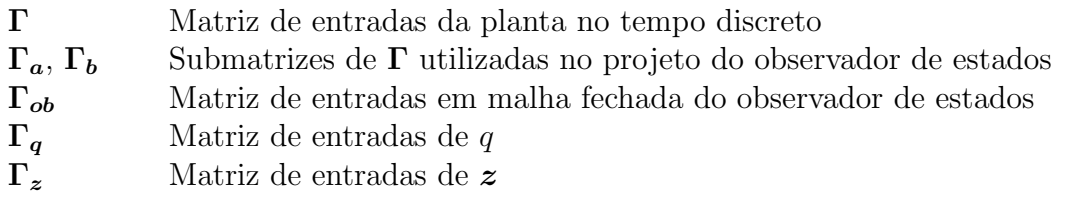

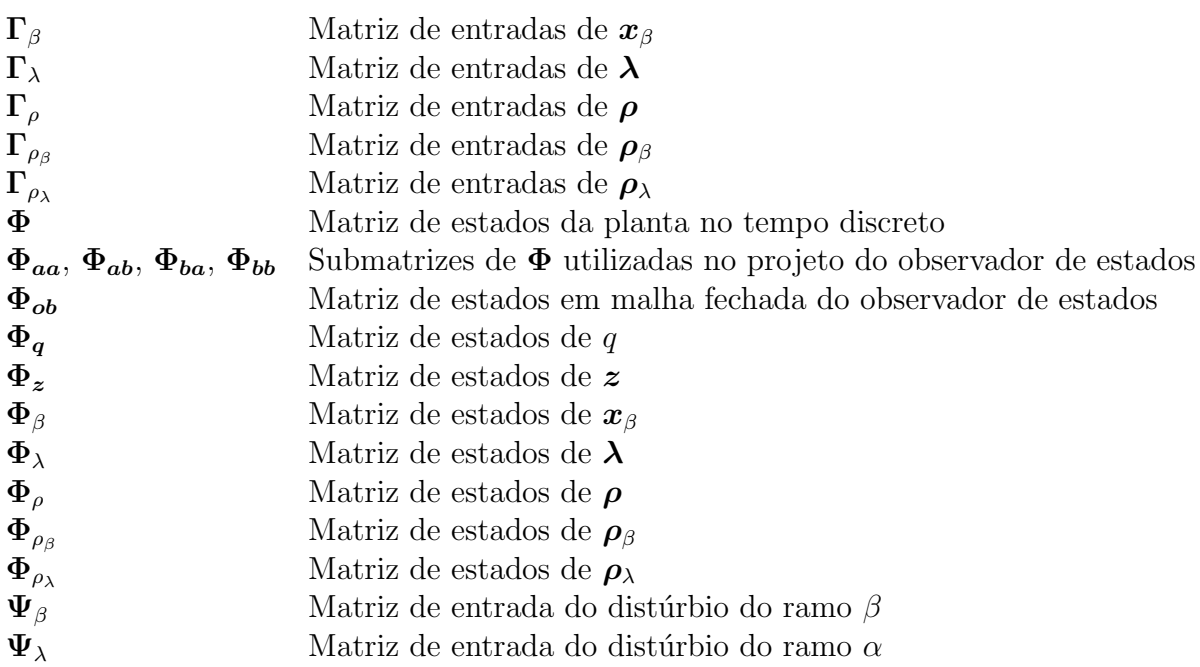

# $\textsc{SUM\'ARIO}$

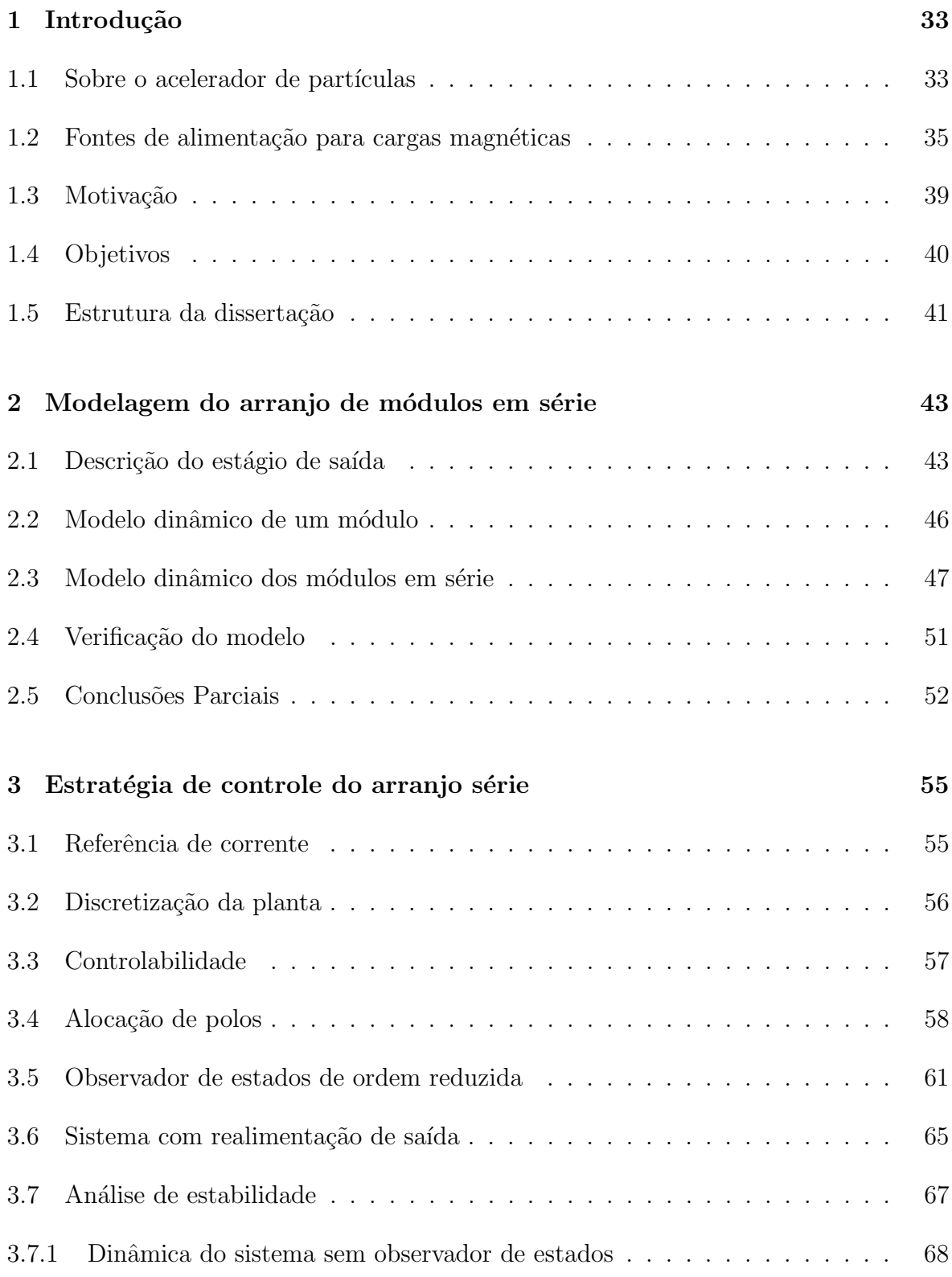

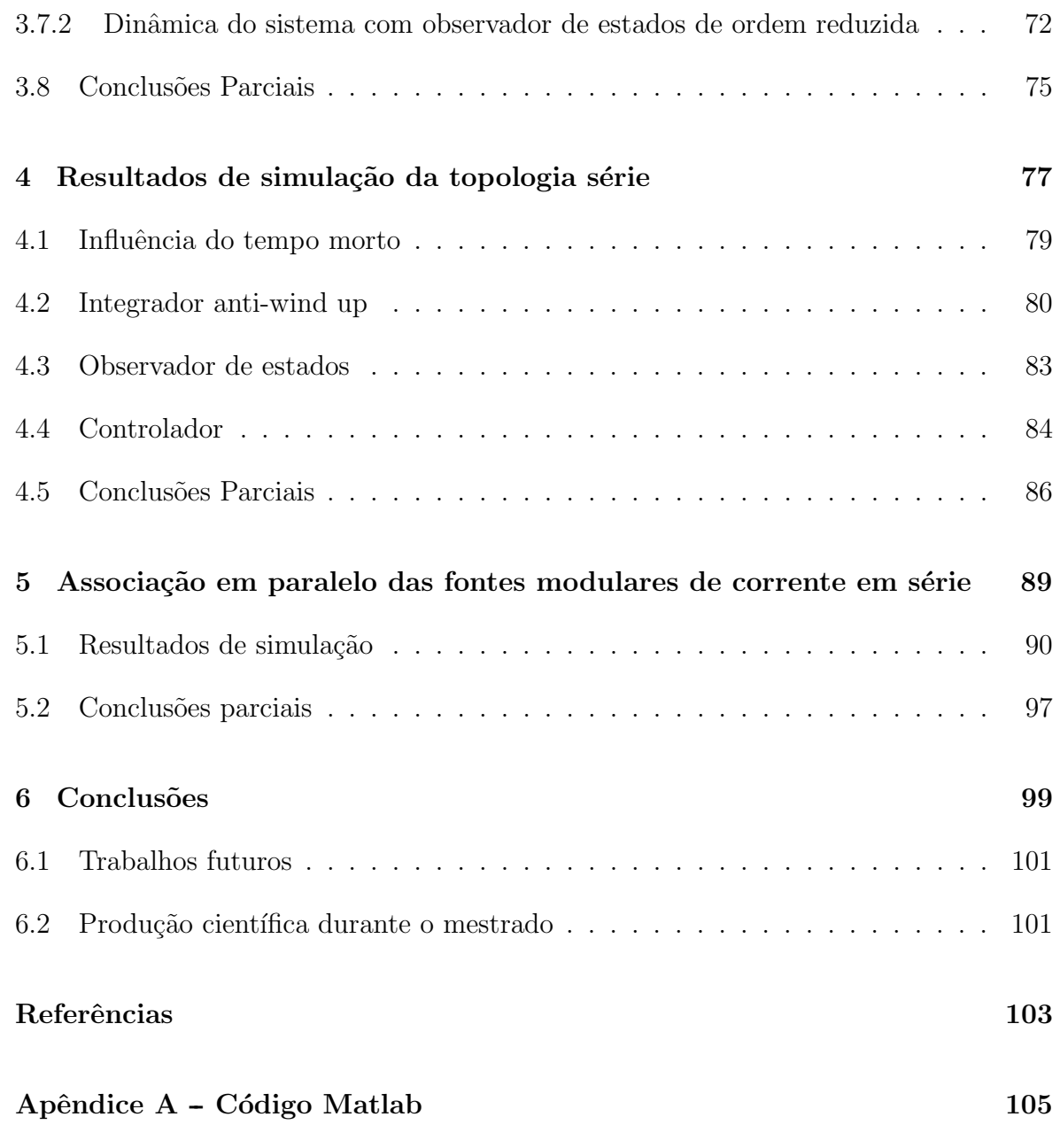

### 1 INTRODUÇÃO

### 1.1 SOBRE O ACELERADOR DE PARTÍCULAS

A radiação síncrotron é um tipo de radiação eletromagnética, emitida por uma partícula carregada que se movimenta em uma velocidade próxima à da luz. A luz síncrotron é emitida tangencialmente à trajetória das partículas carregadas. Ela é caracterizada por apresentar uma grande faixa de espectro eletromagn´etico, desde o infravermelho até os raios X de alto brilho, como ilustrado na Figura 1. É possível investigar a matéria em seu nível atômico, consistindo de uma poderosa ferramenta para diversas áreas da ciência, como Ciências da Terra, Física Molecular, Ciência dos Materiais, dentre outras (TOSIN et al., 2005; LNLS, 2014; BAADER et al., 2015).

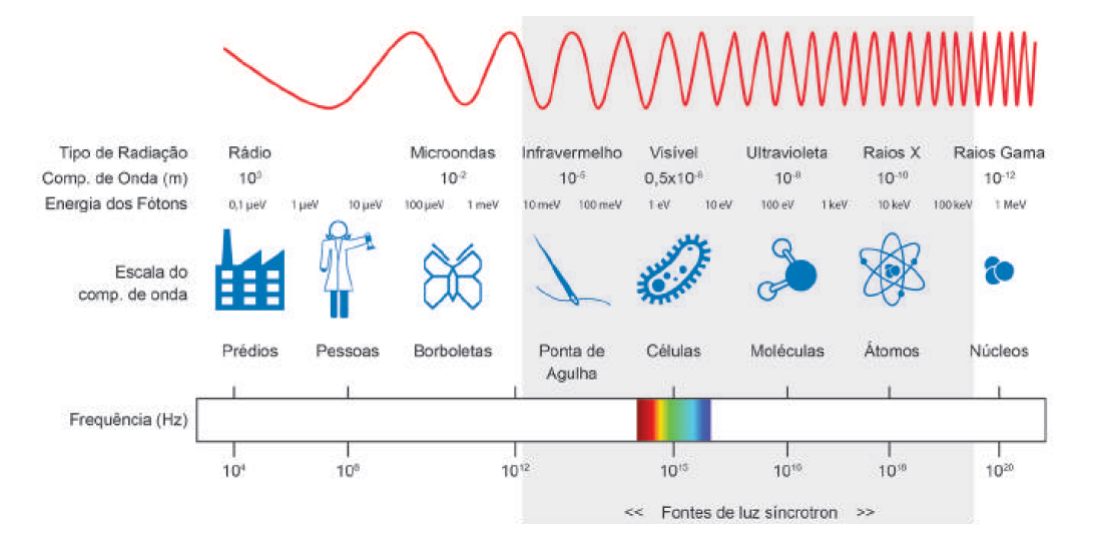

Figura 1: Espectro eletromagnético da luz síncrotron. Fonte: (LNLS, 2014).

Desde 1997, o Laboratório Nacional de Luz Síncrotron (LNLS), situado no Centro Nacional de Pesquisa em Energia e Materiais (CNPEM), localizado em Campinas-SP, opera a única fonte de luz síncrotron brasileira, conhecida como UVX. Desde 2009 está em construção a segunda fonte de luz síncrotron brasileira, Sirius, que será uma das mais avançadas do mundo nesta tecnologia (BAADER & POMÍLIO, 2014).

A fonte de luz síncrotron Sirius utiliza elétrons como partículas carregadas, que são

gerados por um canhão de elétrons. Em seguida, essas partículas são encaminhadas para o Acelerador Linear (LINAC), atingindo um n´ıvel de energia de 150 MeV. Ao final do LINAC, os elétrons são acelerados pelo Booster que, por meio de uma linha de transporte composta por eletroímãs, eleva o nível de energia de 150 MeV até o n´ıvel do anel de armazenamento, 3 GeV. Uma vez no anel de armazenamento, as partículas são mantidas em órbitas estáveis com o auxílio de uma rede magnética, caracterizada por um conjunto de ímãs. As linhas de luz são localizadas ao redor do anel de armazenamento, onde são extraídos os feixes de luz e selecionados os espectros de trabalho para as mais variadas aplicações (LNLS, 2014). Na Figura 2 é ilustrada a estrutura para geração de luz síncrotron, sendo o LINAC, o Booster, o anel de armazenamento e as linhas de luz, representados, respectivamente, de 1 a 4.

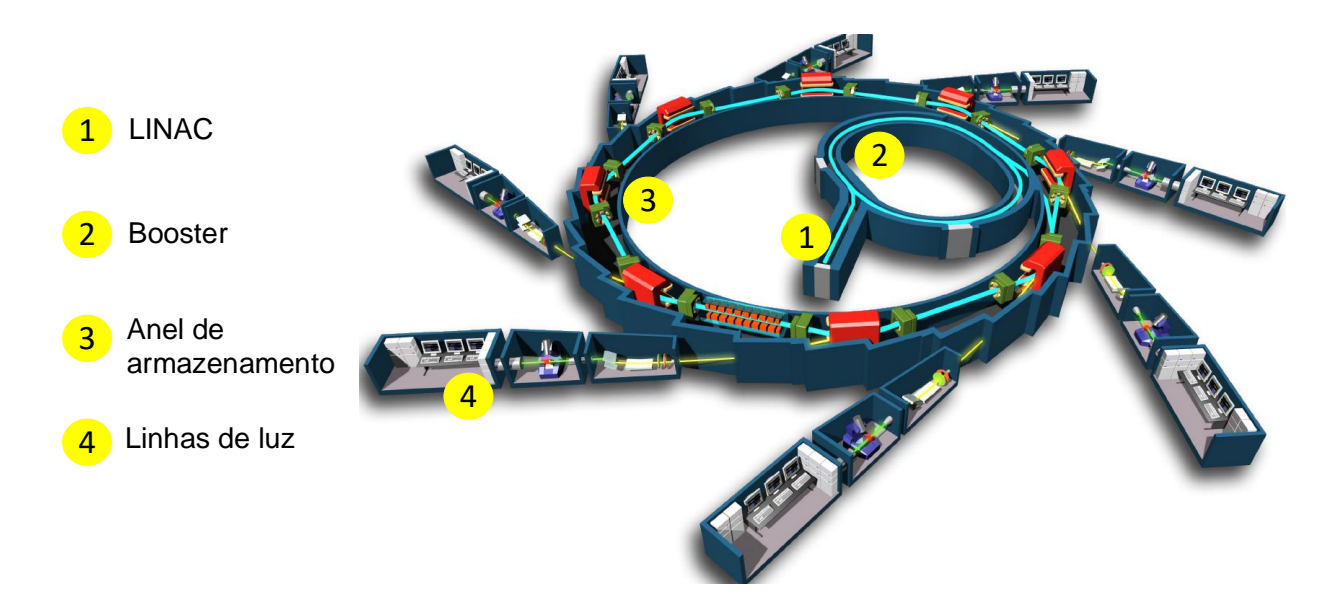

Figura 2: Estrutura de geração da luz síncrotron. Fonte adaptada de (SYNCHROTRON, 2018; LOBATO et al., 2016).

Como mencionado anteriormente, o Booster é responsável por elevar o nível de energia do feixe de elétrons para que este possa ser injetado no anel de armazenamento (RODRIGUES & LIMEIRA, 2015). Dentro do Booster também há diversos magnetos que contribuem para o transporte do feixe de elétrons, destacando-se os dipolos, quadrupolos e sextupolos magnéticos, ilustrados na Figura 3.

Os dipolos magnéticos são elementos de dois pólos responsáveis pela deflexão do feixe de elétrons. Os quadrupolos, de quatro pólos, são utilizados para focalizar e defocalizar o feixe de elétrons. Já os sextupolos, de seis pólos, são importantes para corrigir a aberração cromática de feixes provocadas pelas diferenças energéticas entre partículas de alta e baixa energia provenientes da ação dos quadrupolos (BAADER et

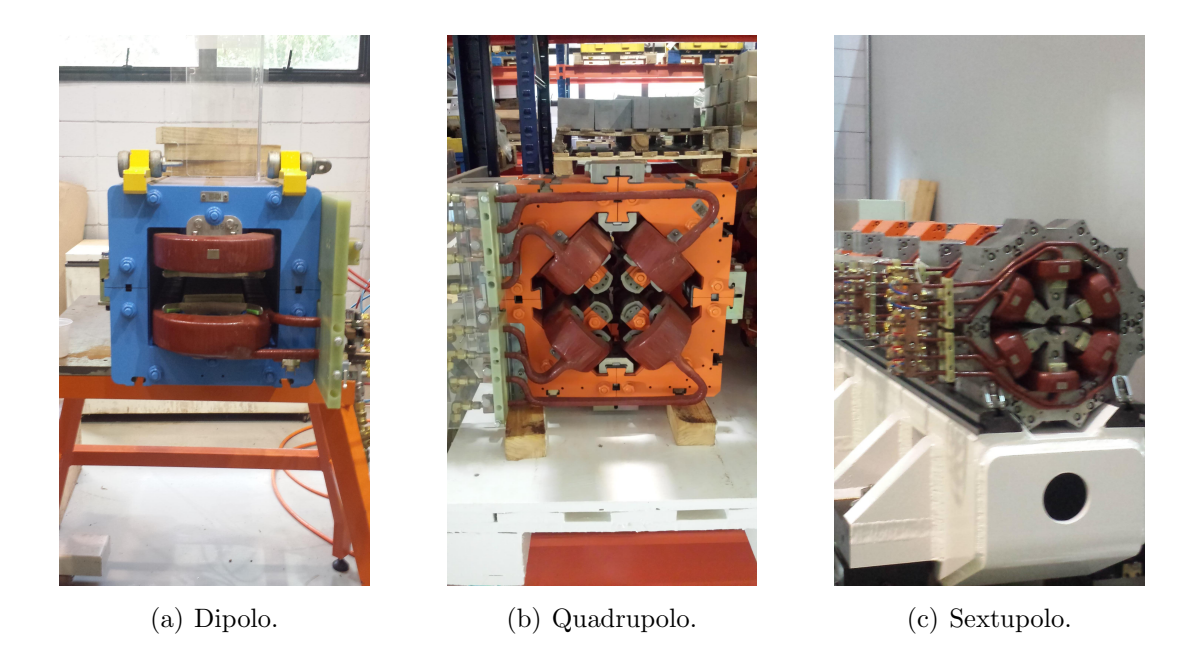

Figura 3: Elementos magnéticos do booster.

al., 2015); (TOSIN et al., 2005); (LNLS, 2014).

Para alimentação destas diversas cargas magnéticas são necessárias fontes de elevada potência e precisão, para manter a estabilidade do feixe de elétrons.

## 1.2 FONTES DE ALIMENTAÇÃO PARA CARGAS MAGNÉTICAS

Esta seção apresentará algumas topologias utilizadas por laboratórios de luz síncrotron de diversos países do mundo para alimentação de suas cargas magnéticas.

A maioria dos laboratórios utilizam configurações modulares em que, com a associação em série e/ou paralela de módulos, são alcançados níveis requeridos de tensão e corrente para alimentação das cargas magnéticas, alguns exemplos são: *Diamond* Light Source, Paul Scherrer Institute (PSI), Shanghai Synchrotron Radiation Facility (SSRF), SOLEIL, LNLS (DOBBING et al., 2006); (JENNI; BOKSBERGER & IRMIN-GER, 1999); (LI et al., 2008); (GROS; BOBAULT & LOULERGUE, 2006a); (LIRA et al., 2001). Em alguns casos, cada módulo apresenta dois estágios: entrada e saída, como representado na Figura 4. O primeiro caracteriza-se pela retificação da energia proveniente da rede elétrica e, também, pelo controle da tensão contínua do barramento conectado ao segundo estágio. Este, por sua vez, é responsável por fornecer uma corrente ondulada e periódica para as cargas magnéticas do Booster.

Na Figura 5 é apresentada a configuração utilizada para alimentação de uma rede de dipolos magnéticos do booster situado no laboratório ALBA, localizado na Espanha.

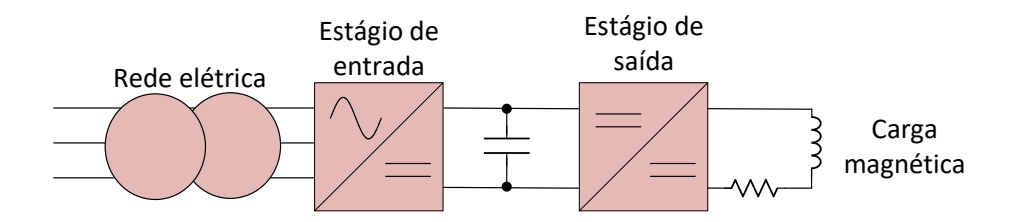

Figura 4: Representação genérica de um módulo.

Esta topologia consiste de dois módulos idênticos conectados em série. Cada módulo tem em seu estágio de entrada um retificador de 12 pulsos associado a um filtro, um conversor abaixador e seu filtro de sa´ıda conectado a um banco de capacitores. Este banco é seguido pelo estágio de saída do módulo, caracterizado por dois conversores de meia ponte conectados em paralelo, que são ligados a um outro filtro que é comum aos dois módulos, sendo este ligado à rede de dipolos magnéticos (PONT et al., 2010). Os estágios de saída de cada módulo são conectados em série. O SOLEIL, laboratório de luz síncrotron localizado na França, também utiliza uma configuração similar a esta para excita¸c˜ao de seus dipolos magn´eticos (GROS; BOBAULT & LOULERGUE, 2006b).

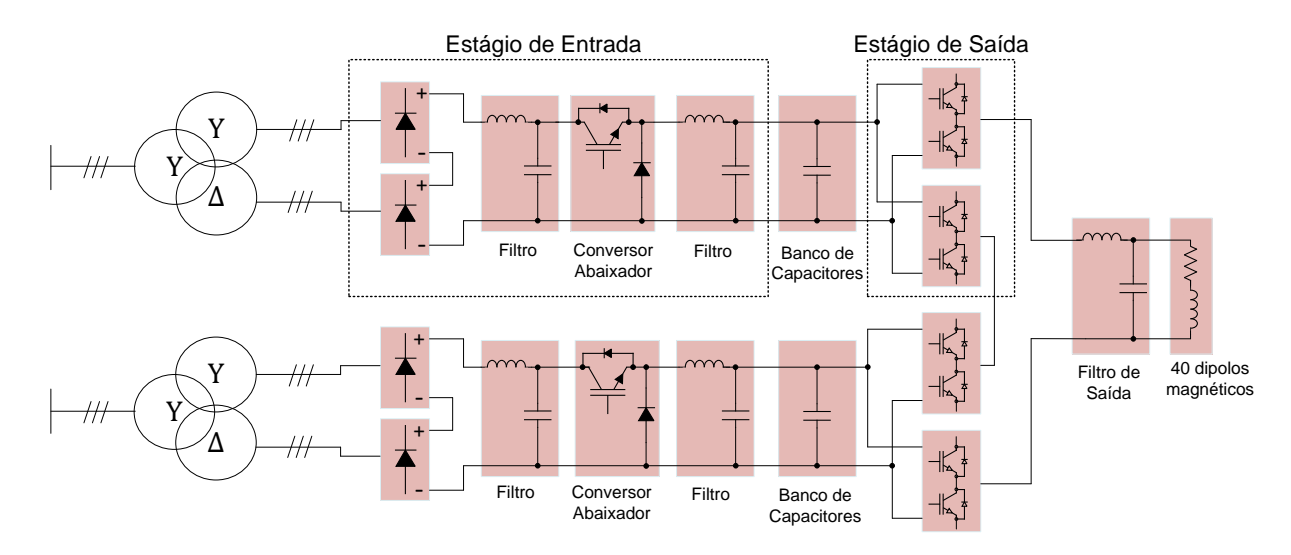

Figura 5: Topologia utilizada pelo laboratório ALBA para alimentação dos dipolos magnéticos do booster (PONT et al., 2010).

Segundo Pont et al. (2010), dois conversores meia ponte, quando conectados em paralelo, podem ser vistos como um conversor ponte completa. A utilização do filtro de saída, que é comumente encontrado em fontes de outros laboratórios, promove uma redução da ondulação na corrente dos dipolos magnéticos.

O laboratório de luz síncrotron PSI, localizado na Suíça, tem como fonte de alimentação de suas cargas magnéticas a topologia ilustrada na Figura 6. Ele possui dois módulos conectados em série, sendo que cada estágio de entrada é similar ao da Fi-
gura 5, sendo representados simplificadamente. Cada módulo, em seu estágio de saída, possui dois conversores de dois quadrantes, sendo cada um associado a um filtro de saída. Os terminais dos filtros de cada conversor são conectados a um filtro comum aos dois que é ligado à carga (JENNI; BOKSBERGER & IRMINGER, 1999).

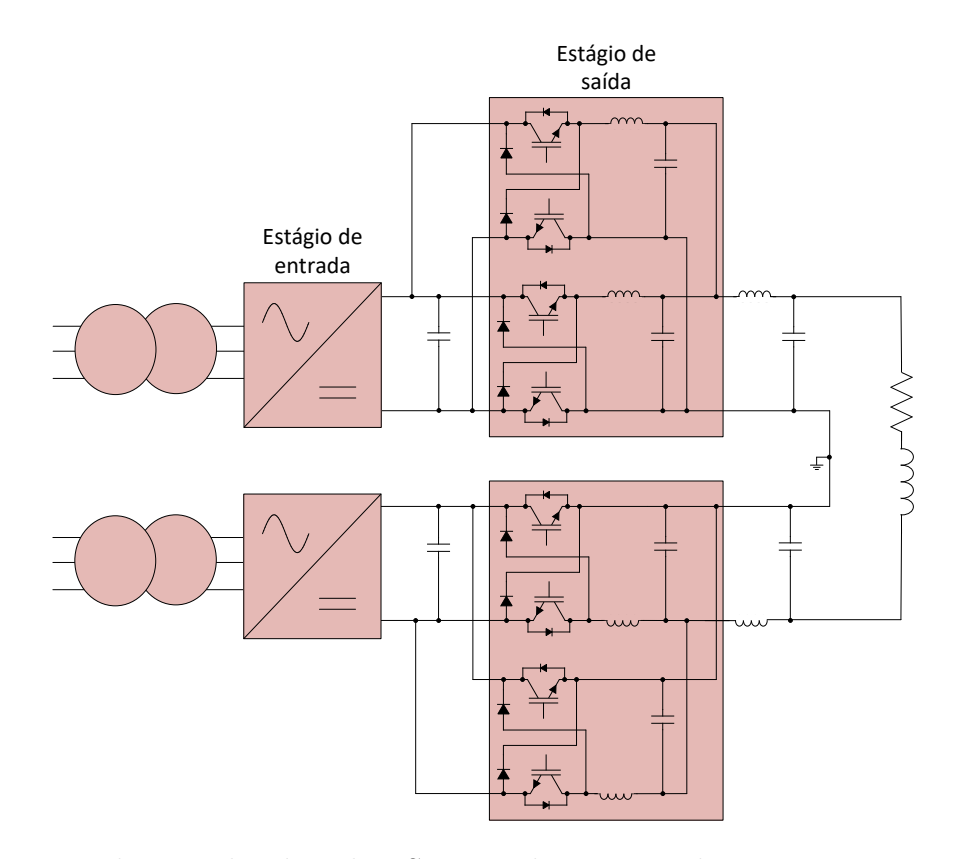

Figura 6: Topologia utilizada pelo PSI para alimentação de suas cargas magnéticas.

O trabalho desenvolvido por Fahrni (2008) propôs uma topologia para alimentação das cargas magnéticas da Organização Européia para a Pesquisa Nuclear (do francês, Conseil Européen pour la Recherche Nucléaire) (CERN), ilustrada na Figura 7. Neste caso, seis módulos são conectados em série e paralelo para suprirem a demanda energética das cargas. Entretanto, apenas dois possuem um estágio de entrada, sendo os bancos de capacitores associados a eles conhecidos como carregadores. Eles fornecem a energia perdida durante o processo cíclico de aceleração de partículas. Os outros módulos apresentam capacitores que possuem a função de armazenar e injetar energia durante o ciclo de operação para as cargas magnéticas, sendo conhecidos como flutuantes (FARHNI et al., 2007).

A topologia interna de cada conversor que constitui o estágio de saída é ilustrada na Figura 8. A ideia é que cada conversor CC/CC tenha uma estrutura do tipo ponte completa para permitir fluxo bidirecional de energia entre o banco de capacitores e as cargas magnéticas. Devido aos elevados níveis de tensão e corrente de operação,

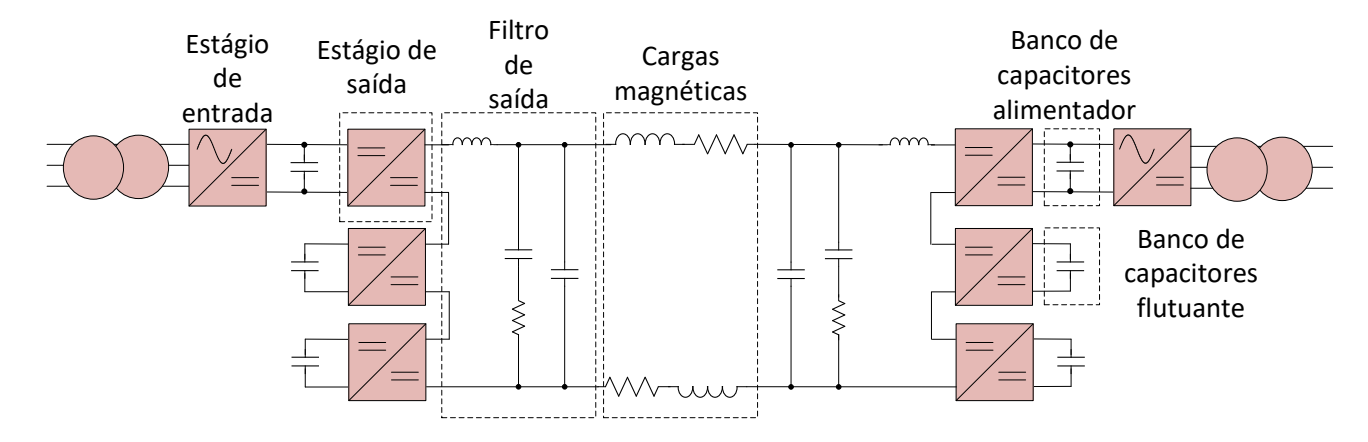

Figura 7: Topologia proposta ao CERN para alimentação de suas cargas magnéticas (FAHRNI, 2008).

a solução encontrada por Fahrni (2008) foi de associar dois conversores trifásicos de três níveis com neutro grampeado, (do inglês, *Voltage Source Converter with Neutral* Point-Clamped) (VSC NPC), para formar um CC/CC. Como ilustrado na Figura 8, os terminais de saída do conversor são resultado da conexão das três fases de cada um em paralelo. Dado que cada fase tem uma limitação de corrente, quando feita esta conexão, a capacidade de condução do conversor CC/CC será triplicada. Além disso, cada fase é operada com uma defasagem de 120°, reduzindo a ondulação da corrente de saída (FARHNI et al., 2007); (BURNET, 2011).

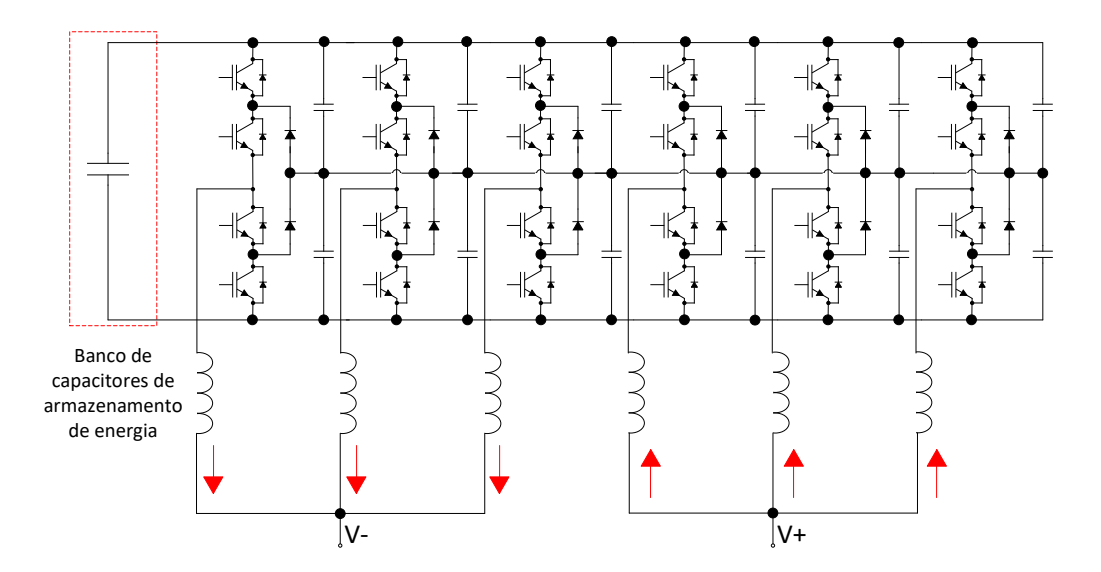

Figura 8: Topologia interna dos conversores utilizados no CERN.

A configuração atual utilizada pelo Sirius para o estágio de entrada de um módulo é ilustrada na Figura 9. Ela consiste de um retificador trifásico não controlado associado a um filtro, projetado para atenuar ondulações provenientes da retificação, e um conversor abaixador, responsável pelo controle da tensão de saída da fonte (LOBATO et al., 2016);

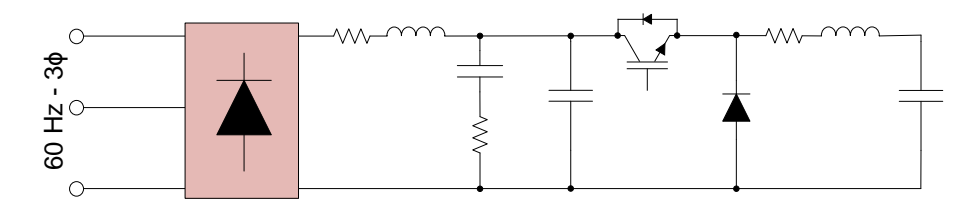

Figura 9: Estágio de entrada utilizado pelo Sirius.

O trabalho desenvolvido por Lobato et al. (2016), proveniente de um Acordo de Coopera¸c˜ao celebrado entre a Universidade Federal de Juiz de Fora (UFJF) e o CNPEM, propôs uma nova configuração para o estágio de entrada, ilustrada na Figura 10. Ela é caracterizada por um retificador trifásico controlado associado a filtros RL para minimizar componentes da comutação na rede elétrica. Ele possui como virtude, em relação à topologia ilustrada na Figura 9, uma melhora no fator de potência. Entretanto, possui uma maior complexidade em seu projeto de controle, devido ao fato de, nesta topologia, serem controlados 6 interruptores, enquanto que na outra h´a o controle de apenas 1 interruptor.

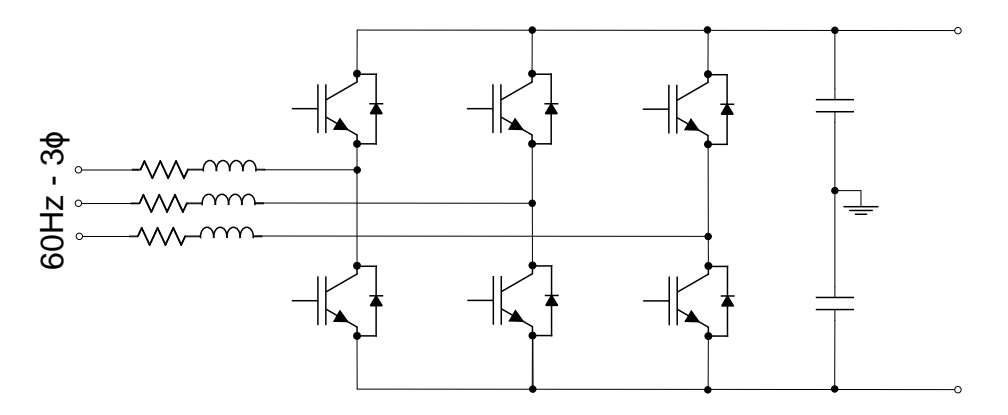

Figura 10: Estágio de entrada proposto para o Sirius.

# 1.3 MOTIVAÇÃO

Devido à elevada potência demandada pelos dipolos magnéticos do booster do Sirius em torno de 1MW), sua fonte de alimentação será composta pela conexão de 8 módulos arranjados em série e em paralelo, como ilustrado na Figura 11.

Essa configuração foi adotada com o intuito de reduzir a tensão e corrente de opera¸c˜ao de cada m´odulo, sendo os n´ıveis de trabalho em torno de 250V e 500A para cada módulo, permitindo a utilização de interruptores de menor corrente de condução

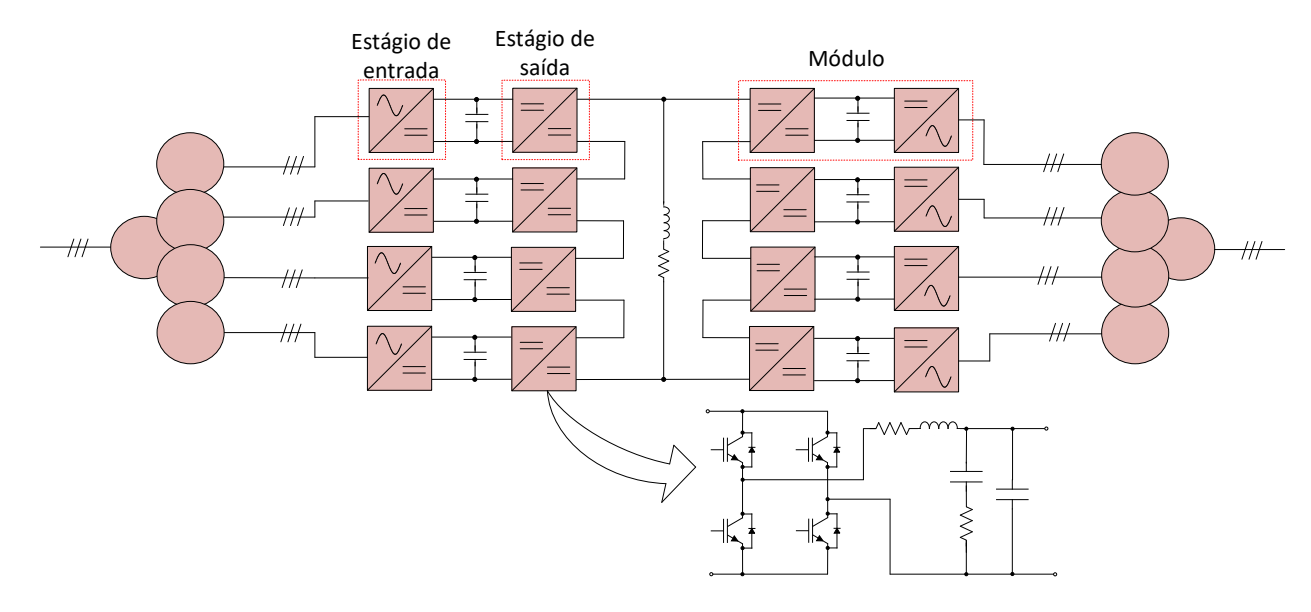

Figura 11: Diagrama esquemático para alimentação dos dipolos utilizados no booster do Sirius.

e frequências de comutação mais elevadas. Além disso, outras cargas magnéticas de menor potência poderiam ser excitadas pelos mesmos módulos, possibilitando uma padronização dos conversores. Entretanto, a utilização de um filtro de terceira ordem na saída de cada módulo eleva a complexidade do projeto de controle, devido ao aumento da quantidade de variáveis de estados presentes no sistema.

Como limitações para o projeto do controlador, deve-se considerar que apenas as correntes de saída de cada arranjo em série, corrente dos magnetos e tensões de saída dos módulos são disponíveis para medição.

A alimentação dos quadrupolos e sextupolos apresentam estruturas modulares de configurações semelhantes aos dipolos, porém arranjadas diferentemente. Para facilidade dos projetistas e operadores, é interessante uma estrutura de controle que também seja modular.

#### 1.4 OBJETIVOS

O objetivo principal deste trabalho ´e propor uma estrutura de controle que seja capaz de fazer com que os m´odulos operem com uma mesma tens˜ao e corrente de saída. Neste trabalho serão estudados apenas os estágios de saída de cada módulo e as conexões entre os estágios de saída com outros módulos. Será considerado que o estágio de entrada fornece uma tensão contínua e constante na alimentação dos conversores ponte completa que fazem parte do estágio de saída. Como objetivos secundários,

pode-se destacar:

- Elaborar uma modelagem genérica para qualquer quantidade de módulos conectados em série;
- Apresentar uma estrutura de controle por realimentação de estados do arranjo em série que seja compatível com a característica modular da fonte de alimentação;
- Projetar observadores de estado para permitir que todas as variáveis, estimadas ou não, estejam disponíveis para realimentação;
- Analisar a estabilidade da topologia de controle em conjunto com o observador de estados;
- Realizar simulações do comportamento dinâmico do sistema baseadas em parâmetros de um protótipo, considerando limitações reais como tempo morto;

Através do acordo de cooperação entre UFJF e CNPEM, foi fornecido um protótipo para validação através de ensaios experimentais. Os parâmetros utilizados para a simulação são baseados neste protótipo, sendo ele composto por 4 conversores com a configuração do estágio de saída que podem ser associados em série e/ou em paralelo. Para a realização dos ensaios experimentais destes conversores, serão utilizadas 4 fontes de alimentação de bancada, que estão em processo de desenvolvimento no laboratório.

### 1.5 ESTRUTURA DA DISSERTACÃO

No Capítulo 2 é apresentada a modelagem genérica para o arranjo em série e sua verificação através da comparação entre os modelos matemático obtido e chaveado em ambiente de simulação.

No Capítulo 3 será abordada a referência de corrente a ser seguida pela planta. Além disso, serão desenvolvidos o modelo discreto, o controle por realimentação de estados, o observador de estados de ordem reduzida e, por último, uma análise de estabilidade.

No Capítulo 4 será apresentada a estratégia utilizada para implementação do controlador e observador de estados. Além disso, serão mostrados os efeitos do tempo morto e proposto um integrador inteligente. Também serão verificados por simulação a observação dos estados e o desempenho do controlador.

No Capítulo 5 será abordada a conexão em paralelo de arranjos de módulos em série e proposta uma estrutura de controle e observador de estados.

No Capítulo 6 serão apresentadas as conclusões finais deste trabalho, as propostas de continuidade e a produção científica durante a realização do mestrado.

No Apendíce A será apresentado o código desenvolvido durante o trabalho no software Matlab.

### 2 MODELAGEM DO ARRANJO DE MÓDULOS EM SÉRIE

Este capítulo é dedicado ao estudo da planta. O objetivo principal é descrever a modelagem de uma estrutura em que  $N$  conversores são conectados em série para alimentar a carga e verificá-lo através da comparação com um circuito simulado. A análise de topologias de conversores, assim como de filtros de saída não será abordada nesse trabalho, uma vez que será utilizada a planta em operação no LNLS.

### 2.1 DESCRIÇÃO DO ESTÁGIO DE SAÍDA

O conversor utilizado neste trabalho é o ponte completa, cuja configuração é ilustrada na Figura 12 (MOHAN & UNDELAND, 2007). Este conversor é composto por dois braços, cada um com dois interruptores, sendo que para esta aplicação é utilizado o transistor bipolar com gatilho isolado (do inglês, *Insulated Gate Bipolar Transis*tor ) (IGBT). O conversor ponte completa foi escolhido pelo fato de permitir bidirecionalidade na corrente de saída, o que possibilita, para determinadas situações, apagar a memória magnética da carga e, também, inversão da tensão de saída, fazendo com que o fluxo de potˆencia seja bidirecional e viabilize a troca de energia entre os bancos de capacitores e a carga magnética (RODRIGUES & LIMEIRA, 2015; LI et al., 2008).

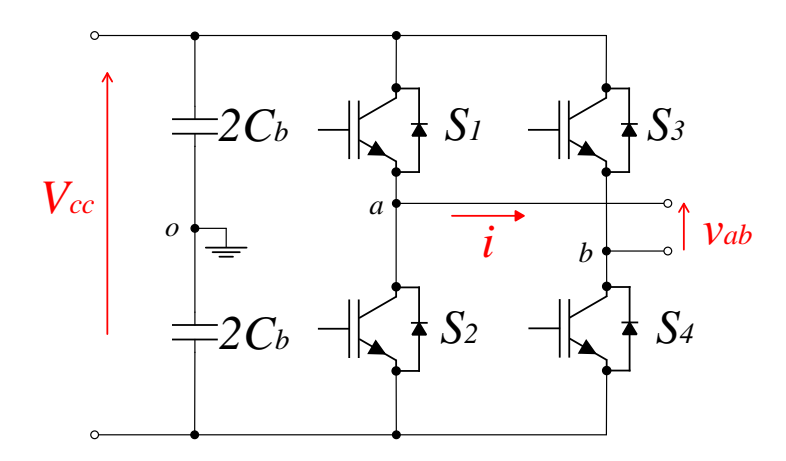

Figura 12: Topologia do conversor em ponte completa.

A operação dos interruptores em cada braço é feita de maneira complementar, ou seja, quando um est´a fechado o outro est´a aberto. Na Figura 13 s˜ao ilustrados os estágios de operação de um braço do conversor, divididos entre dois intervalos de tempo, sendo eles:

 $0 < t < dT_s$ : Representa o intervalo de tempo em que o interruptor $S_1$ está ativado, enquanto  $S_2$  está desativado, como ilustrado na Figura 13 (a).

 $\underline{dT_s < t < T_s}:$ Representa o intervalo de tempo em que o interruptor  $S_2$ está ativado, enquanto $S_1$ está desativado, de acordo com a Figura 13 (b).

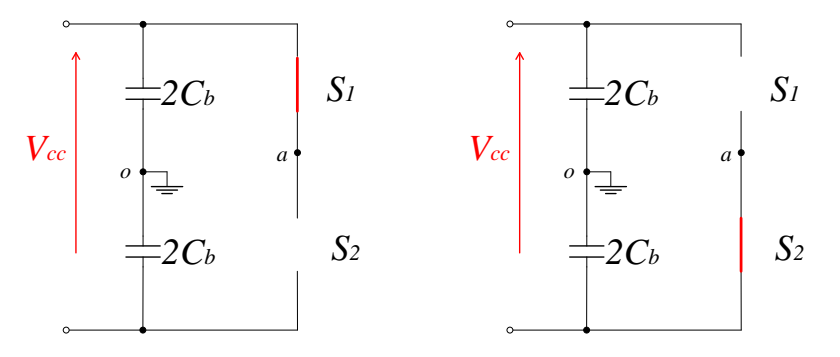

(a)  $S_1$  acionado e  $S_2$  desativado. (b)  $S_2$  acionado e  $S_1$  desativado

Figura 13: Estágios de operação de um dos braços do conversor.

Em que  $T_s$  é o período de comutação e d é a razão cíclica dos interruptores. A razão cíclica representa a relação entre o intervalo de tempo em que  $S_1$  permanece ativo em relação ao período de chaveamento.

Para análise dinâmica e projeto dos controladores, o conhecimento de detalhes em alta frequência, fornecidos pelo modelo chaveado, não é necessário. Isto é explicado pelo fato de que o sistema em malha fechada tipicamente apresenta uma característica passa-baixas e, portanto, não é excitado por componentes de alta frequência. Por estas razões, as dinâmicas dos valores médios instantâneos das variáveis são suficientes para a an´alise e projeto da lei de controle. Adicionalmente, modelos m´edios permitem descrever as dinâmicas dos conversores em função do sinal de modulação (YAZDANI & IRAVANI, 2010).

Para se obter o modelo médio pode-se aplicar o seguinte operador

$$
\bar{x}(t) = \frac{1}{T_s} \int_{t-T_s}^{t} x(\tau) d\tau,
$$
\n(2.1)

em que  $x(t)$  é a variável instantânea e  $\bar{x}(t)$  denota seu valor médio instantâneo.

Aplicando-se o operador (2.1), a tensão média instantânea  $\bar{V}_{ao}$  entre os pontos "a"

e " $o$ " ilustrados na Figura 12 é definida por

$$
\bar{V}_{ao} = d\frac{V_{cc}}{2} + (1 - d)(-\frac{V_{cc}}{2}) = (2d - 1)\frac{V_{cc}}{2}.
$$
\n(2.2)

Durante toda a análise, será considerado que a tensão  $V_{cc}$  é constante, ou seja, assumiu-se que o capacitor $C_b$ é grande o suficiente para garantir uma tensão CC sem ondulação.

O índice de modulação,  $m_a$ , é definido em (2.3). Desta maneira,  $\bar{V}_{ao}$  pode ser reescrita em (2.4).

$$
m_a = 2d - 1\tag{2.3}
$$

$$
\bar{V}_{ao} = m_a \frac{V_{cc}}{2} \tag{2.4}
$$

De forma análoga, pode-se obter o valor médio instantâneo da tensão  $\bar{V}_{bo}$ , dado por:

$$
\bar{V}_{bo} = m_b \frac{V_{cc}}{2} \tag{2.5}
$$

Para a comutação dos interruptores, dentre as técnicas de modulação por largura de pulso (do inglês, *Pulse Width Modulation*) (PWM), foi escolhida a técnica PWM unipolar. Ela foi utilizada em detrimento à bipolar pelo fato de apresentar uma frequência de comutação igual ao dobro da frequência da portadora triangular, reduzindo assim a ondulação da corrente de saída. Ela consiste da operação independente de cada braço do conversor, sendo o índice de modulação, m, determinado em  $(2.6)$  (MOHAN & UNDELAND, 2007) e (RASHID, 2009).

$$
m = m_a = -m_b \tag{2.6}
$$

em que

$$
-1 \le m \le 1. \tag{2.7}
$$

A tensão média instantânea de saída  $\bar{V}_{ab}$  do conversor é descrita em (2.8). Ela é função das tensões médias de saída de cada ramo,  $\bar{V}_{ao}$  e  $\bar{V}_{bo}$ .

$$
\bar{V}_{ab} = \bar{V}_{ao} - \bar{V}_{bo} \tag{2.8}
$$

De posse de  $(2.4)$ ,  $(2.5)$ ,  $(2.8)$  e  $(2.6)$  é possível definir uma relação direta entre a tensão média de saída do conversor,  $\bar{V}_{ab}$ , e o índice de modulação, m, como em (2.9).

$$
\bar{V}_{ab} = mV_{cc} \tag{2.9}
$$

#### 2.2 MODELO DINÂMICO DE UM MÓDULO

O módulo de saída do sistema utilizado é apresentado na Figura 14. Como observado, ele ´e composto por um conversor em ponte completa, conectado a um filtro de terceira ordem, formado pela indutância  $L_i$  em série com a resistência intrínseca à ela,  $R_i$ , pelos capacitores  $C$  e  $C_d$ , e a resistência de amortecimento  $R_d$  conectada em série ao capacitor  $C_d$ . A carga magnética é constituída pela resistência,  $R_o$ , em série com a indutância,  $L_o$ .

A parcela LC do filtro possui característica passa-baixa, empregada para eliminar as componentes harmônicas provenientes da comutação do conversor ponte completa. Segundo Lobato et al. (2016), Künzi (2016), o ramo  $C_dR_d$  tem a função de atenuar a ressonância oriunda da característica LC do filtro.

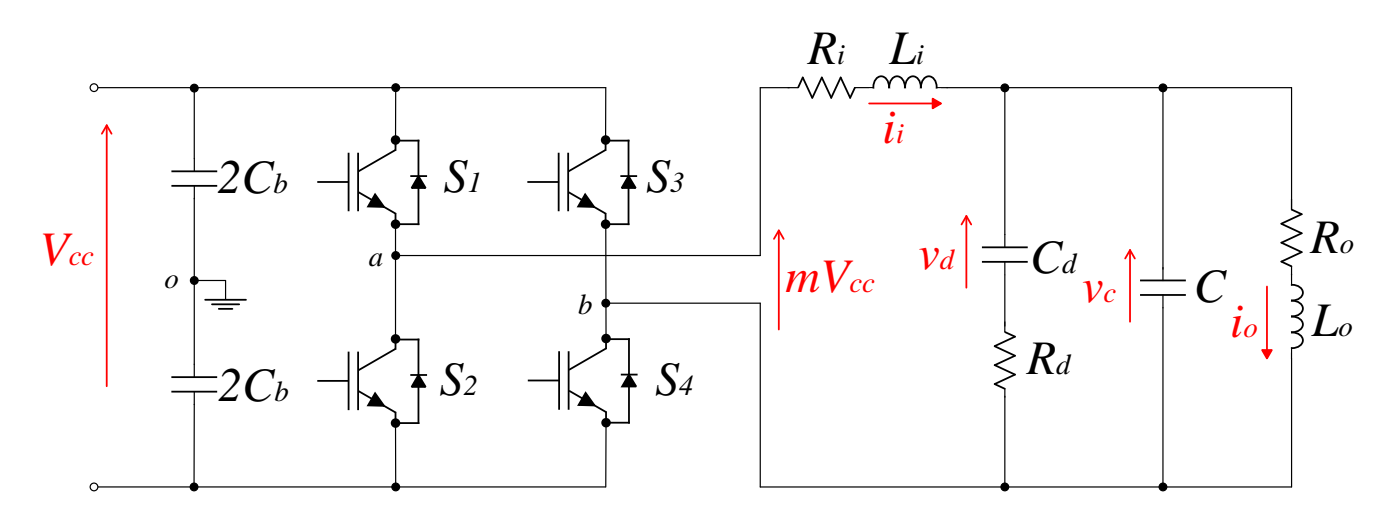

Figura 14: Configuração do módulo de saída.

Aplicando as leis de Kirchhoff ao circuito mostrado na Figura 14, obtém-se um conjunto de equações diferenciais lineares que podem ser representadas no espaço de estados da seguinte forma

$$
\begin{cases} \dot{\boldsymbol{x}} = \boldsymbol{A}\boldsymbol{x} + \boldsymbol{B}\boldsymbol{u} \\ y = \boldsymbol{C}\boldsymbol{x} + \boldsymbol{D}\boldsymbol{u} \end{cases} \tag{2.10}
$$

em que

$$
\mathbf{x}^{T} = \begin{bmatrix} i_{i} & v_{d} & v_{C} & i_{o} \end{bmatrix}
$$
  
\n
$$
\mathbf{A} = \begin{bmatrix} -\frac{R_{i}}{L_{i}} & 0 & -\frac{1}{L_{i}} & 0 \\ 0 & -\frac{1}{R_{d}C_{d}} & \frac{1}{R_{d}C_{d}} & 0 \\ \frac{1}{C} & \frac{1}{R_{d}C} & -\frac{1}{R_{d}C} & -\frac{1}{C} \\ 0 & 0 & \frac{1}{L_{o}} & -\frac{R_{o}}{L_{o}} \end{bmatrix} \quad \mathbf{B} = \begin{bmatrix} \frac{V_{CC}}{L_{i}} \\ 0 \\ 0 \\ 0 \end{bmatrix}
$$
  
\n
$$
\mathbf{C} = \begin{bmatrix} 0 & 0 & 0 & 1 \end{bmatrix} \quad \mathbf{D} = 0
$$
  
\n
$$
u = m.
$$
  
\n(2.11)

Neste modelo tem-se que:  $\boldsymbol{x} \in \mathbb{R}^4$  é o vetor de estados,  $u \in \mathbb{R}$  é a entrada de controle,  $y \in \mathbb{R}$  é a saída do sistema. As matrizes  $\boldsymbol{A} \in \mathbb{R}^{4 \times 4}$ ,  $\boldsymbol{B} \in \mathbb{R}^{4 \times 1}$ ,  $\boldsymbol{C} \in \mathbb{R}^{1 \times 4}$ e  $\mathbf{D} \in \mathbb{R}^{1 \times 1}$  são conhecidas, respectivamente, como matriz de estados, de entrada, de saída e de transmissão direta.

## 2.3 MODELO DINÂMICO DOS MÓDULOS EM SÉRIE

A associação de módulos tem por finalidade dividir a potência necessária a ser fornecida para a carga entre os módulos. A conexão em série possibilita dividir a tensão de saída, enquanto que a paralela, a corrente de operação dos módulos. A topologia para a conexão de dois módulos em série é ilustrada na Figura 15.

O vetor de variáveis de estado  $x$ , para associação de dois módulos em série é dado por

$$
\boldsymbol{x} = \begin{bmatrix} i_{i_1} & v_{d_1} & v_{C_1} & i_{i_2} & v_{d_2} & v_{C_2} & i_o \end{bmatrix}^T.
$$
 (2.12)

Observa-se uma divisão em três partes no vetor  $(2.12)$ . Nas duas primeiras, tem-se as variáveis internas dos módulos e, por último, a corrente de saída,  $i_o$ , que é comum aos dois. Com a associação, têm-se a presença de duas entradas de controle,  $u_1$  e  $u_2$ .

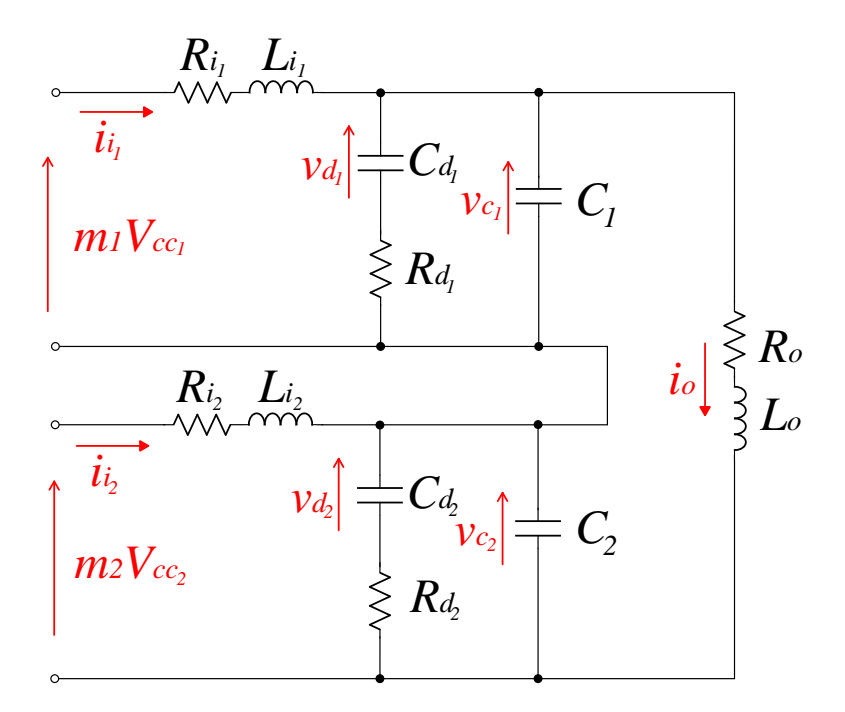

Figura 15: Topologia da associação de dois módulos em série.

A estrutura do vetor de entrada é dada em  $(2.13)$ .

$$
\boldsymbol{u} = \begin{bmatrix} u_1 \\ \frac{1}{u_2} \end{bmatrix} = \begin{bmatrix} m_1 \\ \frac{1}{u_2} \end{bmatrix} \tag{2.13}
$$

Seguindo a forma geral para apresentação da modelagem no espaço de estados em (2.10), a representação do sistema com dois módulos de saída conectados em série  $\acute{\text{e}}$  descrita em  $(2.14)$ .

$$
\mathbf{A} = \begin{bmatrix}\n-\frac{R_{i_1}}{L_{i_1}} & 0 & -\frac{1}{L_{i_1}} \\
0 & -\frac{1}{R_{d_1}C_{d_1}} & \frac{1}{R_{d_1}C_{d_1}} \\
\frac{1}{C_1} & \frac{1}{R_{d_1}C_1} & \frac{1}{R_{d_1}C_1} \\
\vdots & \vdots & \vdots & \vdots \\
0 & 0 & -\frac{1}{R_{d_2}C_{d_2}} & 0 & -\frac{1}{L_{d_2}} \\
0 & 0 & -\frac{1}{R_{d_2}C_{d_2}} & \frac{1}{R_{d_2}C_{d_2}} \\
\vdots & \vdots & \vdots & \vdots \\
0 & 0 & 0 & \frac{1}{L_o} \\
0 & 0 & 0 & \frac{1}{L_o} \\
0 & 0 & 0 & \frac{1}{L_o} \\
\end{bmatrix} \xrightarrow{\mathbf{B}} = \begin{bmatrix}\n\frac{V_{CC_1}}{L_{i_1}} \\
0 \\
0 \\
0 \\
0 \\
0 \\
0 \\
0\n\end{bmatrix}
$$
\n
$$
\mathbf{B} = \begin{bmatrix}\n\frac{V_{CC_1}}{L_{i_1}} \\
0 \\
0 \\
0 \\
0 \\
0 \\
0\n\end{bmatrix}
$$
\n
$$
\mathbf{C} = \begin{bmatrix}\n0_{1 \times 3} & 0_{1 \times 3} & 1\n\end{bmatrix} \qquad \mathbf{D} = \begin{bmatrix}\n0 & 0 & 0\n\end{bmatrix}
$$

A partir da modelagem obtida para a associação de dois módulos em série é possível generalizar a associação de  $N$  módulos em série, como a apresentada na Figura 16.

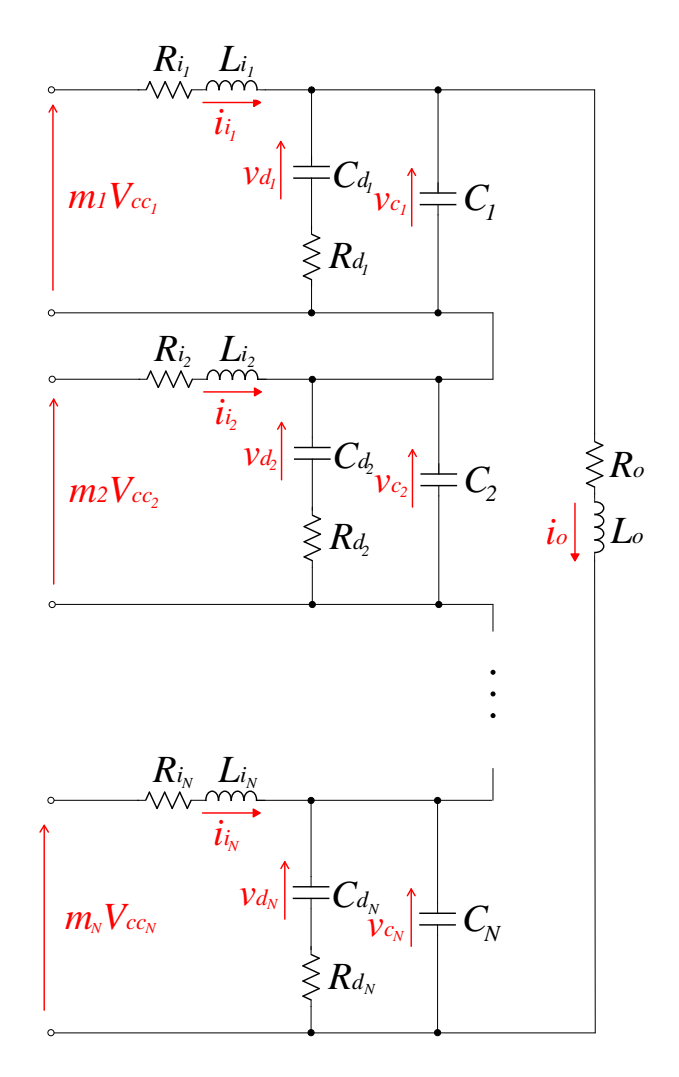

Figura 16: Associação de  $N$  módulos em série.

Inicialmente, baseando-se em (2.12), são definidas as variáveis de estados auxiliares,  $x_j$  e  $x_o$ , divididas entre as internas provenientes de cada módulo e a externa, que é comum a todos os módulos, respectivamente, como apresentado em  $(2.15)$ , em que j é um índice auxiliar, referente a determinado módulo, cujo domínio é definido entre o intervalo  $1 < j < N$ .

$$
\boldsymbol{x}_{j} = \begin{bmatrix} i_{i_{j}} & v_{d_{j}} & v_{C_{j}} \end{bmatrix}^{T}
$$
\n
$$
x_{o} = i_{o}
$$
\n(2.15)

De acordo com  $(2.14)$ , observa-se que, mesmo nas matrizes  $\mathbf{A}, \mathbf{B}, \mathbf{C} \in \mathbf{D}$ , tem-se um padrão que permite as descrever em um modelo genérico organizado em submatrizes.

A matriz de estados,  $\boldsymbol{A}$ , caracteriza-se pelo vínculo entre  $\boldsymbol{\dot{x}}$  e  $\boldsymbol{x}$ , como estabelecido em (2.10). As submatrizes estão descritas em (2.16). A matriz  $\boldsymbol{A}_{I_j}$  relaciona as variáveis internas de cada módulo,  $\bm{x}_j$ , com suas derivadas. Já  $\bm{A}_{II_j}$  estabelece uma ligação entre  $\dot{\bm{x}}_j$  e  $x_o$ . A derivada de  $x_o$  é vinculada a  $\bm{x}_j$  por  $\bm{A}_{III_j}$  e a  $x_o$  por  $\bm{A}_o$ .

$$
A_{I_j} = \begin{bmatrix} -\frac{R_{i_j}}{L_{i_j}} & 0 & -\frac{1}{L_{i_j}} \\ 0 & -\frac{1}{R_{d_j}C_{d_j}} & \frac{1}{R_{d_j}C_{d_j}} \\ \frac{1}{C_j} & \frac{1}{R_{d_j}C_j} & -\frac{1}{R_{d_j}C_j} \end{bmatrix}
$$
  

$$
A_{II_j} = \begin{bmatrix} 0 & 0 & -\frac{1}{C_j} \end{bmatrix}^T
$$
  

$$
A_{III_j} = \begin{bmatrix} 0 & 0 & \frac{1}{L_o} \end{bmatrix}
$$
  

$$
A_o = \begin{bmatrix} -\frac{R_o}{L_o} \end{bmatrix}
$$
 (2.16)

A matriz de entrada,  $B$ , será dividida entre as matrizes  $B_{I_j}$  e  $B_{\varnothing_j}$ , (2.17), que relacionam as entradas às variáveis  $x_j$  e  $x_o$ , respectivamente.

$$
\boldsymbol{B}_{I_j} = \begin{bmatrix} \frac{V_{CC_j}}{L_{i_j}} & 0 & 0 \end{bmatrix}^T
$$
\n
$$
\boldsymbol{B}_{\varnothing_j} = 0
$$
\n(2.17)

A matriz de saída foi dividida como em (2.18), em que  $\boldsymbol{C}_{\varnothing_{j}}$  representa o vínculo da entrada com  $x_j$  e  $C_o$  com  $x_o$ . A matriz de transmissão direta,  $D$ , tem como submatriz  $\bm{D}_{\varnothing_j}$ , (2.19).

$$
C_{\varnothing_j} = 0_{1 \times 3}
$$
\n
$$
C_o = 1
$$
\n(2.18)

 $\boldsymbol{D}_{\varnothing_i} = 0$  (2.19)

De acordo com  $(2.11)$  e  $(2.13)$ , define-se o vetor de entrada vinculado a cada módulo,  $u_j$ , dada em  $(2.20)$ .

$$
u_j = m_j \tag{2.20}
$$

A partir das equações obtidas anteriormente, a modelagem dinâmica da topologia mostrada na Figura 16, para  $N$  conversores conectados em série é descrita em  $(2.21)$ .

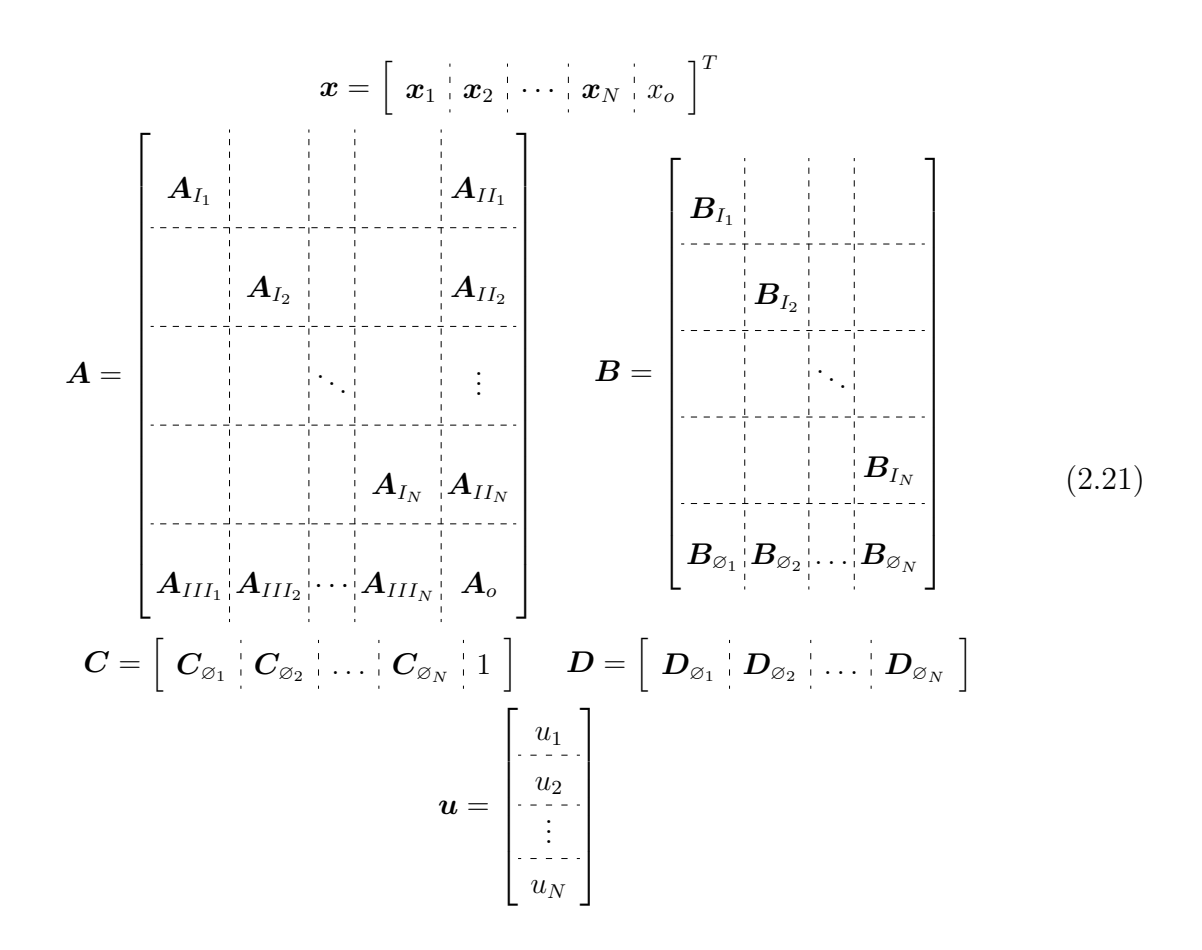

Desta forma, de acordo com o número de módulos,  $N$ , conectados em série tem-se:  $\boldsymbol{x} \in \mathbb{R}^{3N+1}, \ \boldsymbol{u} \in \mathbb{R}^N, \ \boldsymbol{y} \in \mathbb{R}, \ \boldsymbol{A} \in \mathbb{R}^{(3N+1)\times(3N+1)}, \ \boldsymbol{B} \in \mathbb{R}^{(3N+1)\times N}, \ \boldsymbol{C} \in \mathbb{R}^{1\times(3N+1)}$  e  $\boldsymbol{D} \in \mathbb{R}^{1 \times N}$ .

### 2.4 VERIFICAÇÃO DO MODELO

Com o intuito de analisar se há correspondência entre os modelos matemático e de simula¸c˜ao chaveado, foram utilizados o Matlab/Simulink para simular o primeiro e o PSIM para o segundo. O sistema de verificação é composto por 4 módulos em série e seus parâmetros encontram-se na Tabela 1, sendo eles baseados no protótipo desenvolvido por Lobato et al. (2016). A tensão de alimentação do barramento de entrada de cada módulo,  $V_{CC}$ , é igual a 90 V, e a frequência de comutação,  $f$ , é de 15 kHz. A carga é composta por uma resistência,  $R_o$ , de 0,5  $\text{[m\Omega]}$ , em série com um indutor,  $L<sub>o</sub>$ , de 10 mH.

Inicialmente, em  $t = 0$  s, foi inserido um índice de modulação igual a 0,1 em todas as entradas. Em  $t = 0.2$  s, um degrau negativo de 0.1 foi aplicado em todos os índices de modulação da planta. Em  $t = 0.4$  s, apenas a primeira entrada teve um degrau

Tabela 1: Parâmetros do módulo.

| Parâmetro               | Valor |
|-------------------------|-------|
| $R_{in}[\Omega]$        | 0,015 |
| $L_{in}[\text{mH}]$     | 0,170 |
| $C_{dn}[\mu\mathrm{F}]$ | 200   |
| $R_{dn}[\Omega]$        | 1     |
| $C_n[\mu F]$            | 22    |

de 0,1 no índice de modulação do primeiro módulo. Verificou-se que os dois modelos apresentam comportamentos semelhantes, avaliando o modelo obtido matematicamente como adequado para o projeto dos controladores.

## 2.5 CONCLUSÕES PARCIAIS

Neste capítulo foram apresentados a topologia e o modelo de uma estrutura composta por  $N$  módulos associados em série. O modelo dinâmico representa adequadamente o circuito esquemático simulado no software PSIM. Ele apresenta característica modular, ou seja, é facilmente descrito por um conjunto de submatrizes para  $N$  conversores em série.

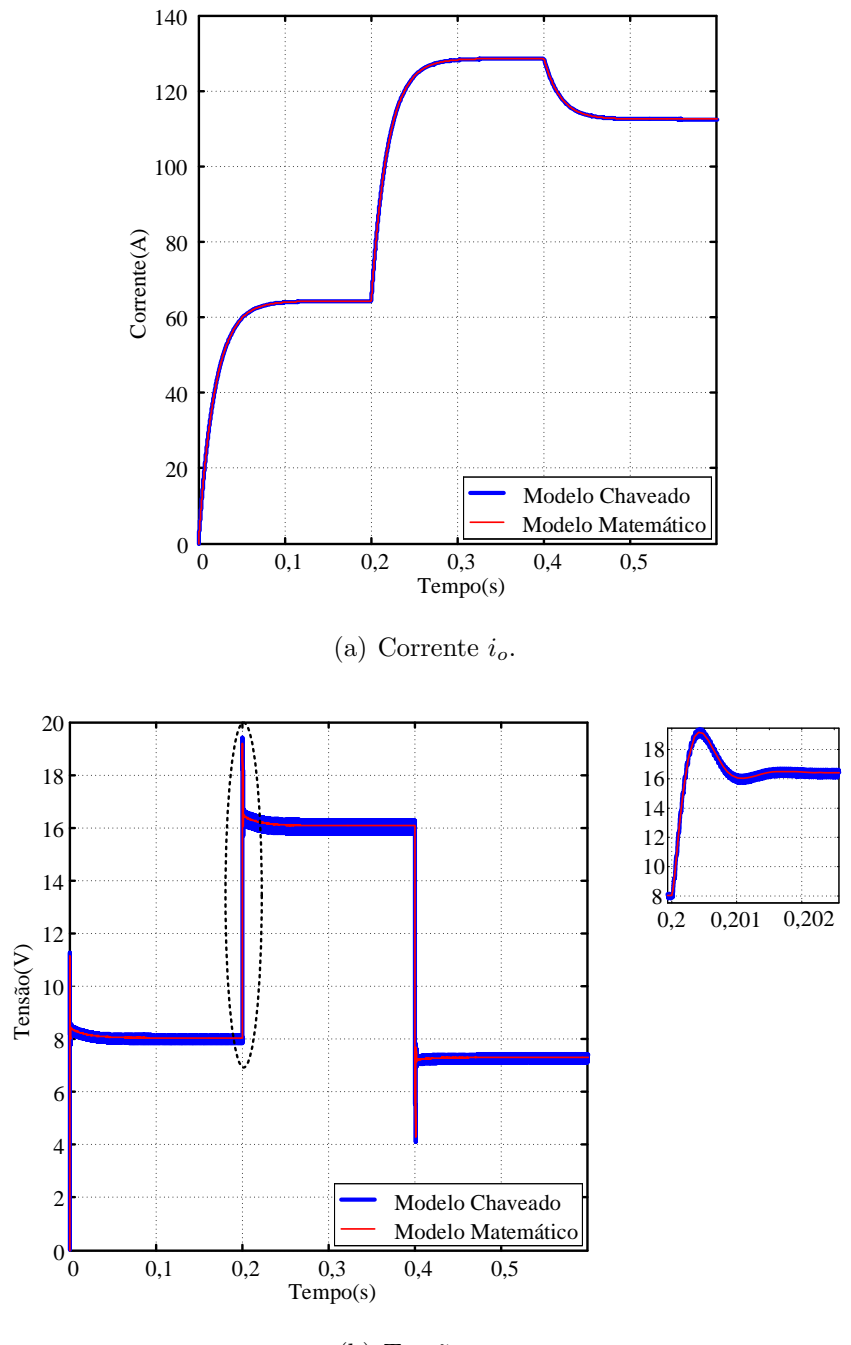

(b) Tensão  $v_{C_1}$ 

Figura 17: Comparação entre os comportamentos de algumas variáveis de estados obtidas nos modelos matemático e de circuito esquemático perante distúrbios nas entradas. (a) Corrente  $i_o$ , (b) Tensão  $v_{C_1}$ .

### 3 ESTRATÉGIA DE CONTROLE DO ARRANJO SÉRIE

Este capítulo tem como objetivo apresentar uma estrutura de controle para a topologia em que módulos são conectados em série para alimentar a carga magnética. Será utilizada uma técnica de alocação de polos em que há a realimentação completa de estados. Entretanto, não é viável medir todos os estados da planta. Sendo assim, além do controle, será apresentada a estratégia utilizada para projeto de um observador de estados de ordem reduzida, com o objetivo de estimar os estados que n˜ao são medidos. Além do projeto de controle e observador, serão analisadas as margens de estabilidade do sistema e a influência do observador na estabilidade e na resposta dinâmica do sistema.

#### 3.1 REFERÊNCIA DE CORRENTE

A forma de onda de corrente ilustrada na Figura 18 é utilizada nos magnetos. Ela possui período igual a 0,5 s, ou seja, frequência de oscilação de 2 Hz. Para o funcionamento adequado do acelerador, deve-se ter uma elevada precisão na corrente do elemento magnético. Portanto, o primeiro requisito a ser atendido pelo controle é a precisão da corrente sintetizada pelos conversores. Um segundo requisito é manter as tensões de saída dos módulos equilibradas.

Para a geração desta referência, a corrente utilizada no sistema experimental do LNLS foi amostrada com uma frequência de 8 kHz, resultando em 4000 amostras por período. Entretanto, para que essa onda não tenha uma componente harmônica proveniente desta frequência de amostragem para a geração do sinal de referência, é utilizado um filtro de primeira ordem de característica passa-baixas, cuja frequência de corte é de 1 kHz, na saída do sinal gerado. A referência obtida após a utilização do filtro é, também, ilustrada na Figura 18 para comparação entre o sinal original e o filtrado.

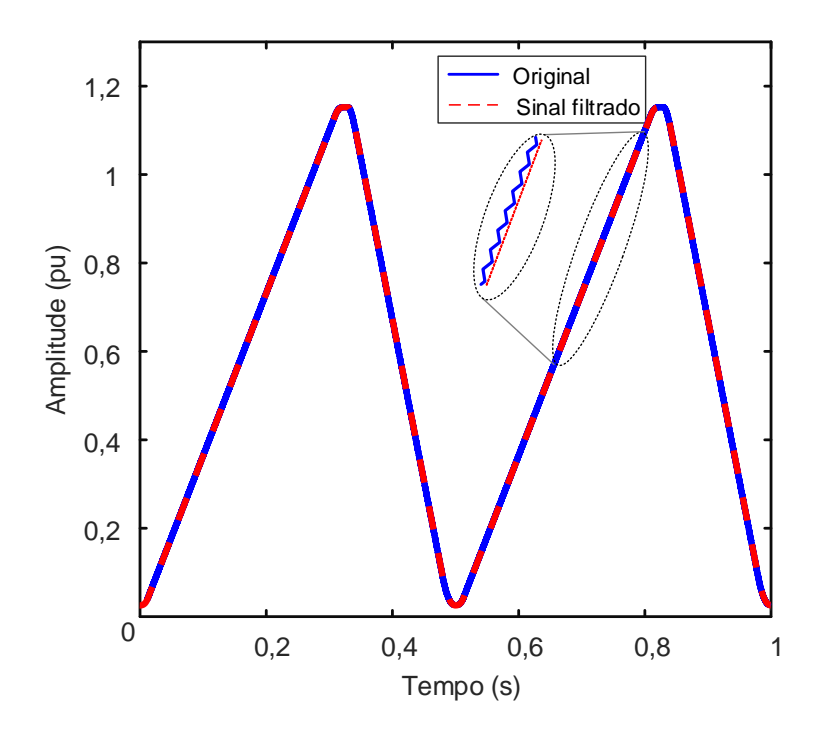

Figura 18: Ciclo de referência de corrente.

# 3.2 DISCRETIZAÇÃO DA PLANTA

No Capítulo 2, foi descrita a modelagem em que  $N$  módulos são conectados em série. Para este trabalho, serão utilizados 2 módulos em série, cujo modelo contínuo é descrito em (2.12), (2.13) e (2.14). Para projetar o sistema de controle no tempo discreto que possa ser diretamente implementado em um processador digital de sinais, deve-se primeiramente discretizar a planta. Foi utilizada a técnica Zero Order Hold (ZOH) (ÅSTRÖM & WITTENMARK, 1997; VACCARO, 1995) na discretização, resultando no seguinte sistema em espaço de estados:

$$
\begin{cases} \boldsymbol{x}[k+1] = \boldsymbol{\Phi}\boldsymbol{x}[k] + \boldsymbol{\Gamma}\boldsymbol{u}[k] \\ y[k] = \boldsymbol{C}\boldsymbol{x}[k] + \boldsymbol{D}\boldsymbol{u}[k] \end{cases}
$$
\n(3.1)

em que  $\boldsymbol{x} \in \mathbb{R}^7$ ,  $u \in \mathbb{R}^2$ ,  $y \in \mathbb{R}$ ,  $\boldsymbol{\Phi} \in \mathbb{R}^{7 \times 7}$ ,  $\boldsymbol{\Gamma} \in \mathbb{R}^{7 \times 2}$ ,  $\boldsymbol{C} \in \mathbb{R}^{1 \times 7}$  e  $\boldsymbol{D} \in \mathbb{R}^{1 \times 2}$ ,  $Ts$  é o período de amostragem e  $k$  é um inteiro que representa a amostra atual. Já as matrizes são calculadas por:

$$
\mathbf{\Phi}=e^{\mathbf{A}T_s}
$$

$$
\mathbf{\Gamma} = \int_{kT_s}^{(k+1)T_s} e^{\mathbf{A}(kT_s + T_s - \tau)} \mathbf{B} d\tau.
$$

O modelo obtido em  $(3.1)$  não leva em consideração o atraso entre a amostragem e a efetiva aplicação da ação de controle. Usualmente, o atraso de uma amostra é o suficiente para representar o tempo de processamento. Portanto, o sistema aumentado com a inclusão do atraso no sinal de controle é dado por (ÅSTRÖM & WITTENMARK, 1997):

$$
\begin{bmatrix} \boldsymbol{x}[k+1] \\ \boldsymbol{u}[k] \end{bmatrix} = \begin{bmatrix} \boldsymbol{\Phi} & \boldsymbol{\Gamma} \\ \mathbf{0} & \mathbf{0} \end{bmatrix} \begin{bmatrix} \boldsymbol{x}[k] \\ \boldsymbol{u}[k-1] \end{bmatrix} + \begin{bmatrix} \mathbf{0} \\ \boldsymbol{I} \end{bmatrix} \boldsymbol{u}[k] \qquad (3.2)
$$

Com o objetivo de reduzir o erro na variável de saída do sistema, pode-se incluir um controlador com ação integral. Devido à característica periódica da corrente de referência, ilustrada na Figura 18, apenas a inclusão de um integrador não elimina o erro. Entretanto, como as componentes harmˆonicas do sinal de referˆencia s˜ao de frequências relativamente baixas (fundamental 2 Hz), o ganho elevado do integrador nestas frequências em malha aberta pode reduzir o erro a níveis aceitáveis de projeto. A dinâmica do integrador é descrita por  $(3.3)$ .

$$
q[k+1] = q[k] - \mathbf{C}\mathbf{x}[k] \tag{3.3}
$$

Incorporando a dinˆamica do integrador, dado em (3.3), na da planta, tem-se o seguinte sistema aumentado (OGATA, 2011):

$$
\begin{bmatrix} \boldsymbol{x}[k+1] \\ \boldsymbol{u}[k] \\ q[k+1] \end{bmatrix} = \begin{bmatrix} \boldsymbol{\Phi} & \boldsymbol{\Gamma} & \boldsymbol{0} \\ \boldsymbol{0} & \boldsymbol{0} & \boldsymbol{0} \\ -\boldsymbol{C} & \boldsymbol{0} & 1 \end{bmatrix} \begin{bmatrix} \boldsymbol{x}[k] \\ \boldsymbol{u}[k-1] \\ q[k] \end{bmatrix} + \begin{bmatrix} \boldsymbol{0} \\ \boldsymbol{I} \\ \boldsymbol{0} \end{bmatrix} \boldsymbol{u}[k] \qquad (3.4)
$$

De posse do modelo da planta com controlador é possível utilizar a técnica de alocação de polos para ajustar a resposta dinâmica do sistema em malha fechada.

#### 3.3 CONTROLABILIDADE

Para que seja possível modificar totalmente a resposta transitória de um sistema, ´e necess´ario realocar todos os polos do sistema em malha fechada. Uma maneira de verificar se é possível alocar todos os polos arbitrariamente, é utilizar o conceito de controlabilidade. De acordo com Vaccaro (1995), um sistema é dito controlável se é possível encontrar uma sequência de entrada  $u[k]$  que leva o sistema de um estado inicial arbitrário  $x[0] = z_i$  até um estado arbitrário final  $x[m] = z_f$  em um tempo

finito m.

A controlabilidade, neste caso, pode ser verificada quando o determinante da matriz de controlabilidade  $W_{\rho}$ , dada em  $(3.5)$ , é diferente de zero, ou quando seu posto  $\acute{\text{e}}$  equivalente à ordem do sistema em questão (OGATA, 2011; GOODWIN; GRAEBE  $\&$ SALGADO, 2001; VACCARO, 1995).

$$
\boldsymbol{W}_{\rho} = \begin{bmatrix} \boldsymbol{\Gamma}_{\rho} & \boldsymbol{\Phi}_{\rho} \boldsymbol{\Gamma}_{\rho} & \cdots & \boldsymbol{\Phi}_{\rho}^{N-1} \boldsymbol{\Gamma}_{\rho} \end{bmatrix}
$$
(3.5)

em que

$$
\Phi_{\rho} = \begin{bmatrix} \Phi & \Gamma & 0 \\ 0 & 0 & 0 \\ -C & 0 & 1 \end{bmatrix} \qquad \Gamma_{\rho} = \begin{bmatrix} 0 \\ I \\ 0 \end{bmatrix}.
$$
 (3.6)

Para verificar a controlabilidade pode-se utilizar ferramentas de apoio computacional como, por exemplo, a função ctrb do MATLAB. As matrizes  $\Phi_{\rho}$  e  $\Gamma_{\rho}$  são dadas como entradas e, como saída, ela retorna a matriz $\boldsymbol{W_{\rho}}.$ O posto de  $\boldsymbol{W_{\rho}}$ é verificado através da função rank, que tem como entradas a própria  $W_\rho$  e a tolerância que, para esse caso, deve ser 0. A não inclusão desta tolerância pode resultar em uma interpretação equivocada dos resultados pelo emprego indiscriminado da função ctrb.

### 3.4 ALOCAÇÃO DE POLOS

A partir do sistema aumentado descrito em  $(3.4)$ , um novo vetor de estados é definido em (3.7).

$$
\boldsymbol{\rho}[k] = \begin{bmatrix} \boldsymbol{x}[k] & \boldsymbol{u}[k-1] & q[k] \end{bmatrix}^T \tag{3.7}
$$

Considerando que todos os estados estão disponíveis pode-se utilizar a seguinte lei de controle para a realimentação de estados:

$$
\boldsymbol{u}[k] = -\boldsymbol{L}\boldsymbol{\rho}[k] \tag{3.8}
$$

em que  $\boldsymbol{L}$  é uma matriz de ganhos.

Existem diversas técnicas de alocação de polos para se obter a matriz de ganhos de realimentação  $L$ . Dentre elas, pode-se destacar o controle ótimo denominado regulador quadrático linear. No caso em questão, a sua aplicação é em sistemas discretos. Devido `a facilidade no projeto, principalmente para sistemas de ordem elevada e a garantia de boas margens de fase, o Regulador Quadrático Linear Digital (do inglês, *Digital* Linear Quadratic Regulator) (DLQR) será adotado como técnica para o projeto de alocação dos polos. Esta técnica consiste em encontrar um regulador em que o sinal de controle minimiza sua função de custo, definida em  $(3.9)$  (VACCARO, 1995; SKOGESTAD & POSTLETHWAITE, 2007).

$$
J = \sum_{h=0}^{N-1} \left[ \boldsymbol{x}^T(h)\boldsymbol{Q}\boldsymbol{x}(h) + \boldsymbol{u}^T(h)\boldsymbol{R}\boldsymbol{u}(h) \right]
$$
(3.9)

em que  $\bm{Q}$  é uma matriz simétrica e semi-definida positiva,  $\bm{Q} = \bm{Q}^T \geq 0,$  e  $\bm{R}$  é simétrica e definida positiva,  $\mathbf{R} = \mathbf{R}^T > 0$  (SKOGESTAD & POSTLETHWAITE, 2007). A matriz  $Q$  está relacionada ao peso dado às variáveis de estado, enquanto que a matriz  $R$  ao sinal de entrada.

A matriz de ganhos do regulador ótimo,  $L$ , é obtida pela solução da equação de Riccatti, encontrada em (GOODWIN; GRAEBE & SALGADO, 2001; PINTO, 2012; SKO-GESTAD & POSTLETHWAITE, 2007; OFFEREINS, 1985). No MATLAB, é utilizada a função dlqr, que tem como entradas as matrizes do sistema  $\Phi_{\rho}$  e  $\Gamma_{\rho}$  e de pesos  $Q$  e  $\boldsymbol{R}$ . Como saída, é fornecida a matriz  $\boldsymbol{L}$ .

A partir do vetor de estados  $\rho$ , dado em (3.7),  $Q \in \mathbb{R}$  são apresentadas em (3.10). Assim como o modelo, dado em  $(2.21)$ , a topologia de controle também apresenta característica modular. Sendo assim, tanto  $Q$  quanto  $R$  possuem dimensões que são função dos  $N$  conversores conectados em série.

$$
\boldsymbol{Q} = \begin{bmatrix} \boldsymbol{Q}_x & & \\ & \boldsymbol{Q}_u & \\ & & \boldsymbol{Q}_q \end{bmatrix} \quad \boldsymbol{R} = \begin{bmatrix} R_1 & & & \\ & R_2 & & \\ & & \ddots & \\ & & & R_N \end{bmatrix} \tag{3.10}
$$

em que,  $Q_x$  e  $Q_u$ , mostradas em (3.11) e (3.12), são ligadas à  $x e u$ , respectivamente, enquanto que  $Q_q$  é um valor escalar relacionado ao integrador. Já  $\mathbf{R}$  é formada por um conjunto de valores escalares,  $R_1, R_2, \cdots, R_N$ , cada um ligado ao sinal de entrada de cada módulo.

$$
Q_x = \begin{bmatrix} Q_{x_1} & & & & \\ & Q_{x_2} & & & \\ & & \ddots & & \\ & & & Q_{x_N} & \\ & & & & Q_o \end{bmatrix}
$$
 (3.11)

baseado no vetor de estados  $x$ , dado em (2.21), as submatrizes  $Q_{x_1},\,Q_{x_2},\,\cdots,\,Q_{x_N}$ são ligadas às variáveis de estado internas de cada módulo, enquanto que  $Q_o$  à  $x_o,$  ou seja, a corrente na carga.

$$
\boldsymbol{Q_u} = \begin{bmatrix} Q_{u_1} & & & \\ & Q_{u_2} & & \\ & & \ddots & \\ & & & Q_{u_N} \end{bmatrix}
$$
 (3.12)

em que  $Q_{u_1},\,Q_{u_2},\,\cdots,\,Q_{u_N}$  são os pesos dados ao atraso na ação de controle de cada módulo.

Após a obtenção do vetor de realimentação, pode-se implementar a seguinte lei de controle

$$
\boldsymbol{u}[k] = -\boldsymbol{L}\boldsymbol{\rho}[k] = -\begin{bmatrix} \boldsymbol{L_x} & \boldsymbol{L_u} & \boldsymbol{L_q} \end{bmatrix} \begin{bmatrix} \boldsymbol{x}[k] \\ \boldsymbol{u}[k-1] \\ q[k] \end{bmatrix} \tag{3.13}
$$

resultando na representação do sistema em malha fechada mostrada na Figura 19.

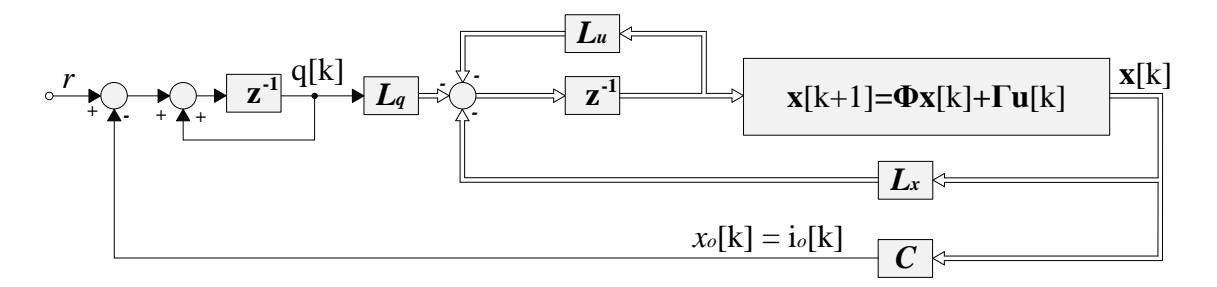

Figura 19: Representação em diagrama de blocos da realimentação de estados.

Uma outra topologia é mostrada na Figura 20. Ela se diferencia da anterior pela presença do ganho $\boldsymbol{L_o}$ que é somado diretamente na ação de controle. O ganho  $\boldsymbol{L_o}$ é mostrado pela equação (3.14).

$$
L_x = \begin{bmatrix} L_{x_1} & L_{x_2} & \cdots & L_{x_N} & L_o \end{bmatrix}
$$
  

$$
L_o = L_x C^T
$$
 (3.14)

Ao inserir este ganho, a ação de controle será dada por  $(3.15)$ .

$$
\boldsymbol{u}[k] = -\begin{bmatrix} \boldsymbol{L}_{x_1} & \boldsymbol{L}_{x_2} & \cdots & \boldsymbol{L}_{x_N} & \boldsymbol{L}_{o} & \boldsymbol{L}_{u} & \boldsymbol{L}_{q} \end{bmatrix} \begin{bmatrix} \boldsymbol{x}_1[k] \\ \boldsymbol{x}_2[k] \\ \vdots \\ \boldsymbol{x}_N[k] \\ \boldsymbol{x}_o[k] \\ \boldsymbol{u}[k] \\ \boldsymbol{q}[k] \end{bmatrix} + \boldsymbol{L}_{o}r \qquad (3.15)
$$

Na prática, os autovalores do sistema em malha fechada continuam sendo os mesmos que antes, porém a inserção do *feedforward* tende a diminuir o erro em regime permanente.

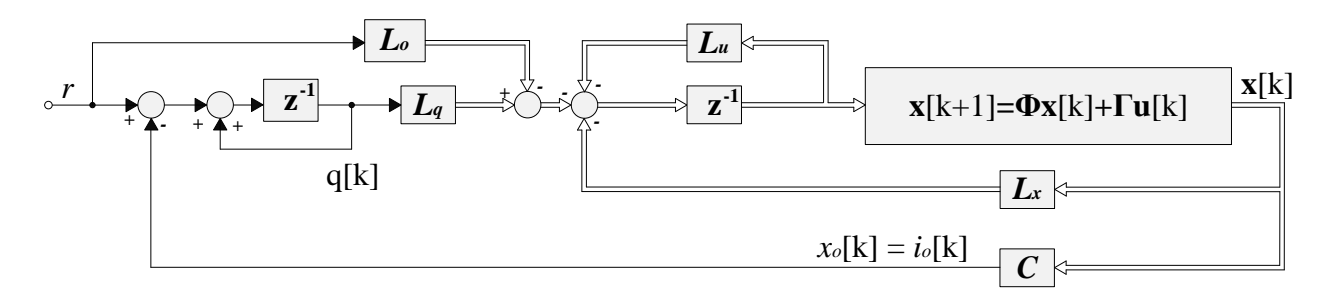

Figura 20: Topologia de controle alternativa com pré-realimentação de referência.

Combinando (3.4) com (3.13) obtém-se a equação em malha fechada do sistema regulador, dada em (3.16).

$$
\rho[k+1] = \left(\Phi_{\rho} - \Gamma_{\rho}L\right)\rho[k] \tag{3.16}
$$

#### 3.5 OBSERVADOR DE ESTADOS DE ORDEM REDUZIDA

O controle pela realimentação completa de estados apresenta como inconveniente a necessidade de conhecer todos os estados do sistema. Este fato pode fazer com que esta técnica de controle não seja possível, devido às limitações do processador, como,

por exemplo, a reduzida quantidade de canais de aquisição de sinais. Entretanto, os observadores de estados s˜ao uma alternativa para a viabilidade do projeto de controle.

Para o estudo em questão, em que dois módulos são conectados em série, apenas as tensões de saída, $v_{C_1}$ e $v_{C_2},$ e a corrente de saída $i_o$ serão medidas, sendo representadas por  $x_a[k]$ , enquanto todas as outras grandezas deverão ser estimadas, sendo conhecidas como  $x_b[k]$ . As variáveis  $x_a[k]$  e  $x_b[k]$  são dadas em (3.17).

$$
\boldsymbol{x_a}[k] = \begin{bmatrix} v_{C_1}[k] \\ v_{C_2}[k] \\ i_o[k] \end{bmatrix}
$$
\n
$$
\boldsymbol{x_b}[k] = \begin{bmatrix} i_1[k] \\ v_{d_1}[k] \\ i_2[k] \\ v_{d_2}[k] \end{bmatrix}
$$
\n(3.17)

Após a definição das variáveis medidas e as estimadas, um novo vetor de estados, em que  $x_a[k]$  e  $x_b[k]$  estejam ordenados, é representado em (3.18) a partir de (2.12).

$$
\begin{bmatrix} x_a[k] \\ x_b[k] \end{bmatrix} = \begin{bmatrix} C_a \\ C_b \end{bmatrix} x[k]
$$
\n(3.18)

em que

$$
C_a = \begin{bmatrix} 0 & 0 & 1 & 0 & 0 & 0 & 0 \\ 0 & 0 & 0 & 0 & 0 & 1 & 0 \\ 0 & 0 & 0 & 0 & 0 & 0 & 1 \end{bmatrix}
$$
(3.19)  

$$
C_b = \begin{bmatrix} 1 & 0 & 0 & 0 & 0 & 0 & 0 \\ 0 & 1 & 0 & 0 & 0 & 0 & 0 \\ 0 & 0 & 0 & 1 & 0 & 0 & 0 \\ 0 & 0 & 0 & 0 & 1 & 0 & 0 \end{bmatrix}
$$
(3.20)

A partir do novo vetor de estados, (3.18), o modelo discreto utilizado para o projeto do observador é apresentado em  $(3.21)$ .

$$
\begin{bmatrix} \mathbf{x}_{a}[k+1] \\ \mathbf{x}_{b}[k+1] \end{bmatrix} = \begin{bmatrix} \Phi_{aa} & \Phi_{ab} \\ \Phi_{ba} & \Phi_{bb} \end{bmatrix} \begin{bmatrix} \mathbf{x}_{a}[k] \\ \mathbf{x}_{b}[k] \end{bmatrix} + \begin{bmatrix} \Gamma_{a} \\ \Gamma_{b} \end{bmatrix} \mathbf{u}[k]
$$
(3.21)

em que

$$
\begin{bmatrix}\n\Phi_{aa} & \Phi_{ab} \\
\Phi_{ba} & \Phi_{bb}\n\end{bmatrix} = \begin{bmatrix}\nC_a \\
C_b\n\end{bmatrix} \Phi \begin{bmatrix}\nC_a \\
C_b\n\end{bmatrix}^T
$$
\n(3.22)\n
$$
\begin{bmatrix}\n\Gamma_a \\
\Gamma_b\n\end{bmatrix} = \begin{bmatrix}\nC_a \\
C_b\n\end{bmatrix} \Gamma
$$

Através de manipulações algébricas em (3.21), pode-se separar o problema em duas equações, uma representando a dinâmica de  $x_a[k]$  e a outra de  $x_b[k]$ . A equação de saída é dada em (3.23). Sua porção localizada ao lado direito da igualdade é considerada conhecida. Ela é função da grandeza  $x_a$  e  $u$ . O atraso na equação (3.23) se deve ao fato de o processador ter acesso aos dados atuais e passados de medição. Caso o atraso não fosse incluído, o lado direito de  $(3.23)$  seria função de  $\boldsymbol{x_a}[k+1]$ , o que não seria possível.

$$
\mathbf{\Phi}_{ab} \mathbf{x}_b[k-1] = \mathbf{x}_a[k] - \mathbf{\Phi}_{aa} \mathbf{x}_a[k-1] - \mathbf{\Gamma}_a \mathbf{u}[k-1] \tag{3.23}
$$

A dinâmica da porção não mensurada é apresentada em  $(3.24)$ .

$$
\boldsymbol{x_b}[k] = \boldsymbol{\Phi_{bb}} \boldsymbol{x_b}[k-1] + \boldsymbol{\Phi_{ba}} \boldsymbol{x_a}[k-1] + \boldsymbol{\Gamma_b} \boldsymbol{u}[k-1] \tag{3.24}
$$

Para que se possa utilizar o observador de estados, é preciso que o sistema seja observável. Adaptando-se de Phillips e Nagle (2007), um sistema é observável quando um estado inicial  $x_b[0]$  pode ser determinado através de uma quantidade finita de medições do estado  $x_a$  e da entrada  $u$ . A observabilidade é verificada quando o posto da matriz de observabilidade  $W_o$ , descrita em  $(3.25)$ , é igual ao número de variáveis a serem observadas,  $N_o$ . No MATLAB, a matriz  $W_o$  é obtida através da utilização da função obsv, em que são utilizadas as matrizes  $\Phi_{bb}$  e  $\Phi_{ab}$  como entradas. O posto de  $W_o$  é verificado através da utilização da função rank.

$$
\mathbf{W}_o = \begin{bmatrix} \Phi_{ab} \\ \Phi_{ab} \Phi_{bb} \\ \vdots \\ \Phi_{ab} \Phi_{bb}^{N_o - 1} \end{bmatrix}
$$
 (3.25)

Baseando-se em Franklin, Powell e Workman (1998) e também nas equações (3.23) e (3.24), descreve-se a dinâmica do observador como em (3.26). A matriz de ganhos  $L_{or}$  é inserida com o propósito de corrigir continuamente a diferença entre a saída medida, descrita por  $(3.23)$ , e a estimada,  $\Phi_{ab}\bar{x}_{b}[k]$ .

$$
\bar{x}_{b}[k] = \Phi_{bb}\bar{x}_{b}[k-1] + \Phi_{ba}x_{a}[k-1] + \Gamma_{b}u[k-1] +
$$
  
+
$$
L_{or}\left(x_{a}[k] - \Phi_{aa}x_{a}[k-1] - \Gamma_{a}u[k-1] - \Phi_{ab}\bar{x}_{b}[k-1]\right)
$$
\n(3.26)

O diagrama de blocos que representa a dinâmica do observador é ilustrado na Figura 21.

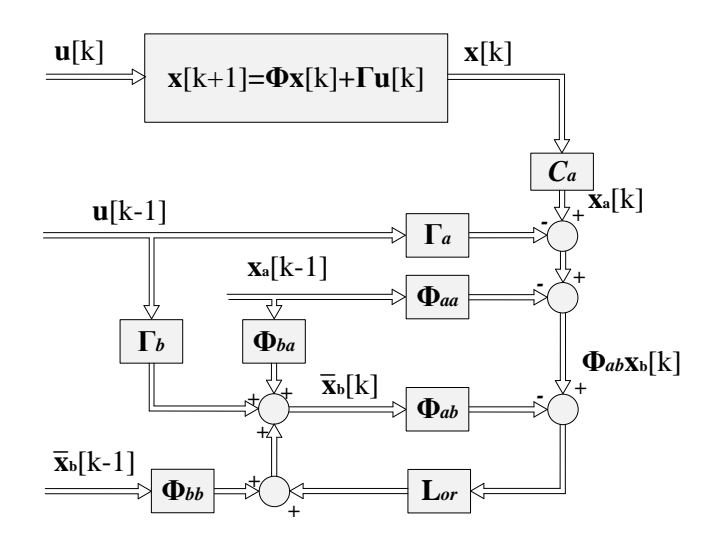

Figura 21: Diagrama de blocos da dinâmica do observador de estados.

Manipulando-se (3.26), tem-se o modelo simplificado que representa o observador de estados de ordem reduzida descrito em (3.27).

$$
\bar{x}_{\mathbf{b}}[k] = \Phi_{\mathbf{ob}} \bar{x}_{\mathbf{b}}[k-1] + \Gamma_{\mathbf{ob}} \mathbf{u}_{\mathbf{ob}}[k] \tag{3.27}
$$

em que

$$
\Phi_{ob} = \left(\Phi_{bb} - L_{or}\Phi_{ab}\right)
$$
  

$$
\Gamma_{ob} = \left[L_{or}C_a \left(\Phi_{ba} - L_{or}\Phi_{aa}\right) \left(\Gamma_b - L_{or}\Gamma_a\right)\right]
$$
  

$$
u_{ob} = \left[x[k] \quad x_a[k-1] \quad u[k-1]\right]^T
$$
 (3.28)

O cálculo da matriz de ganhos do observador,  $L_{or}$ , devido ao princípio da separação (VACCARO, 1995), pode ser feito independente da realimentação de estados. Adicionalmente, devido à dualidade,  $L_{or}$  pode ser calculado da mesma forma que a matriz de realimentação de estados, no caso, para um observador ótimo, utilizando (3.9). E importante destacar que apenas a estrutura de  $(3.9)$  é mantida para o projeto da matriz de ganhos do observador,  $L_{or}$ , entretanto, as variáveis de entrada e saída do observador são diferentes do controlador, como representado para o observador na equação (3.27) e para o controlador na equação (3.1). Para a obtenção de  $\boldsymbol{L_{or}}$  no MATLAB, também é utilizada a função dlqr. Como entradas para dlqr são utilizadas as matrizes  $\Phi_{bb}^T$ ,  $\pmb{\Phi}_{\bm{ab}}^T,$  e, também,  $\pmb{Q_{or}}$  e  $\pmb{R_{or}},$  que são utilizadas para a minimização da função de custo de (3.9). O projeto do observador de estados deve ser feito de tal maneira que sua dinâmica seja rápida o suficiente para que sua interferência na resposta do controlador seja desprezível.

Analisados separadamente, tanto o observador quanto o controlador garantem boas margens de fase e de ganho, assegurando a estabilidade do sistema. Entretanto, quando os dois s˜ao utilizados em conjunto, a estabilidade n˜ao ´e garantida. Sendo assim, uma análise de desempenho considerando as dinâmicas do controlador e observador deve ser realizada (DOYLE, 1978).

### $3.6$  SISTEMA COM REALIMENTACÃO DE SAÍDA

A partir dos projetos de controle e observador de estados, faz-se importante a an´alise dos dois sistemas em conjunto.

Um novo vetor de estados será definido relacionado às variáveis de estado da planta,  $\mathbf{x}[k]$ , às medidas no tempo passado,  $\mathbf{x}_a[k-1]$  e à entrada passada,  $\mathbf{u}[k-1]$ , sendo ele definido em (3.29) e (3.30).

$$
\boldsymbol{z}[k+1] = \boldsymbol{\Phi}_z \boldsymbol{z}[k] + \boldsymbol{\Gamma}_z \boldsymbol{u}[k] \tag{3.29}
$$

em que,

$$
z[k] = \begin{bmatrix} x[k] & x_a[k-1] & u[k-1] \end{bmatrix}^T
$$

$$
\Phi_z = \begin{bmatrix} \Phi & 0 & \Gamma \\ C_a & 0 & 0 \\ 0 & 0 & 0 \end{bmatrix}
$$
(3.30)
$$
\Gamma_z = \begin{bmatrix} 0 & 0 & I \end{bmatrix}^T
$$

De posse do novo vetor de estados e baseando-se em  $(3.31)$ , o integrador será representado pela seguinte equação:

$$
q[k+1] = \Phi_q q[k] + \Gamma_q z[k] \tag{3.31}
$$

em que,

$$
\Phi_q = 1 \qquad \Gamma_q = \begin{bmatrix} -C & 0 & 0 \end{bmatrix} \tag{3.32}
$$

Através de manipulações nas equações (3.4), (3.26), (3.29), e (3.30), uma nova representação dos estados do sistema completo, envolvendo  $z, \bar{x}_b$  e  $q$  é dada em (3.33).

$$
\begin{bmatrix} z[k+1] \\ \bar{x}_b[k] \\ q[k+1] \end{bmatrix} = \begin{bmatrix} \Phi_z & 0 & 0 \\ \Gamma_{ob} & \Phi_{ob} & 0 \\ \Gamma_q & 0 & \Phi_q \end{bmatrix} \begin{bmatrix} z[k] \\ \bar{x}_b[k-1] \\ q[k] \end{bmatrix} + \begin{bmatrix} \Gamma_z \\ 0 \\ 0 \end{bmatrix} u[k] \qquad (3.33)
$$

A saída do controlador para o sistema com a presença do observador é dada em (3.34) e (3.35).

$$
\boldsymbol{u}[k] = -\begin{bmatrix} \boldsymbol{L_z} & \boldsymbol{L_b} & \boldsymbol{L_q} \end{bmatrix} \begin{bmatrix} \boldsymbol{z}[k] \\ \bar{\boldsymbol{x}}_b[k-1] \\ q[k] \end{bmatrix}
$$
(3.34)

em que,

$$
L_z = \begin{bmatrix} L_a & 0 & L_u \end{bmatrix}
$$
  

$$
L_a = L_x C_a^T C_a
$$
  

$$
L_b = L_x C_b^T
$$
 (3.35)

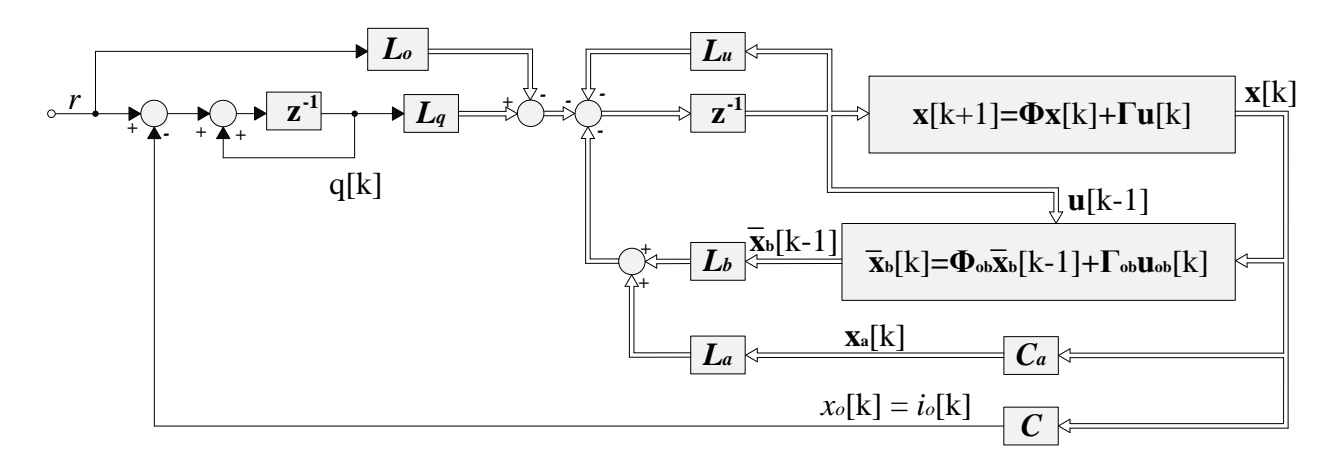

Figura 22: Estrutura do controlador em conjunto com o observador.

Na Figura 22 é apresentada a topologia do controlador, incluindo a ação do observador de estados.

## 3.7 ANALISE DE ESTABILIDADE ´

Os parâmetros da planta, apresentados na Tabela 2, são baseados no protótipo fornecido pelo LNLS, referente ao Acordo de Cooperação celebrado entre a UFJF e o CNPEM. A carga é representada por uma resistência, de 0,35  $\Omega$ , em série com uma indutância de 32,55 mH. A frequência de comutação dos interruptores é de 48 kHz. Para o estudo em questão, os dois módulos conectados em série apresentam os mesmos parâmetros. Além disso, a frequência de comutação,  $f$ , que será a mesma utilizada para a amostragem dos sinais provenientes dos sensores de medição feita pelos conversores analógico/digital  $(A/D)$ , foi propositalmente escolhida como um múltiplo inteiro da frequência de amostragem para a geração da corrente de referência, 8 kHz.

Tabela 2: Parâmetros do protótipo.

| Parâmetro            | Valor |
|----------------------|-------|
| $R_i[m\Omega]$       | 26    |
| $L_i[\mu H]$         | 94    |
| $C_d[\mu\mathrm{F}]$ | 23,5  |
| $R_d[\Omega]$        | 36    |
| $C[\mu F]$           | 2,8   |

Em um primeiro momento, será analisada a estabilidade do sistema sem observador de estados, justificando o projeto da matriz de ganhos do controlador, L. Posteriormente, com o projeto de  $\boldsymbol{L}$  definido, será definida a matriz de ganhos do observador,  $L_{or}$ , e analisada a resposta em frequência em malha aberta do sistema com observador.

#### 3.7.1 DINÂMICA DO SISTEMA SEM OBSERVADOR DE ESTADOS

De posse dos parâmetros da planta, os modelos contínuo, descrito em  $(2.14)$ , e discreto, equação  $(3.1)$ , foram desenvolvidos. O sistema aumentado é controlável, sendo o posto de  $W_{\rho}$ , equação (3.5), igual a 10, referente aos 7 estados da planta, 2 ao atraso de cada sinal de entrada,  $u_1[k]$  e  $u_2[k]$ , e 1 relacionado ao integrador. As matrizes  $\boldsymbol{Q}$  e **R** são descritas em  $(3.36)$  e, através delas, é obtido  $L$ .

$$
Q = \begin{bmatrix} Q_{x_1} & & & & & & \\ & Q_{x_2} & & & & & \\ & & Q_{v_1} & & & & \\ & & & Q_{u_1} & & & \\ & & & & Q_{u_2} & & \\ & & & & & Q_q \end{bmatrix}
$$
 (3.36)

 $\boldsymbol{R} =$  $R<sub>2</sub>$ 

Para análise de estabilidade, será considerada que a referência,  $r$ , é nula. A saída, para esse caso, é conhecida como  $w[k]$ , enquanto que a entrada,  $u[k]$ . Em malha fechada, a relação entre elas é dada por  $(3.37)$ . O sistema em malha aberta, através de  $(3.7)$  e  $(3.6)$ , é descrito por  $(3.38)$ , sendo ilustrado pela Figura 23.

$$
\boldsymbol{w}[k] = -\boldsymbol{u}[k] \tag{3.37}
$$

$$
\rho[k+1] = \Phi_{\rho}\rho[k] + \Gamma_{\rho}u[k]
$$
  

$$
\boldsymbol{w}[k] = \boldsymbol{L}\rho[k]
$$
 (3.38)

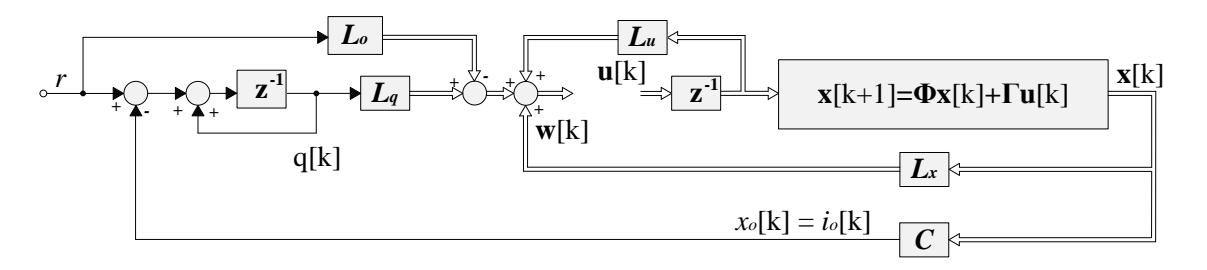

Figura 23: Diagrama de blocos do sistema em malha aberta.

Como  $w[k]$  e  $u[k]$  são vetores de dimensão dupla, a função de transferência em (3.39)

é uma matriz composta por 4 funções de transferências, representando a relação entre todas as entradas com cada saída. Entretanto, para simplificar a análise, será considerada apenas a relação entre  $w_1[k]$  e  $u_1[k]$ , ou seja, função de transferência  $\frac{w_1[k]}{u_1[k]}$ .

$$
\frac{\boldsymbol{w}[k]}{\boldsymbol{u}[k]} = \boldsymbol{L} \left\{ z\boldsymbol{I} - \boldsymbol{\Phi}_{\boldsymbol{\rho}} \right\}^{-1} \boldsymbol{\Gamma}_{\boldsymbol{\rho}}
$$
(3.39)

onde  $I$  é a matriz identidade, em que  $I \in \mathbb{R}^{10 \times 10}$ .

A escolha para os valores das matrizes  $Q \in \mathbb{R}$  foi baseada na resposta em frequência da função de transferência descrita em  $(3.39)$ . Inicialmente, os valores utilizados de  $\boldsymbol{Q}$ e  $R$  para o cálculo de  $L$  são dados em  $(3.40)$  e  $(3.41)$ .

$$
Q = I \tag{3.40}
$$

em que  $\mathbf{I} \in \mathbb{R}^{10 \times 10}$ .

$$
R = I \tag{3.41}
$$

em que  $\mathbf{I} \in \mathbb{R}^{2 \times 2}$ .

Após análise da resposta em frequência, verificou-se que o sistema é estável, apresentando uma margem de ganho (MG) de 1,46 dB e margem de fase (MF) igual a 64<sup>°</sup>. Entretanto, como a MG apresenta um valor pequeno, o sistema é sensível a variações paramétricas. Sendo assim, em uma nova tentativa, modificou-se o valor de  $\bm{R}$  como em (3.42). Uma comparação entre as respostas em frequência, relativa a primeira e a segunda tentativas, é ilustrada na Figura 24.

Após a alteração em  $R$ , observa-se uma diminuição na frequência de corte do sistema, o que o leva a uma resposta mais lenta. Ele apresenta também um menor ganho em relação às baixas frequências, que leva ao aumento do erro em regime permanente quando o sistema é utilizado em malha fechada para seguir a corrente de referência ilustrada na Figura 18. Entretanto, ele apresenta uma MG de 31,5 dB e MF de 53,8°, o que torna o sistema menos susceptível às incertezas não modeladas.

$$
\boldsymbol{R} = \begin{bmatrix} 3000 & 0 \\ 0 & 3000 \end{bmatrix} \tag{3.42}
$$

Baseando-se em  $(3.36)$ , fez-se uma alteração em  $Q_q$ , que refere-se à penalização do

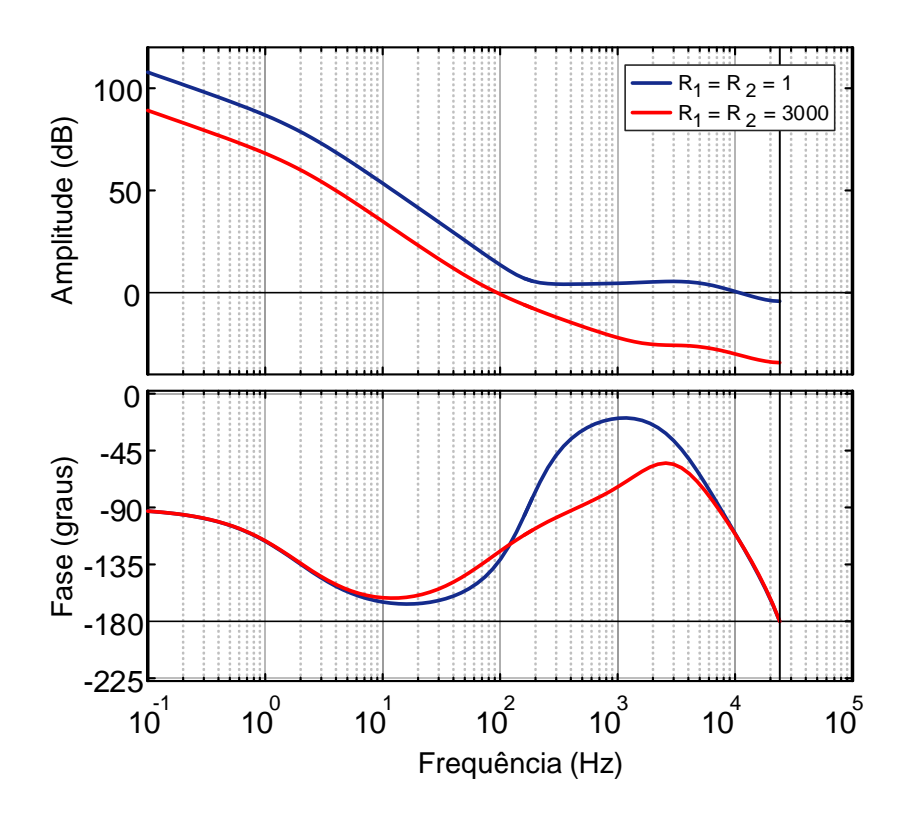

Figura 24: Influência da modificação do valor de  $R$  no ajuste do controlador.

integrador. Seu valor foi modificado de 1 para 100 para acelerar a resposta da ação integral, sendo que a resposta em frequência após a modificação em  $Q_q$  é comparada com a anterior na Figura 25. Pode-se notar que houve um aumento no ganho para as baixas frequências e na frequência de corte, porém MG de 27,4 dB e MF de 52,7°, mostrando reduções discretas nas margens de estabilidade em comparação ao caso anterior.

A análise apenas no domínio da frequência na dinâmica em malha aberta não foi suficiente para o projeto do controlador, pois foi necessária a simulação do sistema e verificar o erro em regime permanente quando, em malha fechada, submetido à corrente de referência ilustrada na Figura 18. Os ajustes foram feitos em  $Q_o, Q_{u_1}$  e  $Q_{u_2}$ , com o intuito de elevar o ganho L a fim de reduzir o erro em regime do sistema. Os valores utilizados para  $Q$  são descritos em  $(3.43)$ .

$$
Q_{x_1} = Q_{x_2} = I
$$
  
\n
$$
Q_o = 10^4
$$
  
\n
$$
Q_{u_1} = Q_{u_2} = 10^{-6}
$$
  
\n
$$
Q_q = 100
$$
\n(3.43)

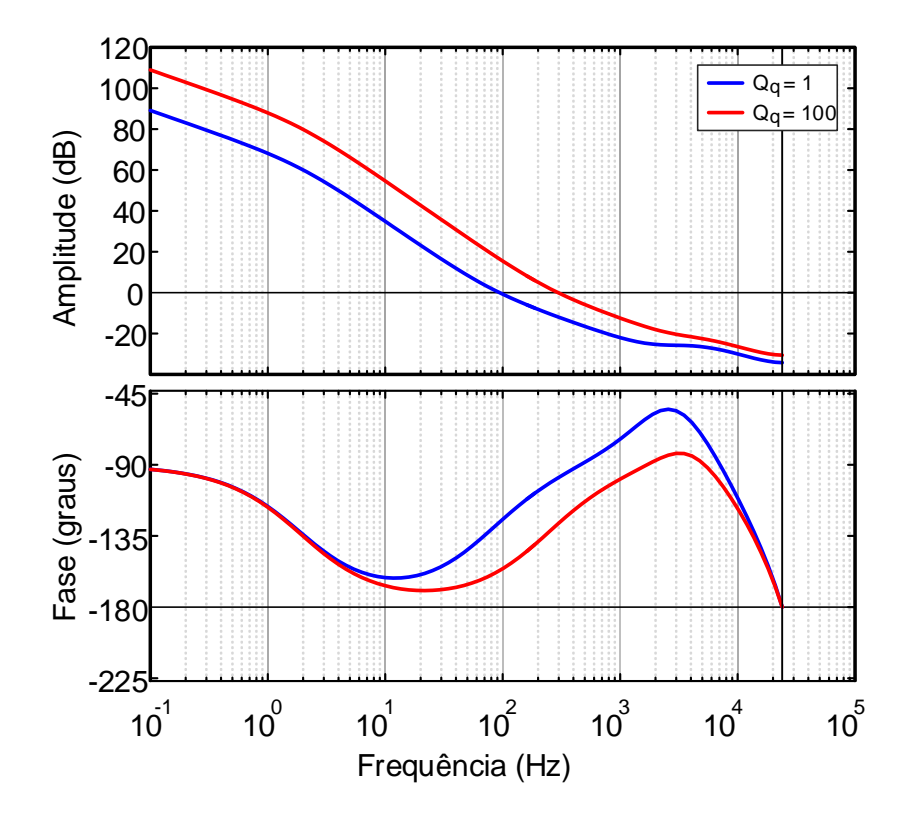

Figura 25: Influência da modificação do valor de  ${\cal Q}_q$  no ajuste do controlador.

Os valores obtidos para a matriz de ganhos  $L$  são descritos em  $(3.44)$ .

$$
\boldsymbol{L} = \begin{bmatrix} \boldsymbol{L}_{x_1} & \boldsymbol{L}_{x_2} & \boldsymbol{L}_o & \boldsymbol{L}_u & \boldsymbol{L}_q \end{bmatrix} \tag{3.44}
$$

em que:

$$
\boldsymbol{L_{x_1}} = \begin{bmatrix} 0{,}0185887058718814 & 0{,}00178431981787482 & -0{,}000520932553108277 \\ 0{,}0123905756865473 & 0{,}000528072837427340 & 8{,}71458793351672 \times 10{-}05 \end{bmatrix}
$$

$$
\boldsymbol{L_{x_2}} = \begin{bmatrix} 0{,}0123905756865474 & 0{,}000528072837427337 & 8{,}71458793351726 \times 10{-}05 \\ 0{,}0185887058718813 & 0{,}00178431981787482 & -0{,}000520932553108271 \end{bmatrix}
$$

$$
\boldsymbol{L_o} = \begin{bmatrix} 4{,}41748957551249 \\ 4{,}41748957551246 \end{bmatrix}
$$

$$
\boldsymbol{L_u} = \begin{bmatrix} 0{,}0549369752668172 & 0{,}0320596015055140 \\ 0{,}0320596015055140 & 0{,}0549369752668168 \end{bmatrix}
$$

$$
\boldsymbol{L_q} = \begin{bmatrix} -0.123080815413501 \\ -0.123080815413501 \end{bmatrix}
$$

 $\hat{E}$  importante frisar que o emprego da matriz  $\boldsymbol{L}$  é feito sem arredondamentos, para evitar que os polos em malha fechada n˜ao sejam alocados em lugares indesejados.

## 3.7.2 DINÂMICA DO SISTEMA COM OBSERVADOR DE ESTADOS DE ORDEM REDUZIDA

As matrizes  $\boldsymbol{Q_{or}}$ e $\boldsymbol{R_{or}}$ utilizadas no projeto do observador de estados são descritas em (3.45).

$$
Q_{or} = \begin{bmatrix} 1 & & & \\ & 1 & & \\ & & 1 & \\ & & & 1 \end{bmatrix} \tag{3.45}
$$
\n
$$
R_{or} = \begin{bmatrix} 1 & & & \\ & 1 & & \\ & & & 1 \end{bmatrix}
$$

A matriz de ganhos do observador foi obtida através da utilização da função  $\mathtt{dlqr}$ no MATLAB. Como entradas são inseridas as matrizes  $\pmb{\Phi}_{\pmb{bb}}^T$ ,  $\pmb{\Phi}_{\pmb{ab}}^T$ ,  $\pmb{Q_{or}}$  e  $\pmb{L_{or}}$  e como saída, ela retorna a matriz  $L^T_{or}$ .  $L_{or}$  é descrita em  $(3.46)$ .

$$
\boldsymbol{L_{or}} = \begin{bmatrix} 7,10592251504954 \times 10^{-5} & 0,183426877684658 & 0,000162320882295527 \\ 0,000139532262486452 & 0,184260791336742 & 6,95268257631802 \times 10^{-5} \\ 7,10592251504954 \times 10^{-5} & 0,000162320882295572 & 0,183426877684658 \\ 0,000139532262486452 & 6,95268257630322.10^{-5} & 0,184260791336742 \end{bmatrix} (3.46)
$$

Para análise de estabilidade o sistema em malha aberta ilustrado na Figura 26 será utilizado. Através de sua análise e considerando  $(3.33)$  e  $(3.34)$ , a equação do sistema em malha aberta é descrita em  $(3.47)$ .
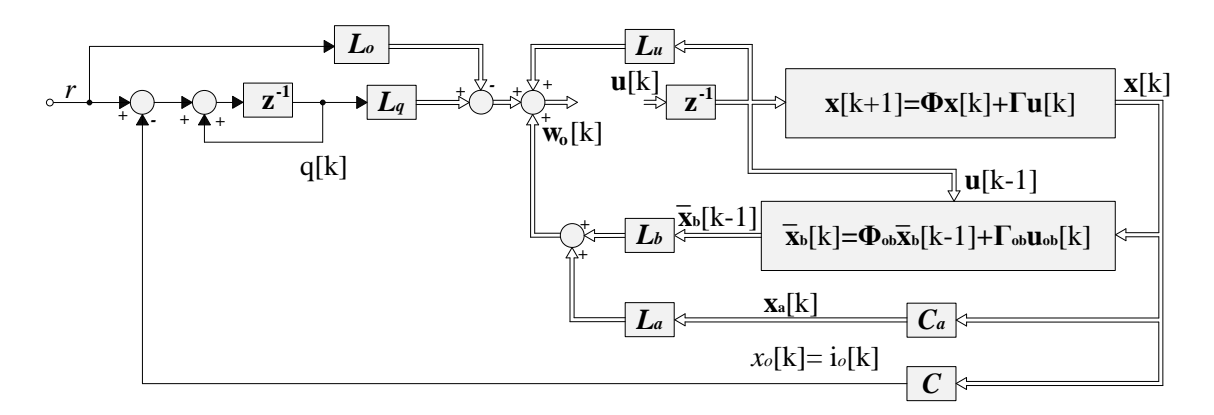

Figura 26: Diagrama de blocos do sistema em malha aberta.

$$
\begin{bmatrix} z[k+1] \\ \bar{x}_{b}[k] \\ q[k+1] \end{bmatrix} = \begin{bmatrix} \Phi_{z} & 0 & 0 \\ \Gamma_{ob} & \Phi_{ob} & 0 \\ \Gamma_{q} & 0 & \Phi_{q} \end{bmatrix} \begin{bmatrix} z[k] \\ \bar{x}_{b}[k-1] \\ q[k] \end{bmatrix} + \begin{bmatrix} \Gamma_{z} \\ 0 \\ 0 \end{bmatrix} u[k]
$$
\n
$$
w_{o}[k] = \begin{bmatrix} L_{z} & L_{B} & L_{q} \end{bmatrix} \begin{bmatrix} z[k] \\ \bar{x}_{b}[k-1] \\ q[k] \end{bmatrix}
$$
\n(3.47)

A função de transferência que representa a relação entre  $\boldsymbol{w}_o[k]$ e  $\boldsymbol{u}[k]$ é dada por (3.48).

$$
\frac{w_o[k]}{u[k]} = \begin{bmatrix} L_z & L_B & L_q \end{bmatrix} \begin{Bmatrix} zI - \begin{bmatrix} \Phi_z & 0 & 0 \\ \Gamma_{ob} & \Phi_{ob} & 0 \\ \Gamma_q & 0 & \Phi_q \end{bmatrix} \end{bmatrix}^{-1} \begin{bmatrix} \Gamma_z \\ 0 \\ 0 \end{bmatrix}
$$
(3.48)

Tanto  $w_{o}[k]$  quanto  $u[k]$  são vetores de dimensão dupla. Assim como feito anteriormente, será considerada apenas a relação entre  $w_{o_1}[k]$  e  $u_1[k]$ . A Figura 27 ilustra a resposta em frequência do sistema em malha aberta.

O sistema apresenta MG igual a  $27.2$  dB e MF igual a  $54.5^{\circ}$ . Segundo Åström e Wittenmark (1997), Ogata (2011), estes valores são razoáveis para a estabilidade do sistema. Durante o projeto, optou-se por um controle que, além de ter um elevado ganho para as baixas frequências, apresente uma maior faixa de passagem possível, para que se tenha uma resposta r´apida da planta. Esse fator pode ser observado pela frequência correspondente ao ponto onde a amplitude no diagrama de Bode cruza o eixo 0. A faixa de passagem para este caso é de 302 Hz.

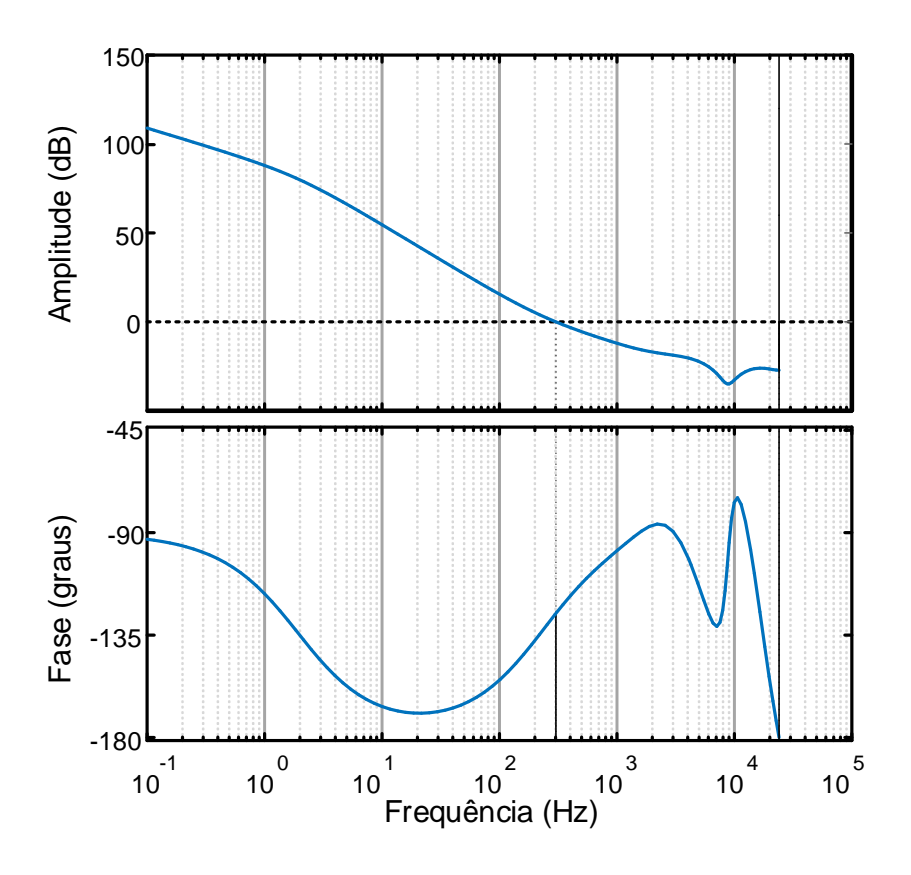

Figura 27: Resposta em frequência do sistema em malha aberta.

Além da análise em malha aberta, os pólos em malha fechada foram observados. A partir de  $(3.33)$  e  $(3.34)$ , a equação do sistema em malha fechada é dada por  $(3.49)$ .

$$
\begin{bmatrix} z[k+1] \\ \bar{x}_{b}[k] \\ q[k+1] \end{bmatrix} = \left\{ \begin{bmatrix} \Phi_{z} & 0 & 0 \\ \Gamma_{ob} & \Phi_{ob} & 0 \\ \Gamma_{q} & 0 & \Phi_{q} \end{bmatrix} - \begin{bmatrix} \Gamma_{z} \\ 0 \\ 0 \end{bmatrix} \begin{bmatrix} L_{z} & L_{b} & L_{q} \end{bmatrix} \right\} \begin{bmatrix} z[k] \\ \bar{x}_{b}[k-1] \\ q[k] \end{bmatrix} \tag{3.49}
$$

Na Figura 28 é possível observar que os polos do sistema em malha fechada,  $(3.49)$ , encontram-se localizados dentro do círculo unitário.

Com as margens de ganho e fase da malha aberta do sistema positivas e com os polos em malha fechada dentro do círculo unitário, garante-se a estabilidade do sistema de controle com observador de estados de ordem reduzida.

A Figura 29 ilustra a influência do observador de estados de ordem reduzida na resposta em frequência do sistema. O observador de estados, para esse caso, modificou a margem de ganho do sistema, sendo um pouco menor que para o caso onde ele não é

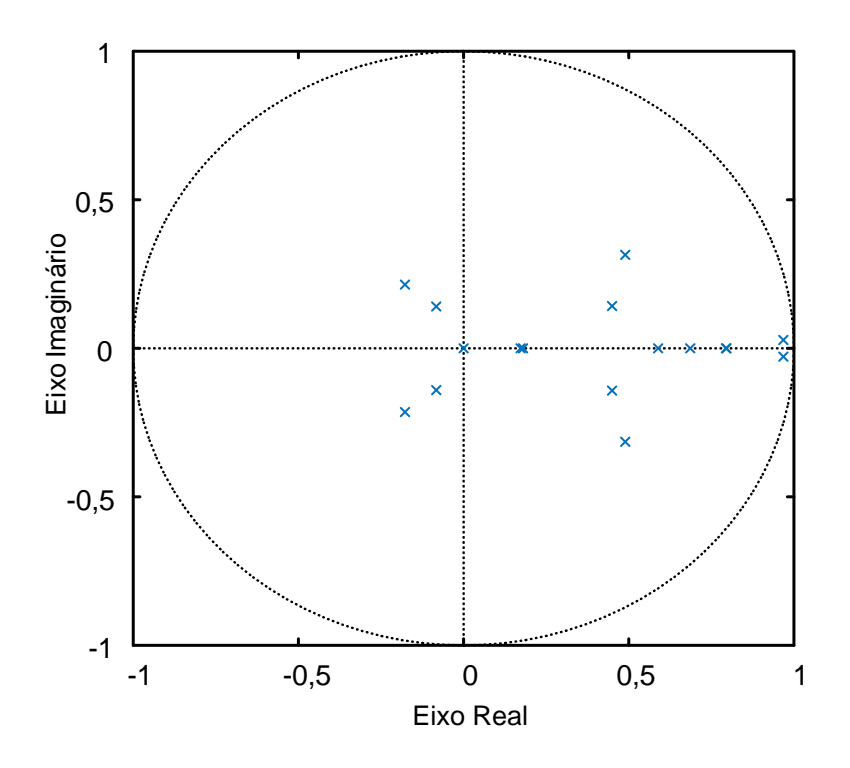

Figura 28: Mapa de polos em malha fechada.

considerado. A principal influência dele é para a região de alta frequência, apresentando modificações tanto em amplitude quanto em fase.

### 3.8 CONCLUSÕES PARCIAIS

Neste capítulo foram apresentados os projetos de controle e observador de estados. Foram feitas análises tanto em malha fechada quanto em malha aberta para verificar a dinâmica em frequência do sistema.

Verificou-se que, mesmo com a utilização do observador de estados, em que houve uma redução na margem de ganho, o sistema continua estável. A estabilidade foi comprovada através das margens de fase e ganho, e também pela localização dos polos em malha fechada.

Apresentou-se também os valores das matrizes de ganho do controlador e observador, o que o habilita à testes de simulação para verificar seu comportamento.

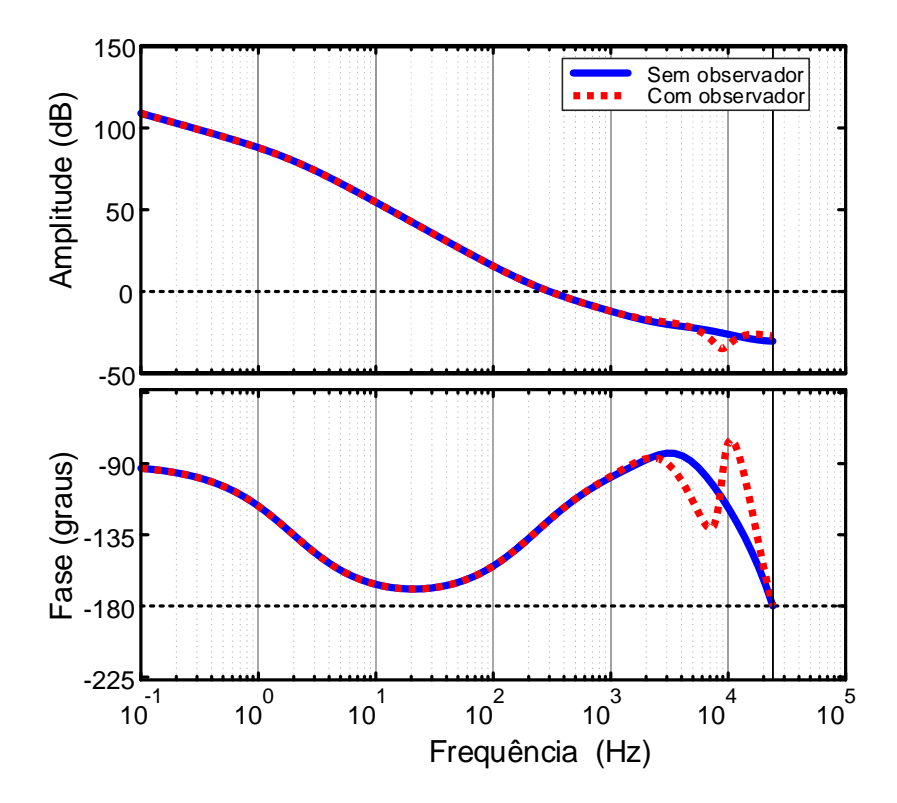

Figura 29: Influência do observador na resposta em frequência.

## 4 RESULTADOS DE SIMULAÇÃO DA TOPOLOGIA SÉRIE

Após o projeto das matrizes de ganhos do controlador e do observador, e também da análise de estabilidade do arranjo em série, este capítulo tem como finalidade apresentar os resultados obtidos em ambiente de simulação da topologia em série. Como objetivos principais, busca-se uma precisão na corrente de referência da ordem de 100 partes por milhão (ppm) e uma pequena diferença entre as tensões dos módulos, mostrando um equilíbrio entre elas. Na Figura 30 é ilustrado um esquema geral da simulação feita neste trabalho.

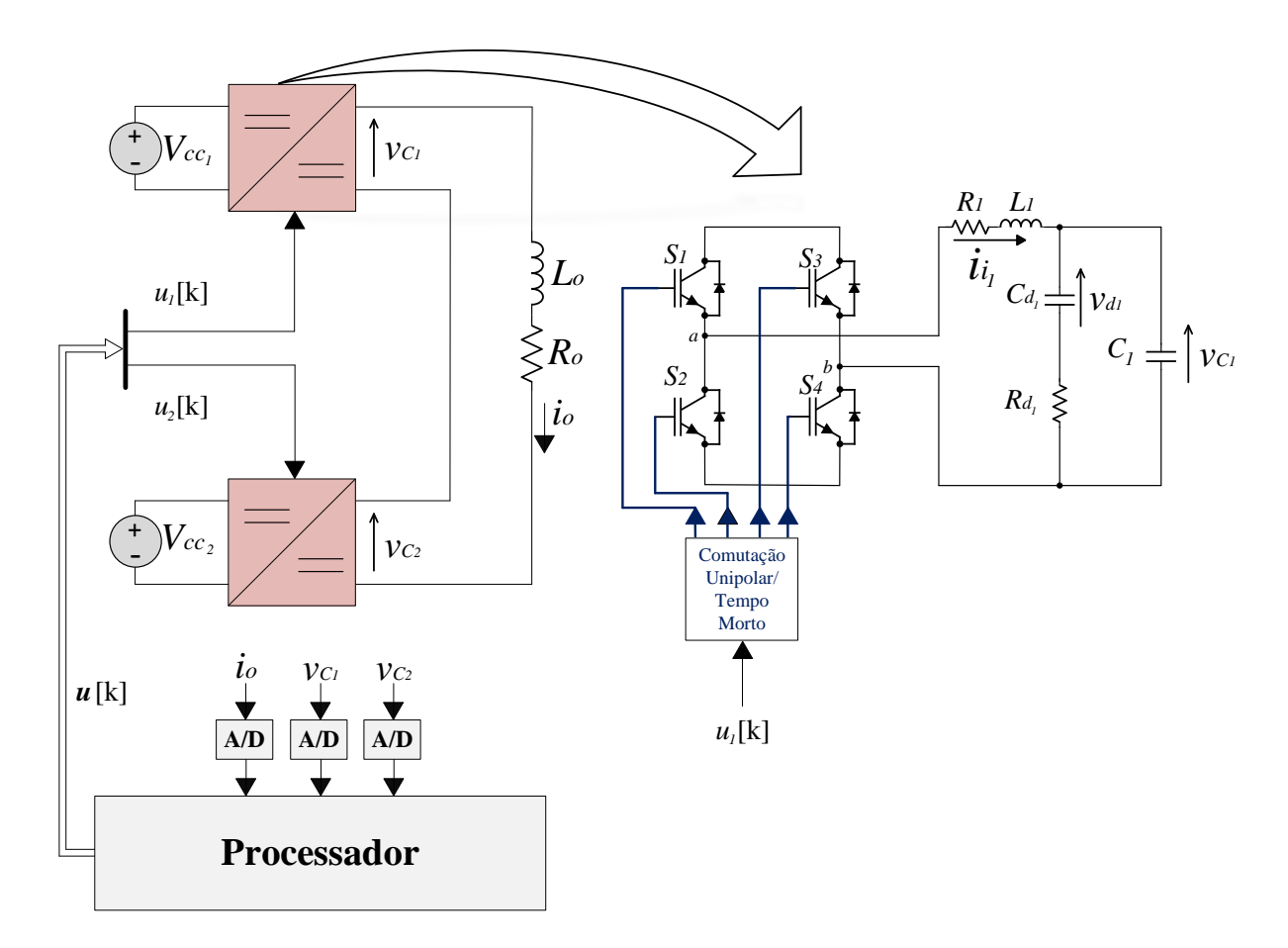

Figura 30: Diagrama esquemático do arranjo em série.

Como entradas, o processador recebe como informação os sinais de medição de

corrente,  $i_o$ , e de tensão,  $v_{C_1}$  e  $v_{C_2}$ . Primeiramente, é calculado o sinal de controle, dado pela equação  $(3.34)$ . Em seguida, baseado em  $(3.27)$ , é feita a observação dos estados que não foram medidos, sendo os valores estimados utilizados no próximo instante de processamento. Como sa´ıda, s˜ao enviados os sinais de disparo para acionamento dos interruptores. Para evitar que dois interruptores de um mesmo braço sejam acionados em um mesmo instante e provoque um curto-circuito no estágio de saída, é incluído um tempo morto entre os interruptores de um mesmo braço.

Na Figura 31 é apresentado o diagrama de como são feitos os cálculos do controlador e observador de estados. Baseando-se nas equações  $(3.34)$  e  $(3.35)$ , as variáveis de estado e a referência são ordenadas de maneira que, quando multiplicadas pela matriz  $K$ , dada em (4.1), seja possível a obtenção de um sinal que, ao passar por um saturador, limitado entre −1 e 1, seja igual à ação de controle. Seguindo o mesmo raciocínio, o resultado do observador de estados, a partir das equações  $(3.27)$  e  $(3.28)$ , é obtido através da multiplicação das variáveis de entrada do observador pela matriz  $K_{ob}$ , dada em (4.2). As matrizes  $K \in K_{ob}$  foram criadas com o intuito de agilizar o processamento, de modo que, com os sinais de controle e estados observados, sejam gerados com o menor tempo de processamento possível.

$$
\boldsymbol{K} = -\begin{bmatrix} \boldsymbol{L}_A & \boldsymbol{L}_B & \boldsymbol{L}_u & \boldsymbol{L}_i & -\boldsymbol{L}_o \end{bmatrix} \tag{4.1}
$$

$$
K_{ob} = \begin{bmatrix} L_{or} & \left( \Phi_{ba} - L_{or} \Phi_{aa} \right) & \left( \Gamma_b - L_{or} \Gamma_a \right) & \Phi_{ob} \end{bmatrix} \tag{4.2}
$$

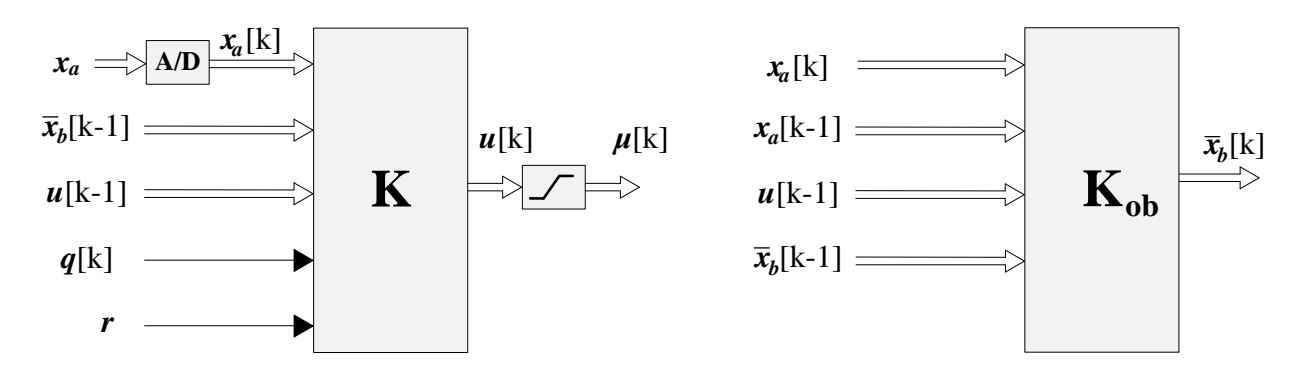

Figura 31: Diagrama interno do processador.

#### 4.1 INFLUÊNCIA DO TEMPO MORTO

O tempo morto é uma proteção utilizada entre dois interruptores de um mesmo bra¸co que, quando inserido, tem o objetivo de evitar que eles estejam ligados ao mesmo tempo e provoquem um curto-circuito no braço. Entretanto, com sua utilização, ele insere mais n˜ao linearidades no sistema.

Foram feitos ensaios em malha aberta em duas situações: uma considerando uma situação ideal, em que não há tempo morto, e uma outra em que é inserido um tempo morto de 300ns. O índice de modulação utilizado para os dois módulos foi de 0,2.

Na Figura 32 são mostrados os efeitos do tempo morto na corrente da carga e na tensão  $v_{C_1}$ . Observa-se que, quando o tempo morto é inserido, tanto a corrente na carga quanto a tensão de saída apresentam uma queda em seus valores. Isto pode ser explicado pelo fato de, quando inserido o tempo morto, o valor médio do índice de modulação que efetivamente é utilizado para disparo dos interruptores é alterado, o que, neste caso, levou à redução de tensão e corrente de saída.

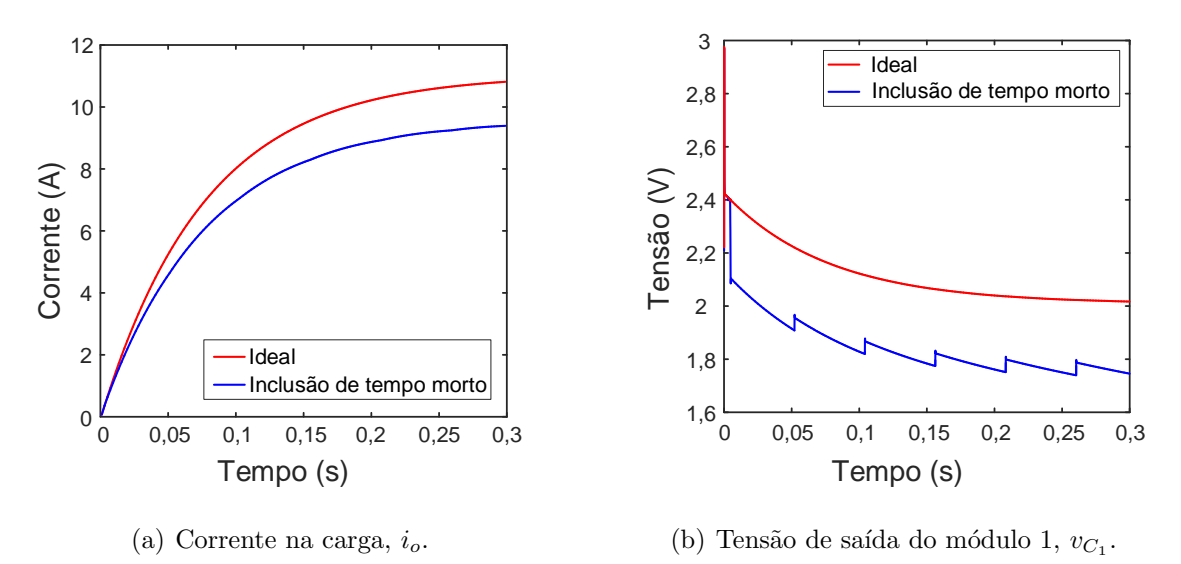

Além da análise em malha aberta, foi feita também uma simulação em malha fechada para um degrau de referencia de 5 A na carga em  $t = 0$ s. Na Figura 33 são ilustrados os efeitos da corrente na carga e tensão para as situações sem e com o tempo morto. Observa-se que, em ambos os casos, as respostas foram semelhantes. Isto se deve ao fato de, quando h´a o tempo morto, o controlador compensa a perda causada pela inserção dessa não linearidade, como ilustrado na Figura 34, em que a ação de controle da topologia que contém o tempo morto é levemente superior à outra sem

Figura 32: Influência do tempo morto para o sistema em malha aberta.

tempo morto.

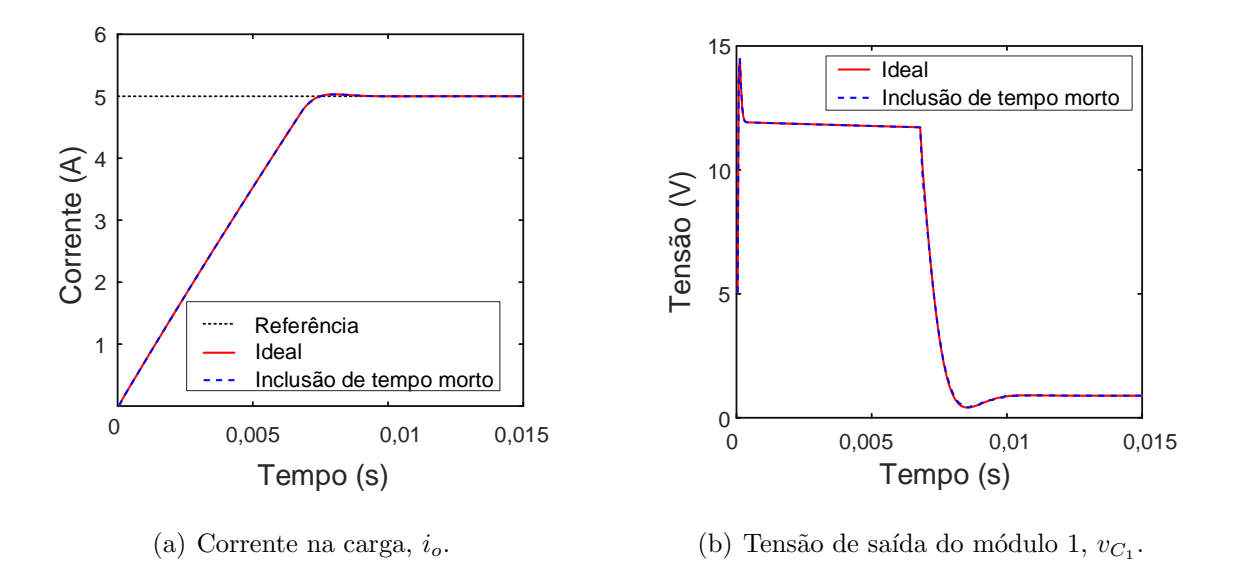

Figura 33: Influência do tempo morto para o sistema em malha fechada.

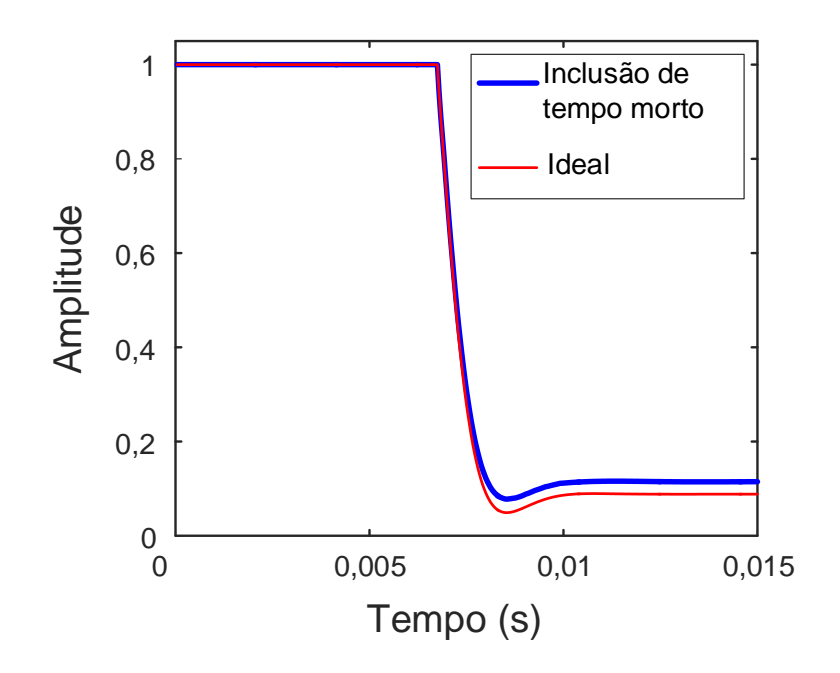

Figura 34: Influência do tempo morto na ação de controle.

### 4.2 INTEGRADOR ANTI-WIND UP

Como apresentado em  $(2.7)$ , o índice de modulação m de um conversor é limitado entre −1 e 1. Quando a entrada atinge o limite superior ou inferior, ocorre a saturação da ação de controle. Entretanto, com a utilização do integrador, o erro continuará a ser integrado e a variável de estado proveniente do integrador tenderá a ser muito elevada. Quando o controlador volta a trabalhar na sua região linear, ou seja, fora da saturação, o integrador quando carregado demasiadamente, demanda muito tempo para se descarregar, fazendo com que a ação de controle continue trabalhando na saturação e leve a saída à sobressinais severos.

Na Figura 35 é ilustrada a ação do integrador quando, em malha fechada, o sistema ´e submetido a um degrau de 5 A na corrente da carga. Observa-se que o integrador atinge valores elevados, o que pode levar a variável de controle a sobressinais indesejados.

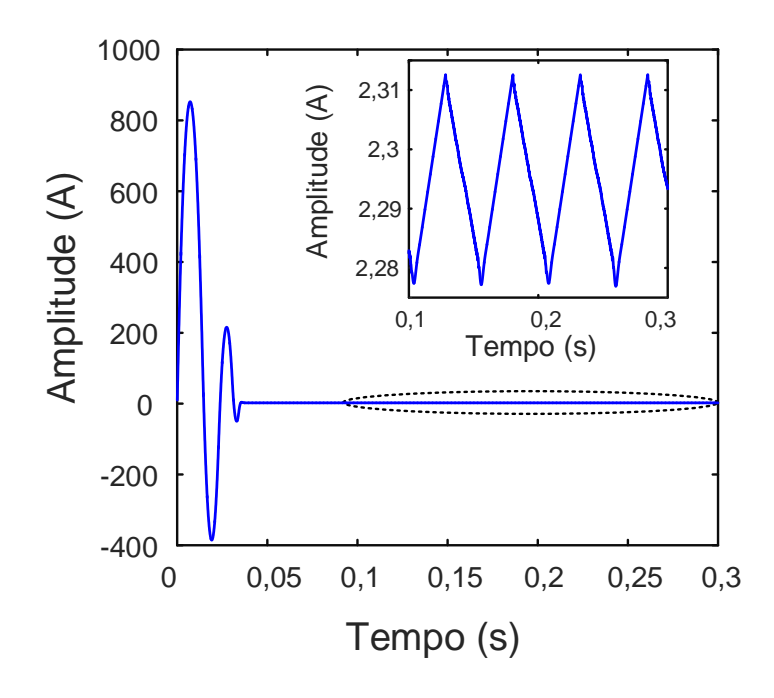

Figura 35: Ação do integrador comum.

Baseado em Vaccaro (1995), é proposta uma topologia de integrador anti-wind up. Ela tem como princípio evitar que o integrador não acumule erro quando a ação de controle está saturada. A acumulação do integrador só acontecerá quando a ação de controle não estiver saturada. No fluxograma da Figura 36 é ilustrado o princípio de funcionamento. Quando o módulo da ação de controle é superior à 1, o integrador mantém o mesmo valor do período anterior e a saída do saturador,  $\mu[k]$ , igual ao sinal de  $u[k]$  multiplicado por 1. A ação do integrador anti-wind up, quando dado um degrau de 5 A na corrente de referência, é ilustrada na Figura 37.

Os efeitos dos integradores na ação de controle e na corrente da carga são ilustrados na Figura 38. Inicialmente, a ação de controle, ilustrada na Figura 38 (a), entra na região de saturação. Analisando a Figura 37, observa-se que o integrador anti-wind up começa com valor nulo e somente após um determinado intervalo de tempo ele é

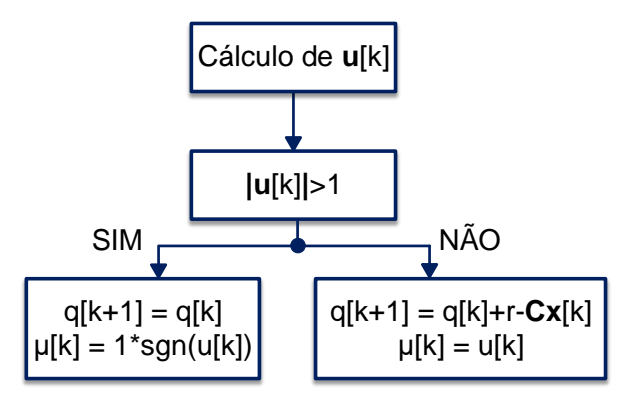

Figura 36: Princípio de funcionamento do integrador inteligente.

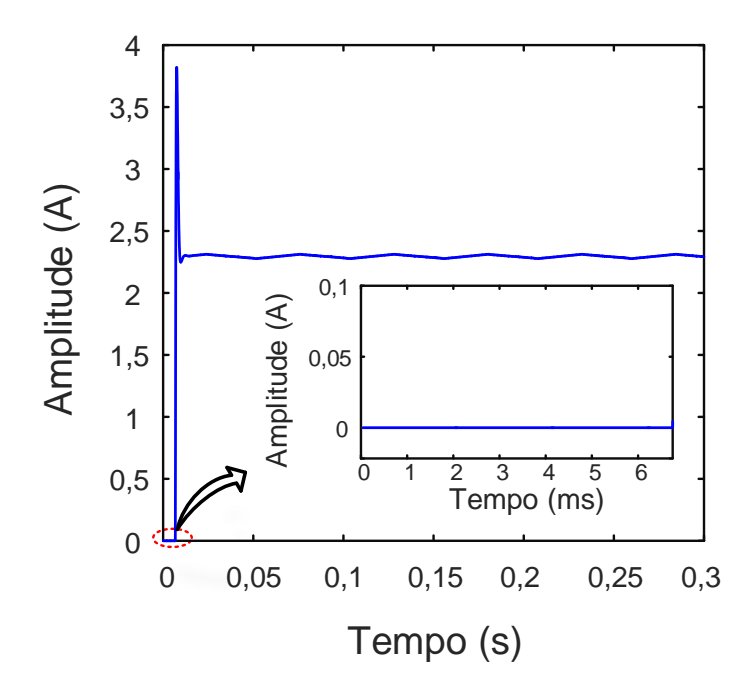

Figura 37: Ação do integrador anti-wind up.

alterado, diferentemente do outro, que como apresentado na Figura 35, integra o erro desde o instante inicial, que devido à grande diferença entre a referência e a corrente na carga, possui elevados valores de amplitude. Na Figura 38 (b) são apresentados os resultados da corrente na carga com a utilização do integrador comum e do anti-wind up. Observar que o integrador anti-wind up não apresenta sobressinal e oscilações como o primeiro, que é reflexo da sua ação de controle que tem caráter oscilatório durante o período transitório.

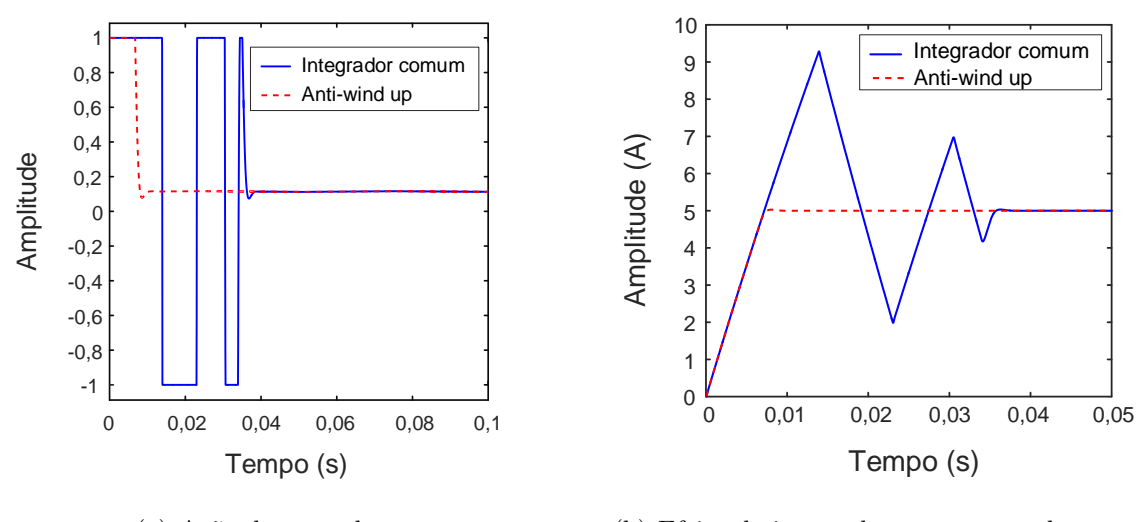

(a) Ação de controle. (b) Efeito do integrador na corrente da carga.

Figura 38: Comparação entre os efeitos dos integradores na ação de controle e corrente da carga.

#### 4.3 OBSERVADOR DE ESTADOS

Baseando-se nas Figuras 30 e 31, fez-se a comparação entre dois sinais estimados,  $\bar{i}_{i_1}$  e  $\bar{v}_{d_1}$ , com seus valores medidos,  $i_{i_1}$  e  $v_{d_1}$ .

Através do ensaio em malha aberta, verificou-se o funcionamento do observador de estados, em que seu desempenho é ilustrado na Figura 39.

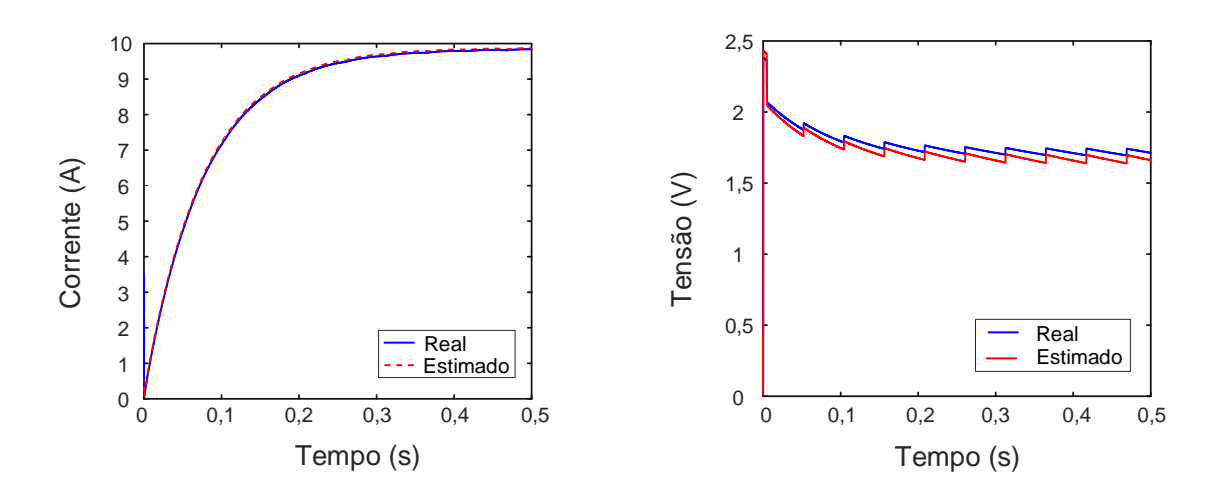

(a) Comparação entre o valor real e estimado  $\det i_{i_1}.$ 

(b) Comparação entre o valor real e estimado de  $v_{d_1}$ .

Figura 39: Verificação de desempenho do observador.

Em ambos os casos, existiram erros entre os valores reais e observados. Entretanto, as diferenças na observação dos estados foram consideradas desprezíveis, visto que essas variáveis não apresentam exigências de precisão no controle.

Grande parte do erro de observação se deve à presença do tempo morto na simulação, que reduz efetivamente a entrada,  $u[k]$ , do estágio de saída.

#### 4.4 CONTROLADOR

Os parˆametros utilizados para simula¸c˜ao do controlador s˜ao encontrados na Tabela 3. Em relação aos apresentados na Tabela 2, foram feitas modificações nos módulos, considerando uma variação de  $10\%$  em relação ao valor nominal. Sendo assim, os parˆametros do m´odulo 1 tiveram aumento de 10%, enquanto que o m´odulo 2, uma redução de mesma proporção. Apenas as tensões de entrada dos estágios de saída não foram modificadas, sendo de  $12V$  para cada módulo. A frequência de comutação utilizada na simulação é de 48kHz, e a carga é representada por uma indutância em série com uma resistência, cujos valores são de  $0,35\Omega$  e  $32,55m$ H.

Tabela 3: Parâmetros para simulação do arranjo em série.

| Parâmetro                 | Módulo 1 | Módulo 2 |
|---------------------------|----------|----------|
| $R_{i_k}[\text{m}\Omega]$ | 28,6     | 23,4     |
| $L_{i_k}[\mu H]$          | 103,4    | 84,6     |
| $C_{d_k}[\mu F]$          | 25,85    | 21,15    |
| $R_{d_k}[\Omega]$         | 3,96     | 3,24     |
| $C_k[\mu F]$              | 3,08     | 2,52     |
| $1,2$ .<br>$k =$          |          |          |

Na Figura 40 é mostrado o resultado obtido para um ciclo de corrente da carga. Comparando o valor obtido com o de referência, mostrada na Figura 18, fez-se o cálculo do erro, em ppm, segundo (4.3). Na Figura 41 é ilustrado o erro obtido, que é inferior a 300 ppm.

$$
E = \frac{r - i_o}{A_r} 10^6 \tag{4.3}
$$

em que: r é o sinal de referência,  $i<sub>o</sub>$  é a corrente na carga e  $A<sub>r</sub>$  é a amplitude do sinal de referência, que neste caso,  $A_r = 10$ .

Além da precisão em corrente com erro inferior a 100 ppm, busca-se um equilíbrio entre as tensões dos módulos de saída. A tensão  $v_{C_1}$ é ilustrada na Figura 42. Para compará-la com a tensão de saída do segundo módulo, $v_{C_2},$ na Figura 43 é ilustrada a diferença entre os dois sinais de tensão.

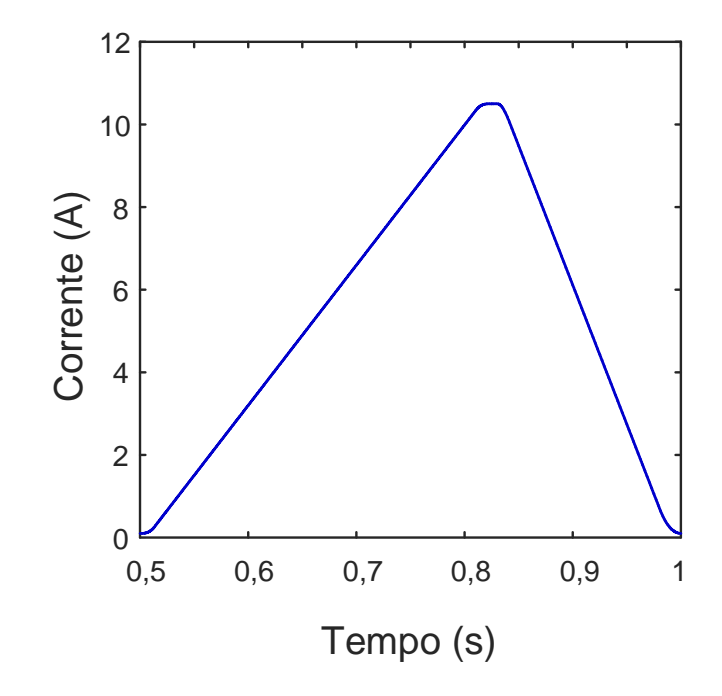

Figura 40: Corrente medida na carga,  $i_o$ .

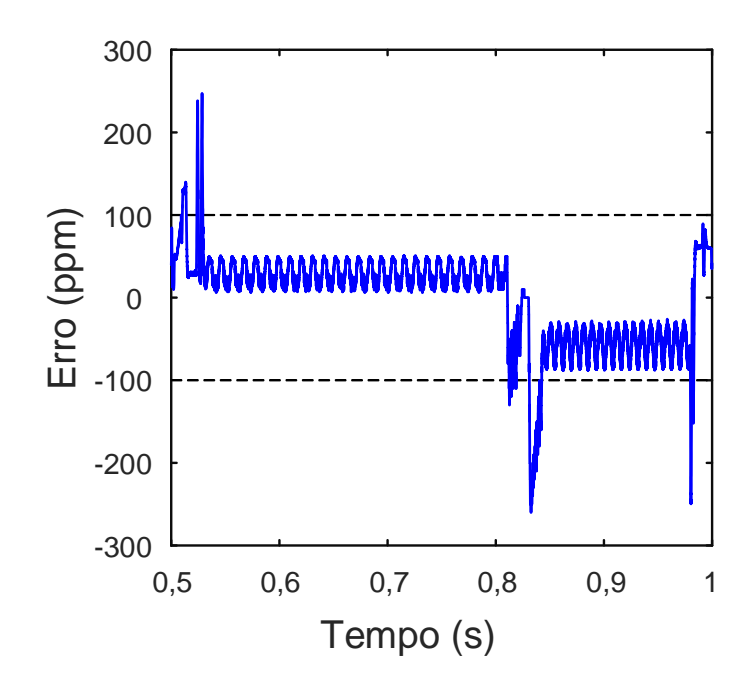

Figura 41: Diferença entre as correntes de referência e medida.

O sinal de controle  $u_1$ é ilustrado na Figura 44. Observar que ele se mantém dentro dos valores estabelecidos como o seu limite, que são -1 e 1. E ainda, em nenhum momento houve saturação da ação de controle.

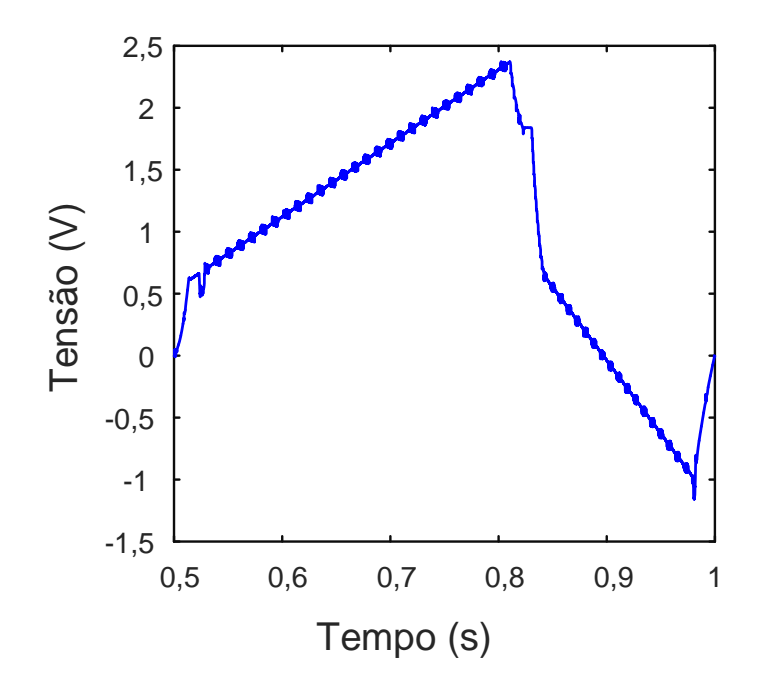

Figura 42: Tensão  $v_{C_1}$ .

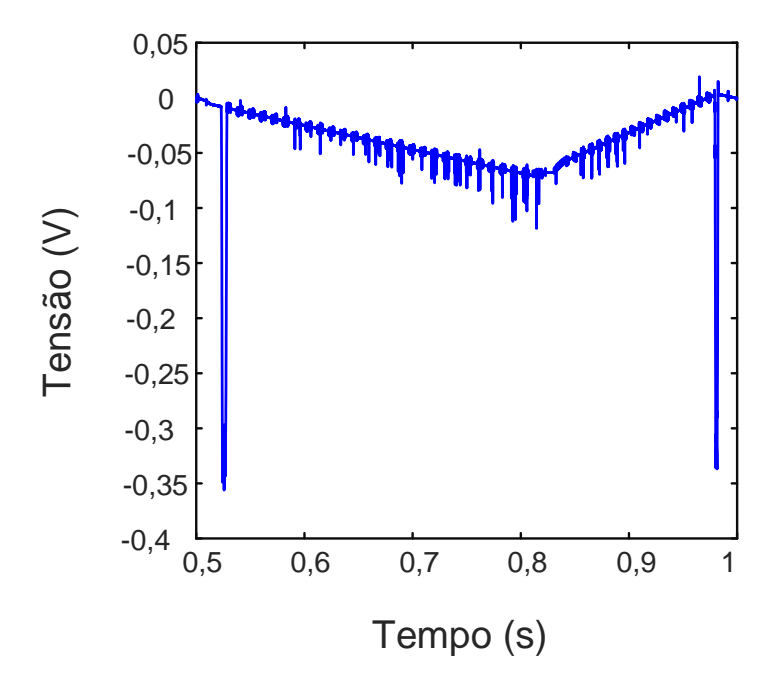

Figura 43: Diferença entre as tensões  $v_{C_1}$  e  $v_{C_2}$ .

# 4.5 CONCLUSÕES PARCIAIS

Este capítulo apresentou algumas análises que mostram a viabilidade desta técnica de controle. Inicialmente, foi investigada a influência do tempo morto no sistema. Apesar de levar à redução na tensão de saída de cada módulo, o controle é capaz

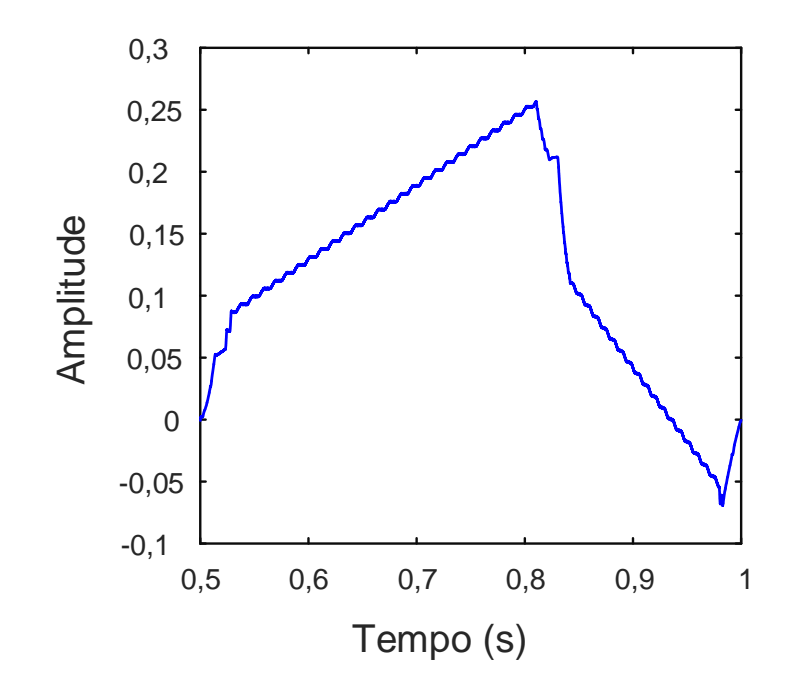

Figura 44: Sinal de controle  $u_1$ .

de compensar essa perda. Foi utilizado um integrador inteligente, em que, quando o sistema foi submetido à uma referência em degrau, a corrente na carga não apresentou sobressinais.

Além disso, foi verificado o desempenho do observador de estados de ordem reduzida. Apesar de apresentar alguns erros na observação, ao submeter o sistema ao controle, os erros de estimação não influenciaram o desempenho do controlador.

O objetivo principal é de obter uma corrente na carga cujo erro em relação à referência seja inferior a 100 ppm. Este requisito foi alcançado em quase todo o ciclo de onda da corrente, havendo apenas alguns picos com pequenos intervalos de tempo de duração. Além da precisão na corrente, a pequena diferença entre as tensões dos módulos de saída pode ser considerada satisfatória.

## 5 ASSOCIAÇÃO EM PARALELO DAS FONTES MODULARES DE CORRENTE EM SERIE ´

De posse da modelagem do arranjo em série de conversores, do desenvolvimento da estratégia de controle, da utilização do observador de estados e da análise de estabilidade do sistema, foi feita a conexão de dois arranjos de módulos série em paralelo, com o intuito de dividir a corrente proveniente dos m´odulos para a carga.

O sistema completo está representado na Figura 45. As variáveis medidas e utilizadas na realimentação são as tensões de saída de cada módulo e as correntes de saída de cada arranjo,  $i_{o_{\alpha}}$  e  $i_{o_{\beta}}$ . A soma dessas correntes é igual à corrente total da carga,  $i_{o}$ .

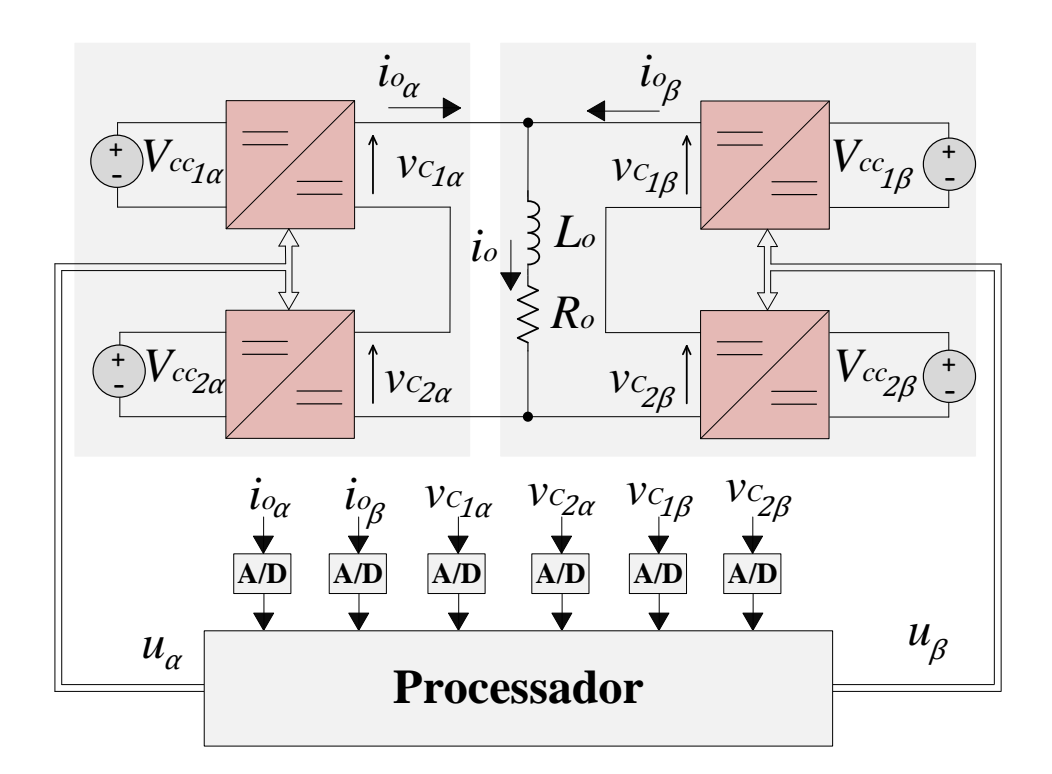

Figura 45: Conexão em paralelo de duas fontes modulares em série.

A relação entre as correntes de saída, dada por

$$
i_{o_{\alpha}} + i_{o_{\beta}} = i_o,\tag{5.1}
$$

não apresenta uma variável de estado relacionada às correntes de saída dos ramos,  $i_{o_{\alpha}}$  e  $i_{o_\beta},$ o que dificulta a realização de uma modelagem no espaço de estados considerando cada uma delas como uma variável de estado. Entretanto, é interessante uma estratégia de controle que permita uma equalização entre as correntes de saída dos módulos, permitindo, assim, uma distribuição igual de potência dos módulos para a carga.

Diante desse cenário, foram feitas algumas considerações para a estratégia de controle do arranjo em paralelo. As correntes  $i_{o_{\alpha}}$ e $i_{o_{\beta}}$ são consideradas como parcelas do estado de  $i_o$ . Como ilustrado na Figura 46,  $i_{o_{\alpha}}$  e  $i_{o_{\beta}}$  são controladas individualmente. A referência para  $i_{o_{\alpha}}$  é igual à metade da corrente exigida para a carga, enquanto que a referência para  $i_{o_\beta}$ é igual à diferença entre a corrente da carga,  $i_o,$ e $i_{o_\alpha}.$ 

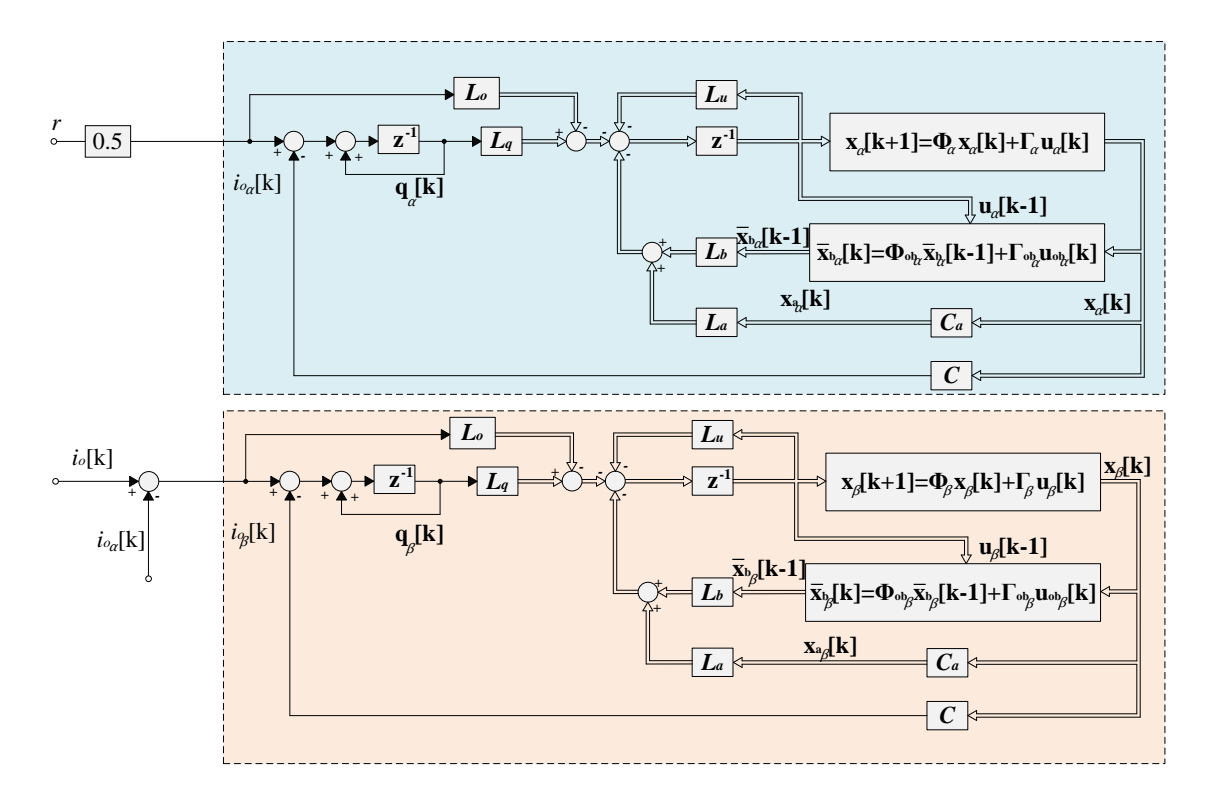

Figura 46: Topologia de controle para a configuração de módulos em paralelo.

Os projetos de controle e observador de estados são realizados para cada arranjo de módulos em série com a carga magnética. Entretanto, a realimentação da corrente da carga é substituída pela corrente de saída de cada ramo.

### 5.1 RESULTADOS DE SIMULAÇÃO

Os parâmetros de todos os estágios de saída de cada módulo, inicialmente, são iguais e baseados no protótipo, sendo eles descritos na Tabela 2. A referência de corrente neste caso será duas vezes maior que a utilizada no arranjo série, visto que a capacidade de condução de corrente do arranjo duplicou, sendo sua amplitude igual a 20 A. Como a topologia de controle é idêntica, o projeto do controlador também foi aproveitado para esta configuração, sendo os ganhos descritos em  $(3.44)$ .

O sistema completo de simulação é apresentado na Figura 45, sendo que para cada módulo é utilizada a PWM unipolar e são incluídos o tempo morto para manter a integridade dos interruptores de cada estágio de saída, assim como feito na Figura 30.

Na Figura 47 é ilustrada a corrente na carga para quando utilizado o projeto do arranjo em série. A corrente da carga magnética apresenta um erro elevado se comparado com sua referência.

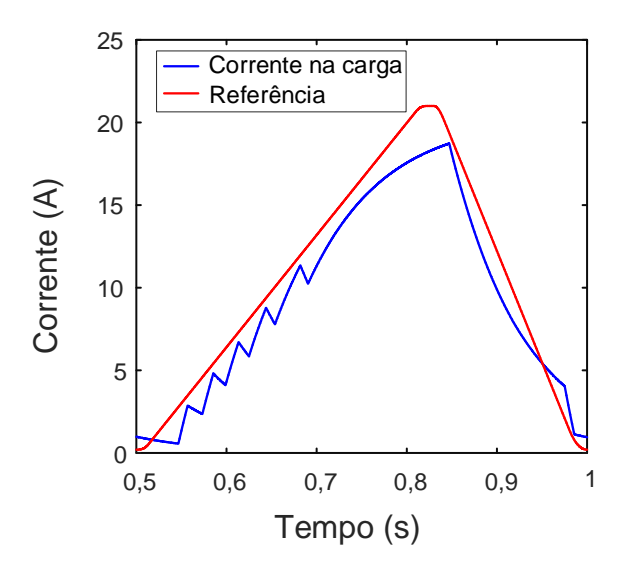

Figura 47: Corrente na carga para sistema em paralelo considerando o projeto do arranjo em série.

Buscando-se investigar as razões para o erro na corrente da carga, fez-se a análise da ação de controle em um dos módulos, neste caso,  $u_{1\alpha}$ , sendo ela ilustrada na Figura 48. Existe uma oscilação periódica entre os limites de operação, −1 e 1, indicando que a ação de controle operou fora da região linear.

Após verificar o desempenho da conexão em paralelo, optou-se por uma modificação no projeto dos ganhos do controlador. Através de alterações nas matrizes  $Q \in \mathbb{R}$ , foi observado que ao tornar a dinâmica do controlador mais lenta, a ação de controle é capaz de operar dentro da região linear do conversor. Deste modo, aumentando  $R$ ,  $(5.2)$  e diminuindo alguns parâmetros de  $Q$ ,  $(5.3)$ , obtém-se uma dinâmica compatível para operação da topologia em paralelo.

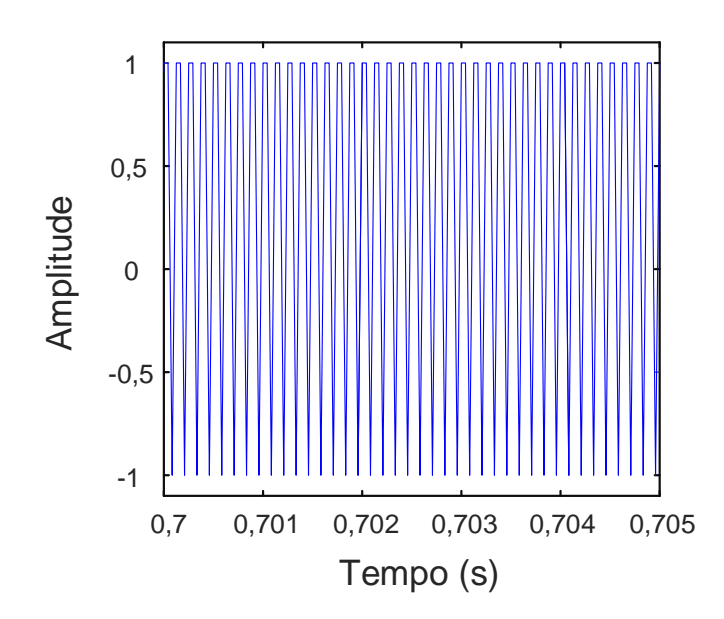

Figura 48: Ação de controle do módulo 1 utilizando o mesmo projeto do arranjo em série.

$$
\mathbf{R} = \begin{bmatrix} 10^5 \\ 10^5 \end{bmatrix}.
$$
\n
$$
\mathbf{Q}_{x_1} = \mathbf{Q}_{x_2} = \mathbf{I};
$$
\n
$$
Q_o = 5000;
$$
\n(5.3)

$$
Q_{u_1} = Q_{u_2} = 10^{-6};
$$
  
\n
$$
Q_q = 0,2.
$$

De posse das matrizes  $Q$  e  $R$ , uma nova matriz  $L$  foi obtida, conforme descrição em (5.4).

$$
\boldsymbol{L} = \begin{bmatrix} L_{x_1} & L_{x_2} & L_o & L_u & L_q \end{bmatrix} \tag{5.4}
$$

em que:

$$
\boldsymbol{L_{x_1}} = \begin{bmatrix} 0{,}00128062080586554 & 4{,}94389101760464 \times 10^{-5} & -1{,}78521905771765 \times 10^{-5} \\ 0{,}00108703663455141 & 1{,}06893184757631 \times 10^{-5} & 1{,}27509745319446 \times 10^{-6} \end{bmatrix}
$$

$$
\boldsymbol{L_{x_2}} = \begin{bmatrix} 0{,}00108703663455141 & 1{,}06893184757676 \times 10^{-5} & 1{,}27509745319432 \times 10^{-6} \\ 0{,}00128062080586556 & 4{,}94389101760515 \times 10^{-5} & -1{,}78521905771767 \times 10^{-5} \end{bmatrix}
$$

$$
L_o = \begin{bmatrix} 0,376990516375339 \\ 0,376990516375340 \end{bmatrix}
$$
  

$$
L_u = \begin{bmatrix} 0,00360262526341579 & 0,00288608665893501 \\ 0,00288608665893500 & 0,00360262526341583 \end{bmatrix}
$$
  

$$
L_q = \begin{bmatrix} -0,000996632784451898 \\ -0,000996632784451903 \end{bmatrix}
$$

Na Figura 49 é ilustrada a corrente na carga para o novo projeto do controlador para conexão em paralelo das estruturas modulares das fontes em série.

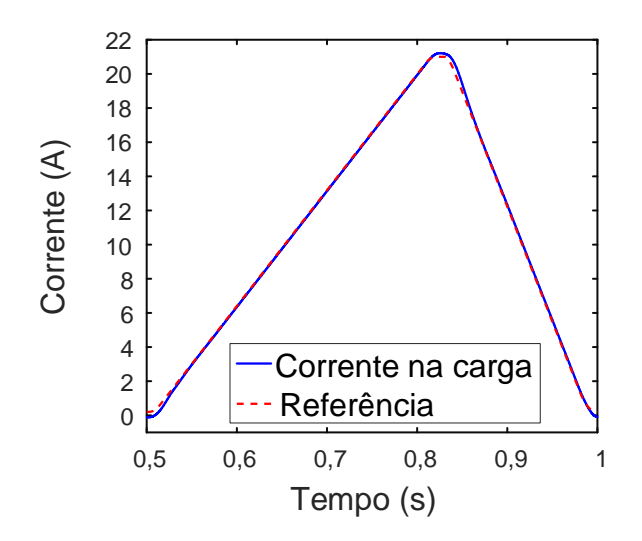

Figura 49: Corrente na carga após alteração no projeto do controle.

Na Figura 50 é apresentado o erro obtido entre a referência e a corrente da carga. Observa-se que ele é superior aos limites estabelecidos pelo LNLS, que são de, no máximo, 100 ppm. Entretanto, para esta topologia, até então não foi possível reduzir o erro. Seria necessário aumentar a velocidade de resposta do controlador, mas, para respostas mais rápidas, a ação de controle operaria fora de sua região linear, provocando distorções na corrente da carga, como descrito anteriormente. Por outro lado, pode-se aumentar a ordem do controlador para reduzir o erro. Algumas possibilidades são a inclus˜ao de controladores ressonantes ou controlador repetitivo.

Um dos objetivos de controle é a divisão entre as correntes de saída de cada ramo em série. Na Figura 51 são ilustradas as duas correntes, as quais estão sobrepostas. A diferença entre elas é nula, o que pode ser explicado pelo fato dos 4 módulos serem exatamente iguais.

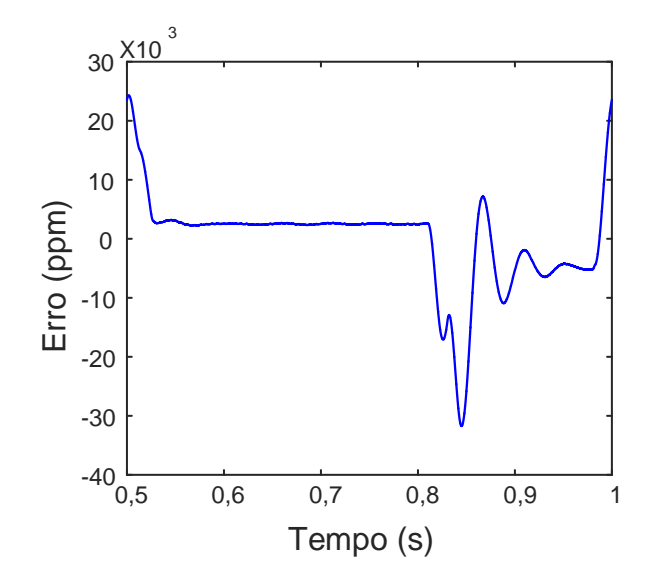

Figura 50: Erro entre a corrente da carga e a referência.

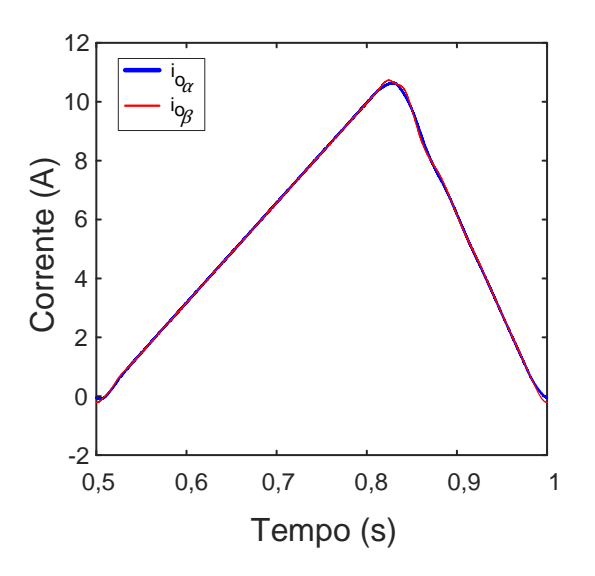

Figura 51: Correntes de saída de cada ramo, $i_{o_{\alpha}}$ e $i_{o_{\beta}}.$ 

Com o intuito de verificar o funcionamento do observador de estados, fez-se a medição de duas grandezas,  $i_{i_{1\alpha}}$  e  $v_{d_{1\alpha}}$ , e calculou-se a diferença entre seus respectivos valores estimados. Na Figura 52 é ilustrado o erro de observação entre as variáveis medidas e estimadas. Assim como analisado para módulos conectados em série, o erro de observação também existe na configuração paralela.

Além dos testes com todos módulos iguais, foram feitas variações nos parâmetros de alguns dos módulos, para verificar o comportamento do sistema perante essas variações. As variações foram em torno de 10% dos valores nominais, nos módulos  $1\alpha$  e 1 $\beta$ , sendo os novos parâmetros dados na Tabela 4. Assim como feito para a configuração de

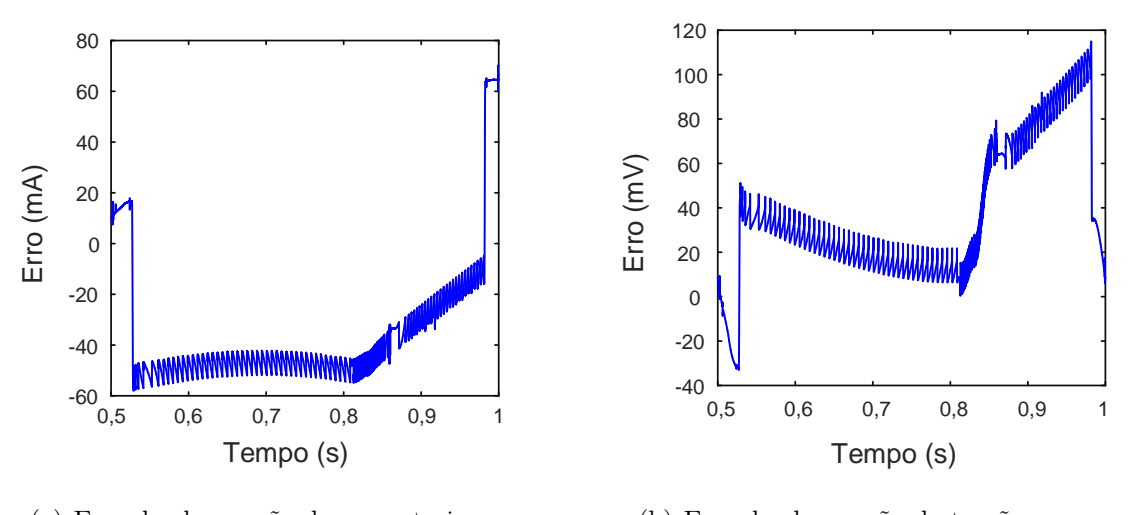

(a) Erro de observação da corrente  $i_{i_{1\alpha}}$ . (b) Erro de observação da tensão  $v_{d_{1\alpha}}$ .

Figura 52: Erro de observação no módulo  $1\alpha$  para a conexão em paralelo.

módulos somente em série, foi considerado que as tensões de entrada dos estágios de saída são constantes, de módulo igual a 12 V, sendo controladas pelo estágio de entrada. A carga é representada por uma resistência de  $0.35\Omega$  em série com uma indutância de 12 mH.

| Arranjo $\alpha$                  |                  |                                   |                  |  |  |  |
|-----------------------------------|------------------|-----------------------------------|------------------|--|--|--|
| Parâmetro                         | Módulo $1\alpha$ | Parâmetro                         | Módulo $2\alpha$ |  |  |  |
| $R_{i_{1\alpha}}[\text{m}\Omega]$ | 28,6             | $R_{i_{2\alpha}}[\text{m}\Omega]$ | 26               |  |  |  |
| $L_{i_{1\alpha}}[\mu\mathrm{H}]$  | 103,4            | $L_{i_{2\alpha}}[\mu\mathrm{H}]$  | 94               |  |  |  |
| $C_{d_{1\alpha}}[\mu \mathrm{F}]$ | 25,85            | $C_{d_{2\alpha}}[\mu \mathrm{F}]$ | 23,5             |  |  |  |
| $R_{d_{1\alpha}}[\Omega]$         | 3,96             | $R_{d_{2\alpha}}[\Omega]$         | 3,6              |  |  |  |
| $C_{1\alpha}[\mu\mathrm{F}]$      | 3,08             | $C_{2\alpha}[\mu\mathrm{F}]$      | 2,8              |  |  |  |

Tabela 4: Parâmetros para simulação da configuração em paralelo.

Arranjo β

| $2222$ $2222$                    |                  |                                  |                  |  |  |  |
|----------------------------------|------------------|----------------------------------|------------------|--|--|--|
| Parâmetro                        | Módulo $1\alpha$ | Parâmetro                        | Módulo $2\alpha$ |  |  |  |
| $R_{i_{1\beta}}[\text{m}\Omega]$ | 23,4             | $R_{i_{2\beta}}[\text{m}\Omega]$ | 26               |  |  |  |
| $L_{i_{1\beta}}[\mu\mathrm{H}]$  | 84,6             | $L_{i_{2\beta}}[\mu\mathrm{H}]$  | 94               |  |  |  |
| $C_{d_{1\beta}}[\mu\mathrm{F}]$  | 21,15            | $C_{d_{2\beta}}[\mu\mathrm{F}]$  | 23,5             |  |  |  |
| $R_{d_{1\beta}}[\Omega]$         | 3,24             | $R_{d_{2\beta}}[\Omega]$         | 3,6              |  |  |  |
| $C_{1\beta}[\mu\mathrm{F}]$      | 2,52             | $C_{2\beta}[\mu\mathrm{F}]$      | 2,8              |  |  |  |

Inicialmente, verificou-se a diferença entre a referência e a corrente na carga magnética,  $i<sub>o</sub>$ , sendo ilustrada na Figura 53. Para efeitos de comparação, tem-se no mesmo gráfico o erro de rastreamento de corrente para o caso em que todos os módulos possuem parâmetros iguais. Como pode-se observar, as curvas estão sobrepostas, o que significa que, mesmo que exista alguma diferença, ela é desprezível.

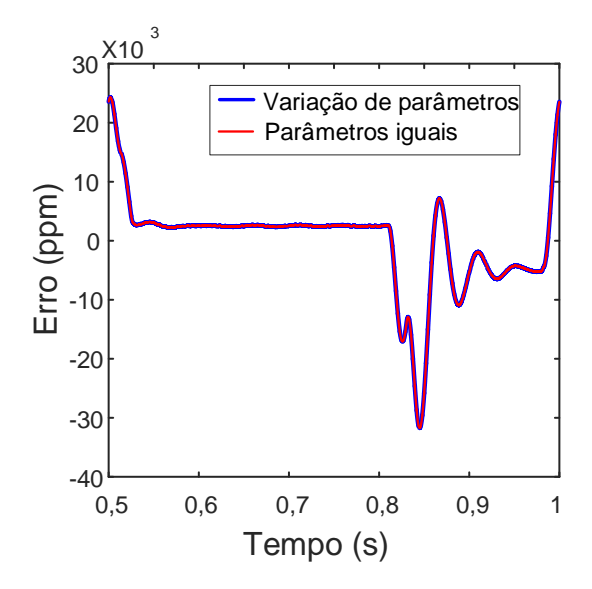

Figura 53: Diferença entre a referência e a corrente da carga,  $i_o$ .

Além da análise da corrente na carga, foi verificado que mesmo com as variações nos parˆametros, h´a uma divis˜ao equilibrada entre as correntes de cada ramo. Na Figura 54  $\acute{e}$  ilustrada a comparação entre as correntes de cada ramo, explicitando a diferença entre elas.

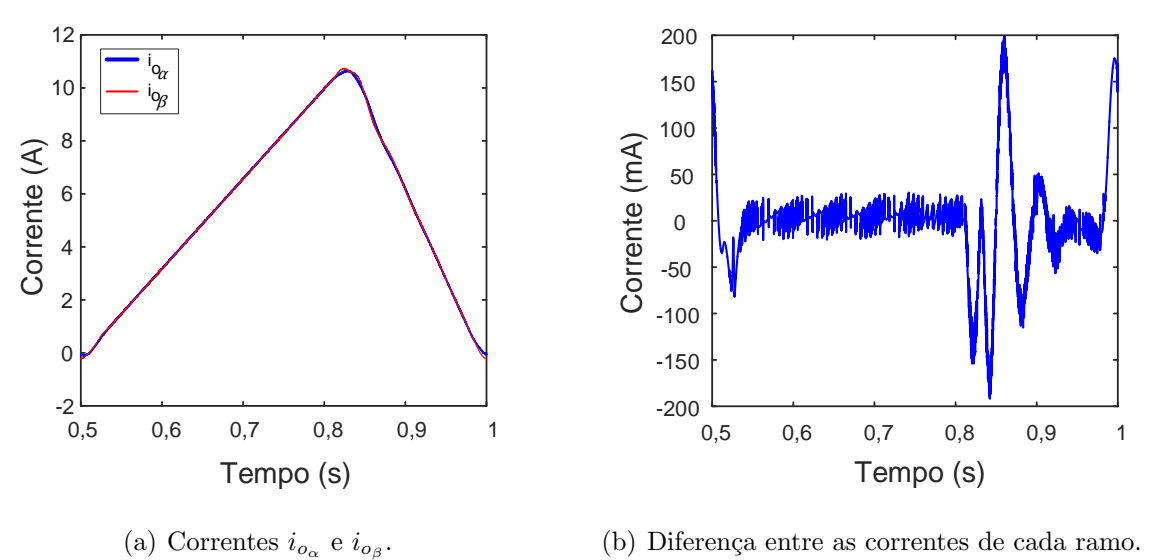

(b) Diferença entre as correntes de cada ramo.

Figura 54: Comparação entre as correntes de cada ramo.

Como pode ser observado na Figura 54, a diferença entre as correntes de cada ramo é da ordem de algumas dezenas de mA. Considerando uma diferença absoluta de no máximo 200 mA, têm-se uma variação em torno de 2% do valor de pico das correntes dos ramos.

Além de uma equilibrada divisão de corrente entre os ramos, busca-se, também, o

equilíbrio entre as tensões de saída dos módulos. Na Figura 55 a) é ilustra a tensão de saída do módulo  $1_{\alpha}$  e na Figura 55 b) é comparada a diferença de tensão de saída dos outros módulos. Analisando a Figura 55 e a Tabela 4, a maior diferença de tensão está entre dois módulos que sofreram alterações em seus parâmetros e os dois que permaneceram com seus valores nominais. Aqueles m´odulos que apresentam maiores valores dos parâmetros em seus ramos, possuem tensões superiores, como é o caso de  $v_{C_{1\alpha}}$  e  $v_{C_{2\beta}}$ . Os outros módulos, apresentam valores de tensão complementares em relação à soma das tensões de cada ramo.

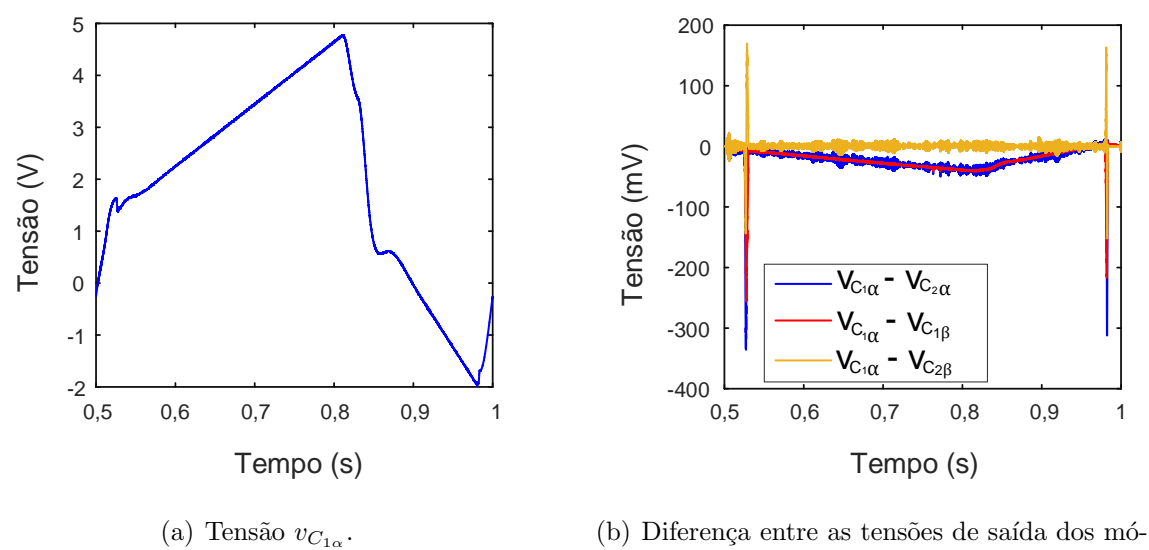

dulos.

Figura 55: Tensões de saída dos módulos.

Na Figura 56 é apresentado o erro de observação do módulo 1 $\alpha$ , quando este está submetido a variações de seus parâmetros. Mesmo mantendo o projeto do observador utilizando os valores que, teoricamente, são os nominais, o observador é capaz de estimar as variáveis de estado. Comparando com a Figura 52, pode-se notar que os erros de observação se mantiveram em uma mesma faixa de variação, o que significa que esta mudança nos parâmetros não foi relevante para modificar substancialmente os valores das variáveis estimadas.

### 5.2 CONCLUSÕES PARCIAIS

Para a associação de módulos série em paralelo, tem-se que o sistema é linearmente dependente, o que o torna não controlável. Entretanto, baseado no projeto de controle desenvolvido no Capítulo 3, foi proposta uma estratégia de controle para esta configuração.

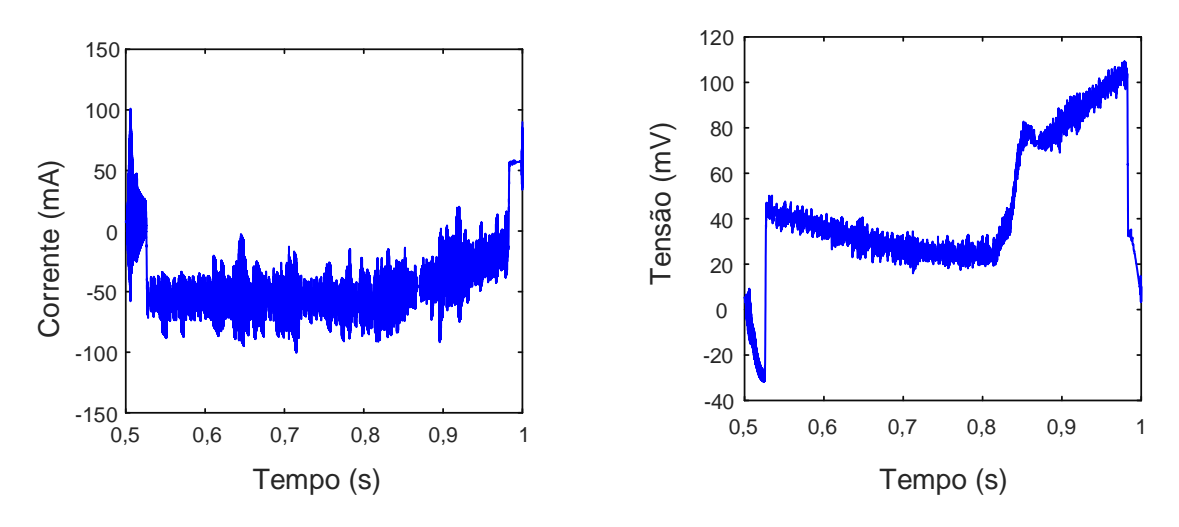

(a) Erro de observação da corrente  $i_{i_{1\alpha}}$ .

(b) Erro de observação da tensão  $v_{d_{1\alpha}}$ .

Figura 56: Erro de observação das variáveis do módulo  $1\alpha$ .

Inicialmente, foi utilizada a mesma matriz de ganhos do controlador, L, obtida para o arranjo em série. Entretanto, observou-se que, a ação de controle, quando utilizado um controlador muito rápido, se torna não linear devido a saturação do modulador, o que leva a resultados indesejados.

Desta forma, o controlador foi sintonizado novamente, porém, com uma dinâmica mais lenta. Neste caso, a região de operação da ação de controle foi linear, e pode-se observar o funcionamento do sistema de controle.

Observou-se que a exigência de erro de referência não foi atendida, que era de 100 ppm, porém considera-se que os objetivos foram parcialmente atendidos, visto que as correntes de saída de cada ramo e as tensões de saída dos módulos permaneceram equilibradas e com pequenas diferenças entre elas.

#### 6 CONCLUSÕES

O objetivo principal desta dissertação foi propor uma estratégia de controle para a conexão de módulos série em paralelo que permita uma equalização entre as correntes e tensões de saída de cada módulo.

Os módulos podem ser divididos em dois estágios: entrada e saída. O objeto de estudo deste trabalho foi o estágio de saída, sendo o de entrada considerado como responsável por fornecer uma tensão contínua e constante para o estágio de saída.

Inicialmente, foi estudada a configuração em que módulos são conectados em série. Uma proposta de modelagem genérica, em que qualquer quantidade de módulos poderia ser conectada em série, foi obtida. Verificou-se, através de simulações computacionais, que os modelos chaveado e matemático são compatíveis. Através desses resultados, foi poss´ıvel o estudo de uma lei de controle.

Fez-se a discretização da planta e propôs-se uma topologia de controle discreto por realimentação de saída. Foi considerado o atraso de um período no processamento do controlador e inserido um integrador para aumentar o ganho em baixas frequências e reduzir o erro em regime permanente para correntes de referência de ciclos lentos. Foi utilizada a técnica ótima DLQR, em que com a utilização de matrizes de peso,  $\boldsymbol{Q}$  e  $\bm{R}$ , tem-se a minimização de uma função de custo,  $J$ , e a obtenção de uma matriz de ganhos do controlador,  $\boldsymbol{L}$ .

Com o aumento da quantidade de módulos em série, tem-se uma divisão da tensão da carga entre as tensões de saída dos módulos. Em compensação, tem-se uma elevada ordem da planta com a adição de módulos em série, resultando em uma grande quantidade de variáveis de estados. Entretanto, tem-se um limitado número de sensores disponíveis para medição das variáveis de estado da planta. Diante desse cenário, optou-se pelo desenvolvimento de um observador de estados de ordem reduzida para fornecer ao controle por realimentação, as variáveis que não são possíveis de serem medidas. O observador ótimo utilizado apresenta uma metodologia de implementação

similar à utilizada para o cálculo da matriz de ganhos do controlador.

A partir do projeto de controle e observador de estados, fez-se a análise de estabilidade. Verificou-se as características do sistema, tanto em malha aberta, pela verificação das margens de ganho e de fase, quanto em malha fechada, por meio da localização dos polos do sistema.

Em seguida, procedeu-se a verificação da estratégia de controle por meio de simulações. Inicialmente, foram incluídas algumas não-linearidades com o intuito de manter a integridade dos conversores, como tempo morto entre interruptores de um mesmo braço de uma ponte completa e também saturadores da ação de controle. Além disso, implementou-se uma técnica de integrador inteligente para evitar que o próprio integrador promova não linearidades à ação de controle.

O erro de medição da corrente, para a topologia de módulos em série, se manteve, em média, dentro dos limites estabelecidos pelo LNLS que é de 100 ppm. Além disso, as tensões de saída dos módulos apresentaram diferenças pequenas, que mostraram o equilíbrio entre elas.

A conexão de módulos em paralelo, além do desafio de promover uma corrente com erro extremamente baixo em relação à referência e o equilíbrio entre as tensões de saída dos módulos em série, deve realizar o equilíbrio entre as correntes de saída de cada ramo, para que todos os módulos da fonte forneçam uma mesma potência à carga. Sendo assim, considerou-se que as correntes de cada ramo do arranjo em paralelo são parte dos estados da corrente total da carga e, com a mesma estrutura de controle do arranjo em série, fez-se o controle de cada uma dessas correntes.

Para que a ação de controle opere em sua região linear, entre −1 e 1 e que o saturador não atue, foi modificada a matriz  $\boldsymbol{L}$  por meio de um novo projeto do DLQR. Através da verificação por meio de simulação, pode-se concluir que o observador de estados, mesmo com variação paramétrica em alguns dos módulos, foi capaz de estimar os estados. Além disso, as tensões de saída dos módulos tiveram pequenas diferenças entre si quando comparadas aos valores nominais de operação. As correntes de cada ramo se mostraram equilibradas, com um erro entre elas da ordem de 1%. Entretanto, não foi possível o estabelecimento de uma corrente na carga com uma precisão de 100 ppm. Isto n˜ao foi poss´ıvel para o controle utilizado devido ao fato de, ao aumentar a velocidade do controlador, a ação de controle operou fora de sua região de linearidade, fazendo com que atue o saturador e a corrente da carga seja distorcida. Dentre as possibilidades de melhoria, pode-se aumentar a ordem do controlador através da inclus˜ao de controladores ressonantes ou repetitivo, por exemplo.

### 6.1 TRABALHOS FUTUROS

Como sugestões de desdobramentos para a continuidade deste trabalho, tem-se:

- Melhoria dos resultados de simulação do arranjo de módulos em paralelo e também uma aprofundada análise de estabilidade desta configuração;
- Realizar ensaios experimentais com o intuito de validar as topologias de controle utilizadas, tanto para o arranjo de módulos em série, quanto em paralelo;
- Estudo de outras técnicas de controle para comparação com a atual proposta, como controlador ressonante e controlador repetitivo;
- Utilização de técnicas de otimização, como algoritmos genéticos, por exemplo, para o estabelecimento das matrizes de pesos a serem utilizadas no projeto de controle e observador de estados;
- Desenvolvimento de uma interface em que o operador insere os parâmetros dos módulos, a disposição em série e em paralela deles, e como saídas, esta interface fornecer as matrizes de ganho do controlador e observador de estados com as exigências de controle estabelecidas pelo LNLS;
- Estudo de outras fontes para alimentação das cargas magnéticas comparando o desempenho com a atual utilizada.
- Implementação experimental do sistema de controle desenvolvido no LNLS.

# 6.2 PRODUÇÃO CIENTÍFICA DURANTE O MESTRADO

O autor tamb´em contribui com os seguintes artigos cient´ıficos publicados:

1. DE OLIVEIRA, F. H.; AQUINO, E. P. L. B. ;RODRIGUES, C.;DE OLI-VEIRA, JANA´INA G.; MONTAGNER, V. F.; ALMEIDA, P. M. ; FERREIRA, A. A. Current Source Converter Model and Control for a Particle Accelerator Quadrupole Magnet. In: 2017 IEEE Congresso Brasileiro de Eletrônica de Potência (COBEP), 2017, Juiz de Fora. 2017 IEEE Congresso Brasileiro de Eletrônica de Potência (COBEP), 2017. p. 1.;

2. DE OLIVEIRA, F. H.; AQUINO, E. P. L. B. ;DE OLIVEIRA, JANA´INA G.; ALMEIDA, P. M. ; FERREIRA, A. A. Generation Analysis of a Small Wind Turbine with a Back-to-Back Converter Connected to the Grid at Juiz de Fora. In: 2017 IEEE Congresso Brasileiro de Eletrônica de Potência (COBEP), 2017, Juiz de Fora. 2017 IEEE Congresso Brasileiro de Eletrônica de Potência (COBEP), 2017. p. 1.;

### **REFERÊNCIAS**

 $\angle$ ASTRÖM, K. J.; WITTENMARK, B. *Computer-controlled systems: theory and* design. : Prentice-Hall, 1997.

BAADER, J.; POMÍLIO, J. Técnica de bobina girante para caracterização dos magnetos do laboratório nacional de luz síncrotron. In: MOMAG 2014:  $16^{\circ}$ SBMO-Simpósio Brasileiro de Micro-ondas e Optoeletrônica e 11<sup>o</sup> CBMag-Congresso Brasileiro de Eletromagnetismo. 2014. p. 1024–1029.

BAADER, J. E. et al. Aprimoramento da técnica de bobina girante para caracterização dos magnetos da nova fonte de luz s´ıncrotron brasileira sirius. Universidade Estadual de Campinas (UNICAMP), 2015.

BURNET, J.-P. La nouvelle alimentation pulsée de 60mw à 0.5 hz pour le synchrotron à protons du cern: un système totalement statique avec stockage d'énergie par condensateurs. La Revue 3E. I, v. 63, n. CERN-OPEN-2011-015, p. 40–49, 2011.

DOBBING, J. A. et al. Diamond booster magnet power converters. PAC2006 Edinburgh, Scotland p2664, 2006.

DOYLE, J. Guaranteed margins for lag regulators. IEEE Transactions on Automatic Control, IEEE, v. 23, n. 4, p. 756–757, 1978.

FAHRNI, C. Principe d'alimentation par convertisseurs multiniveaux à stockage  $\text{int\'{e}gr\'{e}-Application}$  aux acc $\text{\'{e}l\'{e}rateurs}$  de particules. Tese (Doutorado) — Ecole Polytechnique, Lausanne, 2008.

FARHNI, C. et al. A multilevel power converter with integrated storage for particle accelerators. In: IEEE. Power Conversion Conference-Nagoya, 2007. PCC'07. 2007. p. 1480–1483.

FRANKLIN, G. F.; POWELL, J. D.; WORKMAN, M. L. Digital control of dynamic systems. : Addison-wesley Menlo Park, CA, 1998.

GOODWIN, G. C.; GRAEBE, S. F.; SALGADO, M. E. Control system design. Upper Saddle River, 2001.

GROS, P.; BOBAULT, S.; LOULERGUE, A. The 3hz power supplies of the soleil booster. In: EPAC. 2006. v. 6, p. 2652–2654.

GROS, P.; BOBAULT, S.; LOULERGUE, A. The 3hz power supplies of the soleil booster. In: EPAC. 2006. v. 6, p. 2652–2654.

JENNI, F.; BOKSBERGER, H.; IRMINGER, G. Dc-link control for a 1 mva-3 hz single phase power supply. In: IEEE. Power Electronics Specialists Conference, 1999. PESC 99. 30th Annual IEEE. 1999. v. 2, p. 1172–1176.

KÜNZI, R. Passive power filters.  $arXiv$  preprint  $arXiv:1607.02166$ , 2016.

LI, R. et al. Ramping power supplies for the ssrf booster. In: *Proc. of EPAC*. 2008. p. 3646–3648.

LIRA, A. et al. Power supplies for the lnls 500-mev booster synchrotron. In: IEEE. Particle Accelerator Conference, 2001. PAC 2001. Proceedings of the 2001. 2001. v. 5, p. 3702–3704.

LNLS. Projeto sirius, a nova fonte de luz s´ıncrotron brasileira. Centro Nacional de Pesquisa em Energia e Materiais (CNPEM), 2014.

LOBATO, S. d. C. et al. Fonte de corrente para aplicação em magnetos de aceleradores de partículas. Universidade Federal de Juiz de Fora (UFJF), 2016.

MOHAN, N.; UNDELAND, T. M. Power electronics: converters, applications, and design. : John Wiley & Sons, 2007.

OFFEREINS, R. Digital control system analysis and design: Charles L. Phillips and H. Troy Nagle, Jr. : Pergamon, 1985.

OGATA, K. Engenharia de controle moderno. Katsuhiko Ogata, 5th Ed. 801p, 2011.

PHILLIPS, C. L.; NAGLE, H. T. Digital control system analysis and design. : Prentice Hall Press, 2007.

PINTO, V. P. Controladores robustos LQG/LTR com ação integral aplicados ao  $controle$  de geradores eólicos interligados ao sistema de distribuição de energia elétrica baseados em máquina de indução duplamente alimentada. Tese (Doutorado), 2012.

PONT, M. et al. Power converters for alba booster. In: Proc. of International Particle Accelerator Conf. 2010. p. 3254–3256.

RASHID, M. H. Power electronics: circuits, devices, and applications. : Pearson Education India, 2009.

RODRIGUES, C.; LIMEIRA, B. E. 2-hz ramping mode magnet power supply for particle accelerators. In: IEEE. Power Electronics Conference and 1st Southern Power Electronics Conference (COBEP/SPEC), 2015 IEEE 13th Brazilian. 2015. p. 1–5.

SKOGESTAD, S.; POSTLETHWAITE, I. Multivariable feedback control: analysis and design. : Wiley New York, 2007.

SYNCHROTRON, S. Soleil Synchrotron. 2018. Disponível em: <https://www.synchrotron-soleil.fr/>.

TOSIN, G. et al. Sistema de alta precisão para as medições dos campos magneticos dispositivos de inserção do laboratorio nacional de luz sincroton. [sn], 2005.

VACCARO, R. J. Digital control: a state-space approach. : McGraw-Hill New York, 1995.

YAZDANI, A.; IRAVANI, R. Voltage-Sourced Converters in Power Systems - Modeling, Control, and Applications. : IEEE Press., 2010.

## APÊNDICE A - CÓDIGO MATLAB

Este apêndice tem como objetivo apresentar o código Matlab utilizado para o estudo feito nesta dissertação.

%% Inicialização clear all; close all; clc; %% Parametros da planta Ro = 0.35; %Resist^encia da carga  $Lo = 0.03255$ ;  $\frac{\text{M}}{\text{M}}$ Indutância da carga  $n = 2$ ;  $\frac{\% \text{Numero}}{\text{Mumero}}$  de Conversores em série R = [26e-3 26e-3]; %R11 R12;  $L = [94e-6 94e-6];$  %L11 L12;  $Cd = [23.5e-6 23.5e-6];$  %Cd11 Cd12;  $Rd = [3.6 \ 3.6];$  % $Rd11 \ Rd12;$  $C = [2.8e-6 2.8e-6];$  %C11 C12;  $Vcc = [12 \ 12];$   $\frac{2}{3}Vcc11 \ Vcc12;$ 

%% Inicialização das matrizes para modelagem do sistema  $A = zeros((3*n+1), (3*n+1));$  % Matriz A  $B = zeros((3*n+1),n);$  % Matriz B  $Cm = zeros(1, (3*n+1));$  % Matriz C  $D = zeros(1, n);$  % Matriz D

for  $i = 1:n$ %  $A_-(I_j)$ 

```
106
```

```
A(((3*(i-1)+1):3*i),((3*(i-1)+1):3*i)) = [-R(i)/L(i) 0 -1/L(i);0 -1/(Rd(i)*Cd(i)) 1/(Rd(i)*Cd(i));1/C(i) 1/(C(i)*Rd(i)) -1/(C(i)*Rd(i));
\% A_{-}(II_{-}i)A(((3*(i-1)+1):3*i), (3*n+1)) = [0; 0; -1/(C(i))];
\% A<sub>_</sub>(III_j)
A((3*n+1),((3*(i-1)+1):3*i)) = [0 \ 0 \ 1/Lo];% A<sub>0</sub>A((3*n+1), (3*n+1)) = -Ro/Lo;% B_{1}(I_{j})B(((3*(i-1)+1):(3*i)),i) = [Vec(i)/L(i); 0; 0];\% C_o
Cm(1,3*n+1) = 1;end
sys = ss(A, B, Cm, D); %Sistema no espaço de estados no tempo contínuo
Ts = 1/48e3; %Período de amostragem
%% Discretização da planta
sys_d = c2d(sys, Ts, 'zoh');%% Matrizes do modelo discreto da planta
Ad = sys_d.a;Bd = sys_d.b;Cd = sys_d.c;Dd = sys_d.d;%% Dinâmica integrador
A_int = 1;
B_int = -Cd;
```

```
%% Considerando o atraso na planta e o integrador
% Matriz $\bm{\Phi}_\rho$
A_{at} = [Ad Bd zeros(3*n+1,1);zeros(n,3*n+1) zeros(n,n) zeros(n,1);B_int zeros(1,n) A_int];
% Matriz \bm{\Gamma}_\rho
B_at = [zeros(3*n+1,n);eye(n); zeros(1,n)];C_{at} = [Cd \text{ zeros}(1, n) \text{ zeros}(1, 1)];
%% Controlabilidade
Wc = \text{ctrb}(A_at, B_at); % Matriz \bm{W}_\rho
rc = rank(Wc, 0); % se r = 4n+2, o sistema é completamente controlável
%% Determinação dos ganhos do controlador através do LQR
Q_x_aux = [1 \ 1 \ 1];Q_{-}x = [];
Q_aut_aux = 1;Q_{at} = [];
for(j = 1:n)Q_x = [Q_x Q_x_{aux}];Q_{at} = [Q_{at} Q_{at}];
end
%% Matrizes Q e R utilizadas para as configurações série e paralela
% Q_x = \bm{Q_x} // Q_a t = \bm{Q_u} // Q_i = Q_q // Ra = \bm{R}% (Caso seja a configuração paralela, descomentar as próximas linhas)
% Q_{0} = 1;
% Q_i = 1/5;
% Qa = diag([Q_x Q_0*5000 Q_at/1000000 Qi]);
% Ra = 100000*eye(n);
```

```
% Série (Caso seja a configuração série, descomentar as próximas linhas)
Q_o = 10000;Q_i = 100;Qa = diag([Q_x Q_0 Q_at/1000000 Qi]);Ra = 3000*eye(n);% % La = \bm{L} -> Matriz de ganhos do controlador
% % Sa \rightarrow Solução da equação de Ricatti
% % ea -> Autovalores do sistema em malha fechada (polos)
[La,Sa,ea]=dlqr(A_at,B_at,Qa,Ra);
%% Dinâmica do sistema sem considerar o observador de estados
sys\_malha\_aberta\_sem\_observador = ss(A_at, B_at, La,zeros(n,n), Ts);%% Observador de ordem reduzida
%(Configurado para a configuração onde dois módulos são conectados em série)
C_{x}a = [0 0 1 0 0 0 0;0 0 0 0 0 1 0;
0 0 0 0 0 0 1];
C_xxb = [1 0 0 0 0 0 0;
0 1 0 0 0 0 0;
0 0 0 1 0 0 0;
0 0 0 0 1 0 0];
A_d = [C_xa; C_xb]*Ad*[C_xa; C_xb]';B_do = [C_xa; C_xb]*Bd;Aaa = A_do(1:3,1:3);Aab = A_do(1:3,4:7);
Aba = A_do(4:7,1:3);
Abb = A_do(4:7, 4:7);
Ba = B_do(1:3,:);
Bb = B_do(4:7,:);
```
108
```
%% Verificação da observabilidade
Wo = obsv(Abb, Aab);ro = rank(Wo, 0);Q_or = eye(4);
R_orr = eye(3);[Lor,Sor,eor]=dlqr(Abb',Aab',Q_or,R_or);
Lor = Lor':
\% xb[k] = Aob*xb+Bob*uob
Aob = [(Abb-Lor*Aab)];
Bob = [Lor*C_xa (Aba-Lor*Aaa) (Bb-Lor*Ba)];
%% Análise de estabilidade do sistema digital
% x_mod[k+1] = [x[k+1]; xa[k]; u[k]] = \bm{z}[k]
A_{xmod} = [Ad zeros((3*n+1), (n+1)) Bd;
C_{x} Zeros((n+1),(n+1)) Zeros((n+1),n);zeros(n,3*n+1) zeros(n,n+1) zeros(n,n)];
B_{xmod} = [zeros((3*n+1),n); zeros((n+1),n); eye(n)];C_ \text{ xmod } = [Cd zeros(1, n+1) zeros(1, n)];
% q[k+1] = q[k] - C_x \mod x \mod[k]A_q = 1;B_q = -C_x \mod q;
%% Sistema Completo = [x_model[k+1]; xb[k]; q[k+1]]% Análise em malha aberta
A_{total} = [A_{xmod} \tzenge \text{zeros}((5*n+2),2*n) \tzero s((5*n+2),1);Bob Aob zeros(2*n,1);B_q zeros(1,2*n) A_q;
B_{total} = [B_{xmod}; zeros(2*n, n); zeros(1, n)];C_{total} = [[La(:,3) La(:,6:7)] * C_xa zeros(n,n+1) ...]La(:,8:9) La(:,1:2) La(:,4:5) La(:,10)];
```

```
D_{total} = zeros(n,n);sys_total = ss(A_total,B_total,C_total,D_total,Ts)
% Análise em malha fechada
A_{total\_mf} = A_{total-B_{total}*C_{total};B_{total\_mf} = [zeros(16,1);ones(1,1)];
C_{total\_mf} = [zeros(1, 16) 1];D_{total\_mf} = 0;sys_total_mf = ss(A_total_mf,B_total_mf,C_total_mf,D_total_mf,Ts);
%% Resultados obtidos (Análise gráfica)
% Resposta em frequência do sistema em malha aberta
figure(1)
freq = logspace(0.1, 7, 1e5);opts = bodeoptions('cstprefs');
opts.FreqUnits = 'Hz';
opts.PhaseWrapping = 'off';
margin(sys_total(1,1))
```

```
hold on
bode(sys_malha_aberta_sem_observador(1,1),opts)
legend('Com Observador','Sem Observador')
```

```
% Localização dos pólos em malha fechada
figure(2)
pzmap(sys_total_mf)
```
110